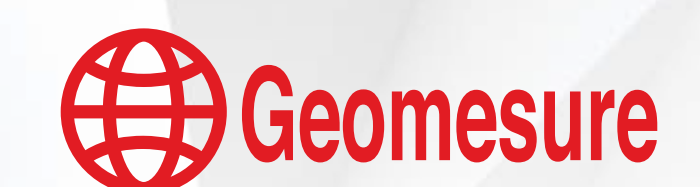

# CATALOGUE DE **FORMATIONS**

Version 4 - Mars 2024

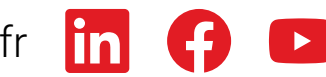

[www.geomesure.fr](https://www.geomesure.fr/) **in** 

## La découverte des nouvelles technologies commence par une bonne formation

### **Geomesure, un distributeur reconnu et proche de vous**

Geomesure est un distributeur de solutions, référent majeur pour les professionnels de la mesure. Geomesure propose des technologies performantes et innovantes pour vous permettre d'allier efficacité, fiabilité et qualité des données collectées.

#### **Extrimble** NAVVIS **CHI ENTERPRISE**

Nos formations ont pour objectif de vous accompagner et de faciliter la maîtrise de ces technologies. Actualisation, découverte ou perfectionnement de connaissances, … nos formations sont sur-mesure pour répondre à vos attentes.

Nos formations se déroulent en majorité dans vos locaux. Chaque formateur se conforme aux consignes de sécurité du lieu sur lequel il se rend.

Elles peuvent également se dérouler à distance par le biais de classe virtuelle, ou dans nos agences selon votre convenance.

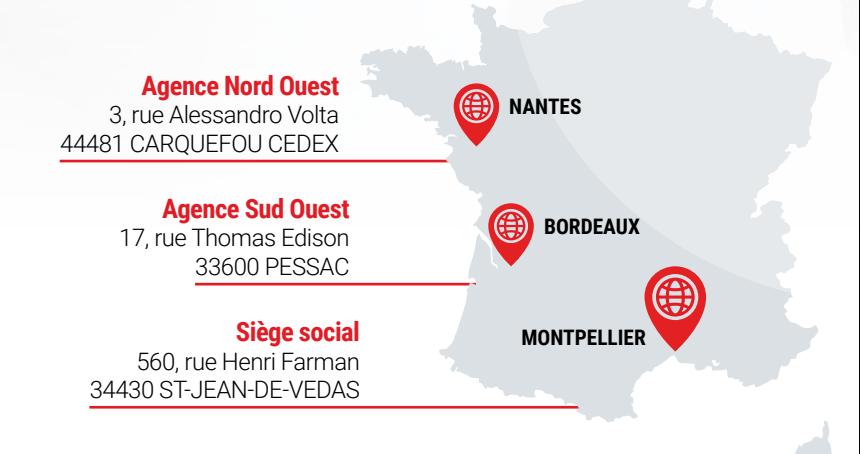

### **Notre certification, votre satisfaction**

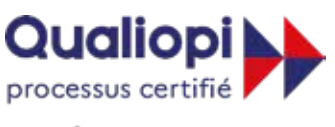

Organisme de formation depuis plus de 20 ans, Geomesure est enregistré par la préfecture de la Région Languedoc Roussillon sous le numéro 91 34 06048 34.

**E RÉPUBLIQUE FRANÇAISE** 

La certification qualité a été délivrée au titre de la catégorie d'action suivante : Actions de formation

Certifié Qualiopi pour ses actions de formation, nos formations s'inscrivent dans une norme qualité qui confirme notre engagement pour vous satisfaire.

Nos formations font l'objet de prise en charge éventuelle par votre organisme collecteur (OPCO).

Pour sans cesse nous améliorer, nos formations font toutes l'objet d'une évaluation.

En 2023, plus de 600 stagiaires nous ont fait confiance. Leurs retours récompensent notre expertise et soulignent notre savoir-faire et indiquent 15% de productivité gagnée.

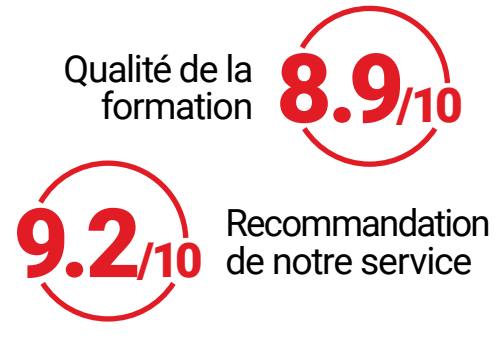

### **Une équipe engagée**

### Nos formateurs

Nos formateurs sont experts dans les domaines de la topographie et de la numérisation 3D.

Tous ont eu une expérience professionnelle en cabinet ou en bureau d'études avant de rejoindre Geomesure. Ils connaissent ainsi vos enjeux, vos besoins et vos contraintes de tous les jours.

### Nos référentes

Notre équipe est structurée autour de référentes pour vous permettre une meilleure réactivité et un échange avec des interlocuteurs identifiés. Pour les contacter : 09 77 40 86 76 ou *via* le [formulaire de contact](https://www.geomesure.fr/contact/) de notre site.

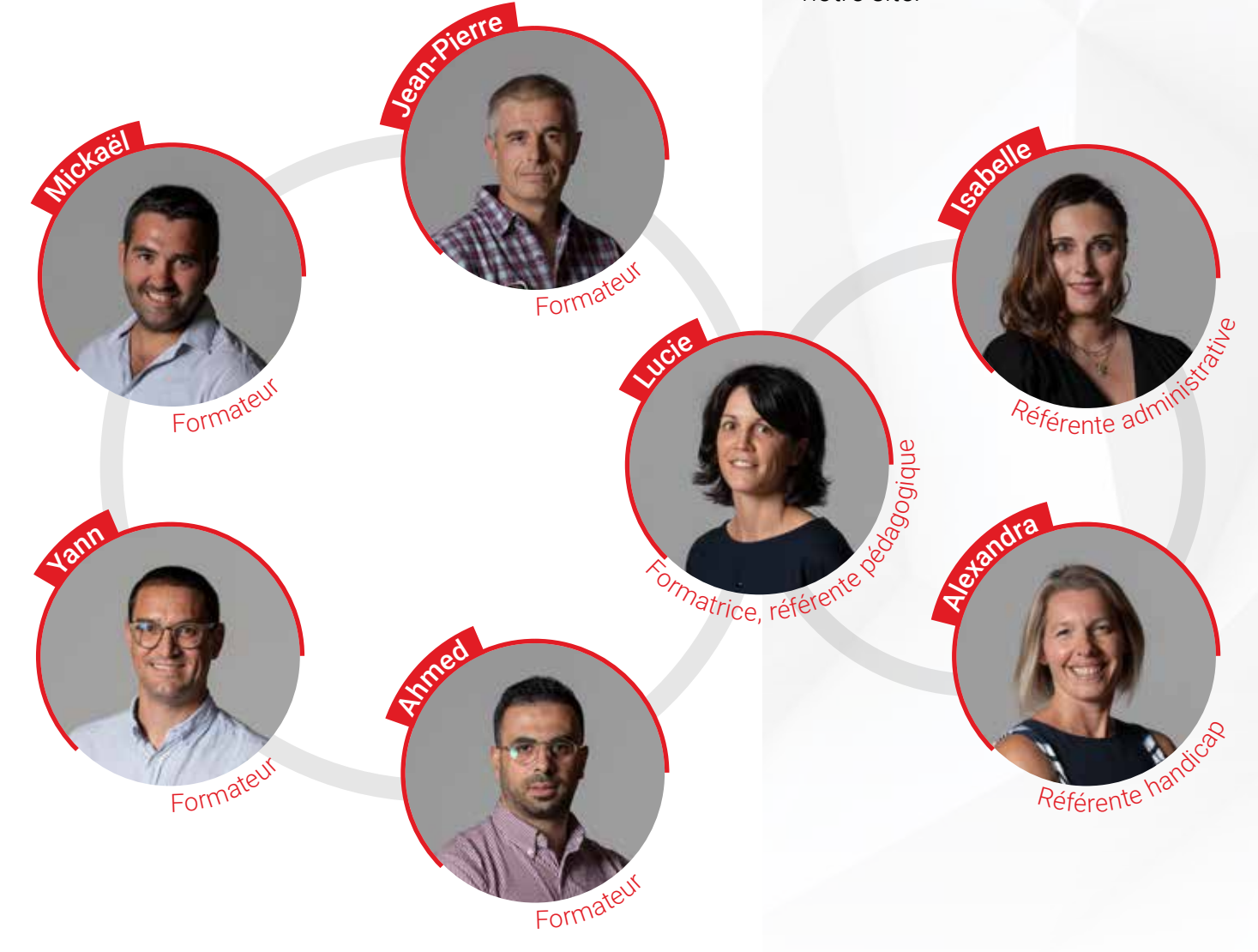

**Nos formations sont accessibles à tous.** Nous compensons le handicap en apportant des réponses individualisées et adaptées pour rendre la prestation de formation accessible aux personnes en situation de handicap.

## Comment se déroulent nos formations ?

## **1 Avant la formation**

### **Prise de contact et démarches administratives**

Contactez notre équipe pour bénéficier d'un échange privilégié et vous conseiller sur une offre adaptée à vos besoins.

Vous recevrez ensuite une offre accompagnée d'un programme de formation\* .

### **Organisation de la formation**

L'acceptation de notre offre confirme la formation et déclenche son organisation. Dès réception, un formateur vous contacte pour :

- Convenir d'une date de formation.
- Valider le déroulé de la formation (date, horaires et lieu).
- Envoyer la confirmation de formation et le questionnaire de prérequis.

Si vous souhaitez effectuer une demande de prise en charge, mentionnez-le dans ce questionnaire pour recevoir :

- La convention de formation.
- Le programme de formation associé.

### Nos conseils :

- Les critères de prises en charge évoluent constamment. Renseignez-vous sur vos droits auprès de votre OPCO.
- Vous devez effectuer la demande de prise en charge.
- Il est recommandé de déposer votre dossier un mois avant le début de la formation.
- Toute demande de convention doit être établie et retournée avant la formation.

Une fois les prérequis complétés, chaque participant recevra un quizz de pré-formation et une convocation à la formation.

## **2 Le jour de la formation**

Notre spécialiste réalise la formation, en adéquation avec vos besoins exprimés avant la formation. Il s'appuie sur des exemples concrets, en lien avec votre activité.

Tout au long de la formation, il procède à une évaluation par écrit et/ou oral afin de valider les acquis des stagiaires.

En fin de formation, le formateur :

- Soumet un quizz de fin de formation pour s'assurer que les notions de base soient acquises.
- Fait signer les participants sur la feuille d'émargement.
- Remet des supports (quides, vidéos, manuels).
- **Envoie un questionnaire de satisfaction.**

## **3 Après la formation**

### **Documents administratifs**

Vous recevez vos documents de fin de formation :

- La feuille d'émargement signée.
- La facture acquittée.
- **Les attestations de formation.**
- Les certifications de réalisation

### **Suivi et assistance**

Le formateur vous appelle après votre premier chantier pour s'assurer de la bonne application ou revoir des notions spécifiques.

Notre offre de formation s'inscrit dans une démarche de qualité. Ainsi :

- Un mois après la formation, le commanditaire reçoit une enquête de satisfaction.
- Trois mois après la formation, chaque participant reçoit un questionnaire de satisfaction.

Les supports téléphoniques et les conseils de nos formateurs viennent compléter la formation et renforcer des notions spécifiques.

## Nos partenariats et notre actualité

Depuis 2023, nous travaillons en partenariat avec le groupe de travail Formation de l'UNGE Nationale. Ensemble, nous construisons des programmes de formation, pour répondre aux besoins de la profession :

- Le traitement du nuage de points dans ZWCAD (3h30)
- L'utilisation du drone dans l'activité du géomètre (3h30)
- **Perfectionnement sur le scan3D** (28h)
- Le logiciel Realworks et ses fonctions d'inspection (7h)
- et bien d'autres...

Des formations en distanciel et à tarif préférentiel !

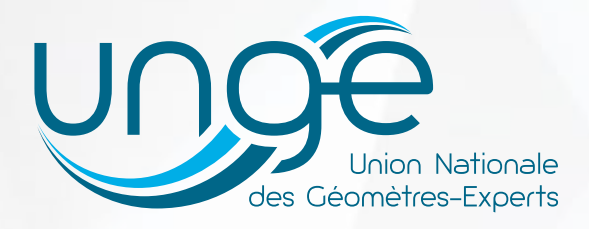

Pour suivre notre actualité et connaître nos prochaines sessions, consultez [notre calendrier de formations](https://www.geomesure.fr/nos-offres/services/formation/calendrier-des-formations/) !

## Notre catalogue et nos formations personnalisées

Le catalogue regroupe les formations standards que nous proposons habituellement. Cycle de découverte, d'initiation, d'approfondissement ou de perfectionnement, vous trouverez forcément une formation qui vous correspond !

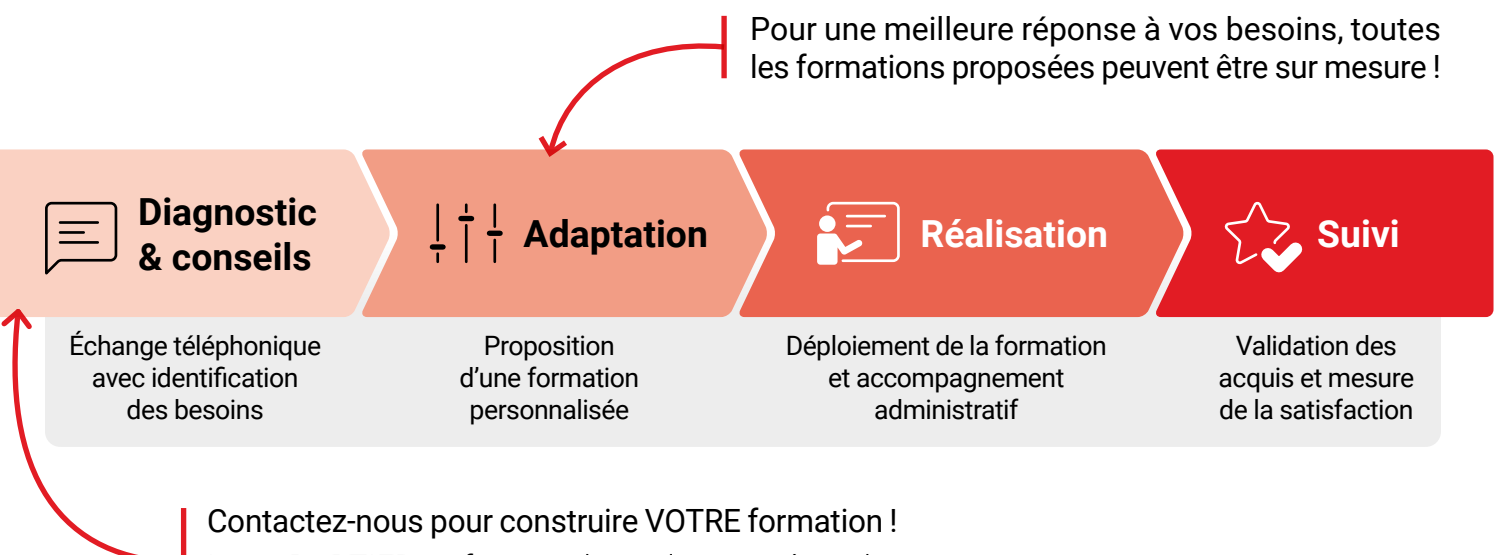

Lucie PORTIER se fera un plaisir de vous répondre au 09 77 40 86 76 ou *via* le [formulaire de contact](https://www.buildingpointfrance.fr/nous-contacter/).

### LA DÉCOUVERTE DES NOUVELLES TECHNOLOGIES OU LE PERFECTIONNEMENT DE CONNAISSANCES

### **Solutions 3D**

### Scanner statique 3D

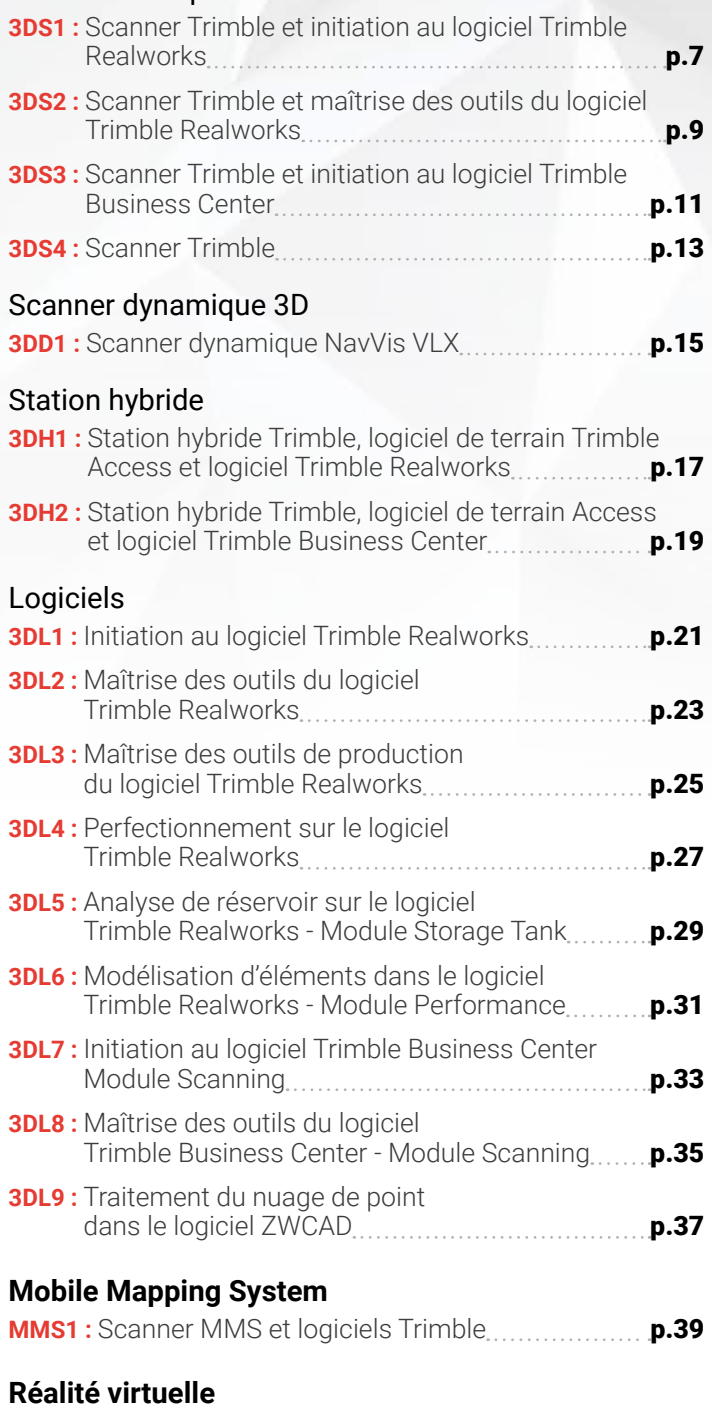

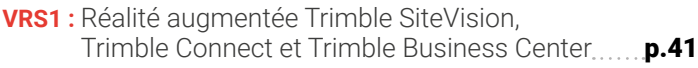

### **Drone**

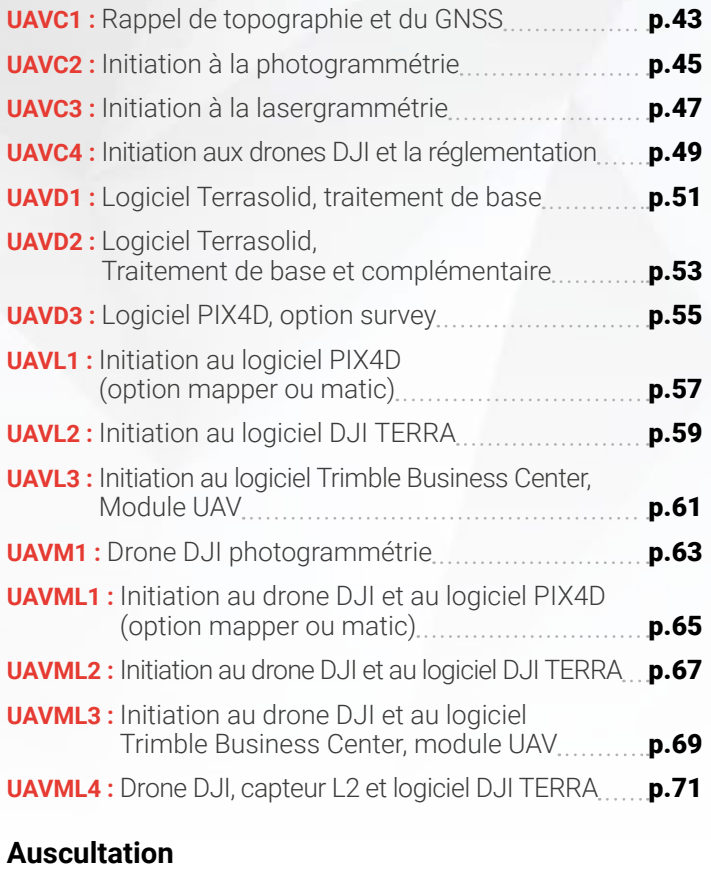

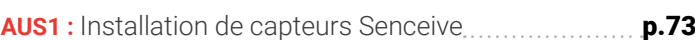

### L'ACTUALISATION DES CONNAISSANCES MÉTIER

#### **Relevé combiné**

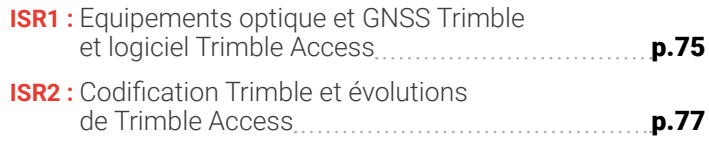

#### **GNSS**

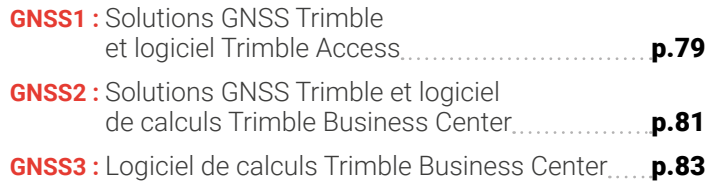

### **Station**

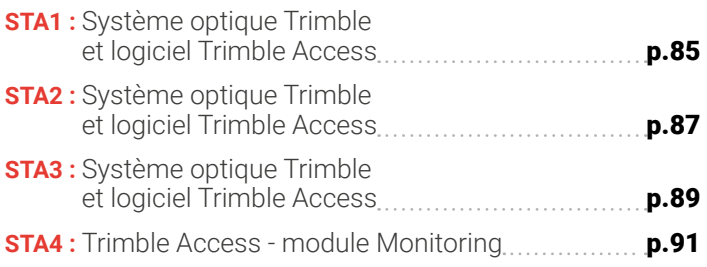

### <span id="page-6-0"></span>**D'un scanner et d'un logiciel 3D**

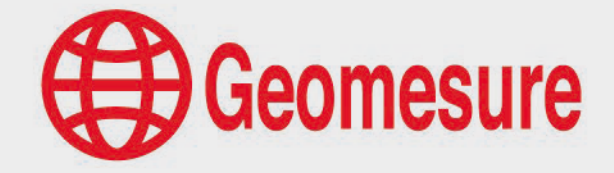

3DS1 - Scanner Trimble et initiation au logiciel Trimble Realworks

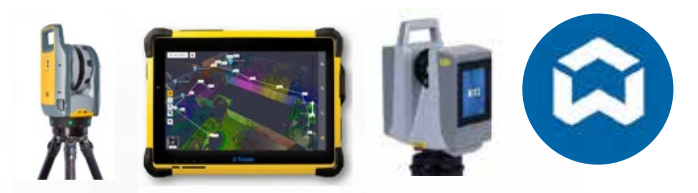

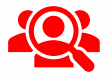

### **Public visé**

- Géomètre-Expert, ingénieur, technicien géomètre, chargé d'affaires, …
- $\vee$  Toute personne ayant de bonnes connaissances sur la topographie et l'outil informatique.

### **Prérequis**

- $\vee$  Disposer d'un scanner 3D et du logiciel de traitement (prêt de matériel ou de licence envisageable),
- $\vee$  Disposer d'un ordinateur répondant aux recommandations informatiques du logiciel,
- Constituer un groupe de participants dont le niveau de connaissances est homogène,
- Maîtriser le langage métier et de façon sommaire l'outil informatique.  $\sqrt{ }$

### **Informations sur la formation**

- $\vee$  Durée : 1 journée (7h).
- Délai : dans les 3 semaines après l'acceptation du devis (sous réserve de disponibilités).
- $\sqrt{}$ Tarif forfaitaire : 1190€ HT en distanciel ou dans nos locaux
	- 1490€ HT sur site.
- $\sqrt{}$ Nombre recommandé de participants : 3 personnes.

### **Objectif pédagogique : aptitudes et compétences ciblées**

- Être capable d'utiliser le scanner Trimble et le logiciel de terrain Perspective,
- Appliquer les préconisations de levé et de paramétrages,
	- Exploiter le logiciel de traitement Trimble Realworks avec méthodologie et efficacité,
- $\sqrt{}$ Maîtriser de façon autonome le matériel et les logiciels.

### **Moyen technique d'encadrement et méthode pédagogique**

- 
- Formateur métier expérimenté,
- $\sqrt{ }$ Prérequis envoyés en amont pour permettre au formateur d'identifier les besoins et les attentes des participants,
- $\mathcal{L}$ Formation alliant théorie et pratique : des exercices d'application et des explications personnalisées aideront les participants à se familiariser avec le matériel et le logiciel.

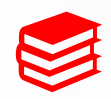

### **Moyens pédagogiques**

- Salle adaptée avec connexion wifi et paperboard ou vidéoconférence à distance,
- Remise de supports de formation et de cas d'applications numériques,
- $\vee$  Questions et cas pratiques permettent au formateur, d'évaluer les connaissances des participants.

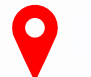

### **Accessibilité**

- Formation accessible aux personnes en situation de handicap.
- $\vee$  Pour une formation sur site, le client doit assurer l'accès de ses stagiaires.

- Administrative : Isabelle PALACIOS
- Pédagogique : Lucie PORTIER
- $\vee$  Handicap : Alexandra DENIS
	- $\rightarrow$  Numéro unique : 09 77 40 86 76

### **D'un scanner et d'un logiciel 3D**

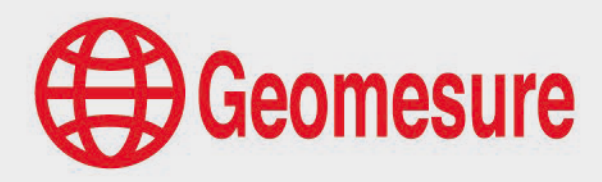

3DS1 - Scanner Trimble et initiation au logiciel Trimble Realworks

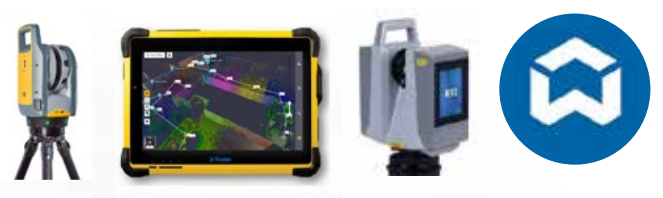

### **CONTENU DU PROGRAMME**

### **Le scanner Trimble**

#### *Technologie du scanner 3D (30min)*

- Théorie et caractéristiques du scanner 3D
- Méthodes de levé
- $\sqrt{ }$  Paramétrages des scans : standard, haute sensibilité, couleurs
- Conseils d'utilisation et d'entretien
- $\vee$  Domaines d'application

### *Utilisation du scanner 3D et du logiciel Perspective (2h30)*

- $\vee$  Présentation du menu
- $\sqrt{ }$  Présentation des paramétrages
- $\vee$  Méthodologie terrain : auto-calibration, labels, annotations, pointé laser
- Recalage des données en temps réel : automatique ou manuel
- Géoréférencement
- $\sqrt{ }$  Affinage définitif du projet
- Export des données
- $\vee$  Préconisations et conseils d'utilisation

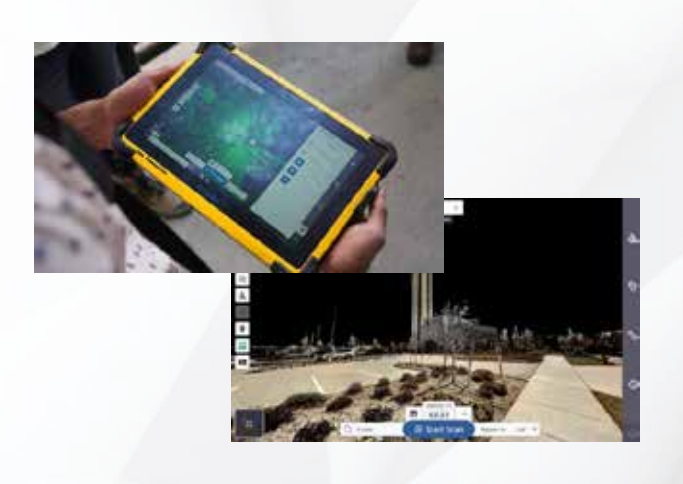

### **Le logiciel Realworks**

### *Présentation générale (30min)*

- $\vee$  Présentation de l'environnement
- $\vee$  Menus
- $\sqrt{ }$  Import des fichiers
- $\sqrt{ }$  Scan Explorer

#### *Module « Recalage » (1h)*

- $\vee$  Méthodes de recalage
- Contrôle des recalages

### *Module « Production » (2h)*

- $\sqrt{ }$  Filtres et nettoyage du nuage de points
- Exports des données
- $\vee$  Publisher (version Core)

- $\vee$  Questions
- Etude de cas

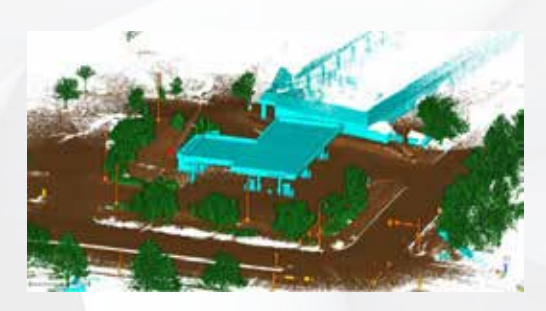

### <span id="page-8-0"></span>**D'un scanner et d'un logiciel 3D**

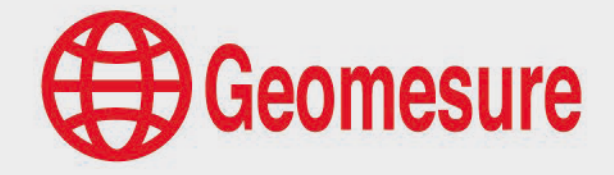

3DS2 - Scanner Trimble et maîtrise des outils du logiciel Trimble Realworks

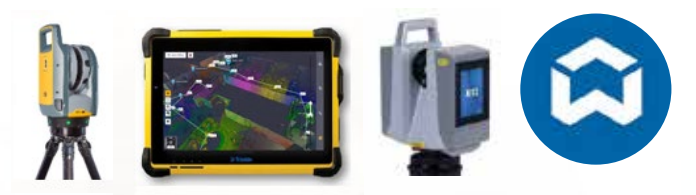

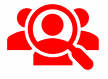

### **Public visé**

- Géomètre-Expert, ingénieur, technicien géomètre, chargé d'affaires, …
- $\vee$  Toute personne ayant de bonnes connaissances sur la topographie et l'outil informatique.

### **Prérequis**

- $\vee$  Disposer d'un scanner 3D et du logiciel de traitement (prêt de matériel ou de licence envisageable),
- $\vee$  Disposer d'un ordinateur répondant aux recommandations informatiques du logiciel,
- Constituer un groupe de participants dont le niveau de connaissances est homogène,
- Maîtriser le langage métier et de façon sommaire l'outil informatique.  $\sqrt{ }$

### **Informations sur la formation**

- $\vee$  Durée : 2 journées (14h).
- Délai : dans les 3 semaines après l'acceptation du devis (sous réserve de disponibilités).
- $\sqrt{}$ Tarif forfaitaire : 2380€ HT en distanciel ou dans nos locaux
	- 2980€ HT sur site.
- $\sqrt{}$ Nombre recommandé de participants : 3 personnes.

### **Objectif pédagogique : aptitudes et compétences ciblées**

- Être capable d'utiliser le scanner Trimble et le logiciel de terrain Perspective,
- Appliquer les préconisations de levé et de paramétrages,
	- Exploiter le logiciel de traitement Trimble Realworks avec méthodologie et efficacité,
- $\sqrt{ }$ Maîtriser de façon autonome le matériel et les logiciels.

### **Moyen technique d'encadrement et méthode pédagogique**

- 
- Formateur métier expérimenté,
- $\sqrt{ }$ Prérequis envoyés en amont pour permettre au formateur d'identifier les besoins et les attentes des participants,
- $\mathcal{L}$ Formation alliant théorie et pratique : des exercices d'application et des explications personnalisées aideront les participants à se familiariser avec le matériel et le logiciel.

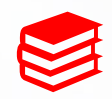

#### **Moyens pédagogiques**

- Salle adaptée avec connexion wifi et paperboard ou vidéoconférence à distance,
- Remise de supports de formation et de cas d'applications numériques,
- $\vee$  Questions et cas pratiques permettent au formateur, d'évaluer les connaissances des participants.

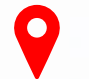

### **Accessibilité**

- Formation accessible aux personnes en situation de handicap.
- $\vee$  Pour une formation sur site, le client doit assurer l'accès de ses stagiaires.

- Administrative : Isabelle PALACIOS
- Pédagogique : Lucie PORTIER
- $\vee$  Handicap : Alexandra DENIS
	- $\rightarrow$  Numéro unique : 09 77 40 86 76

### **D'un scanner et d'un logiciel 3D**

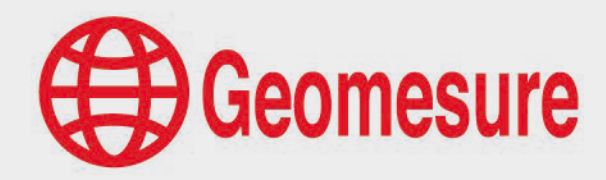

3DS2 - Scanner Trimble et maîtrise des outils du logiciel Trimble Realworks

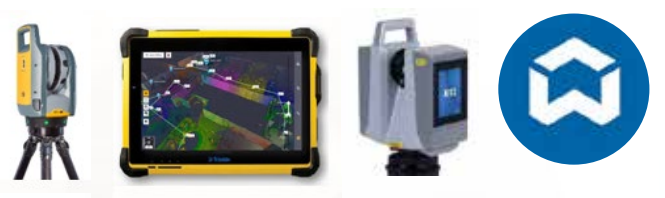

### **CONTENU DU PROGRAMME**

### **Le scanner Trimble**

#### *Technologie du scanner 3D (1h)*

- Théorie et caractéristiques du scanner 3D
- Méthodes de levé
- Paramétrages des scans : standard, haute sensibilité, couleurs
- Conseils d'utilisation et d'entretien
- $\vee$  Domaines d'application

### *Utilisation du scanner 3D et du logiciel Perspective (3h)*

- $\vee$  Présentation du menu
- $\vee$  Présentation des paramétrages
- $\vee$  Méthodologie terrain : auto-calibration, labels, annotations, pointé laser
- Recalage des données en temps réel : automatique ou manuel
- Géoréférencement
- $\sqrt{ }$  Affinage définitif du projet
- Export des données
- $\vee$  Préconisations et conseils d'utilisation

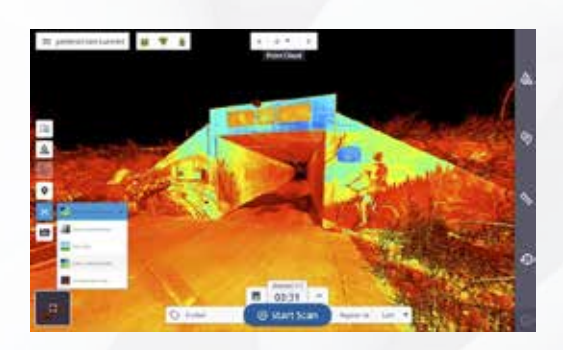

### **Le logiciel Realworks**

#### *Présentation générale (30min)*

- $\vee$  Présentation de l'environnement
- $\vee$  Menus
- $\sqrt{ }$  Import des fichiers
- $\sqrt{ }$  Scan Explorer

#### *Module « Recalage » (2h)*

- $\vee$  Méthodes de recalage
- Géoréférencement du projet
- $\vee$  Contrôle des recalages

### *Module « Production » (7h)*

- $\vee$  Filtres et nettoyage du nuage de points
- $\vee$  Création de repères
- $\sqrt{ }$  Création de coupes et orthophotos
- Prise de mesures, points et relevé codé
- $\vee$  Dessin dans le nuage
- $\vee$  Utilisation du Scan Explorer
- $\vee$  Création de maillages
- $\vee$  Exports des données
- $\vee$  Publisher (version Core)

- $\vee$  Questions
- Etude de cas

### <span id="page-10-0"></span>**D'un scanner et d'un logiciel 3D**

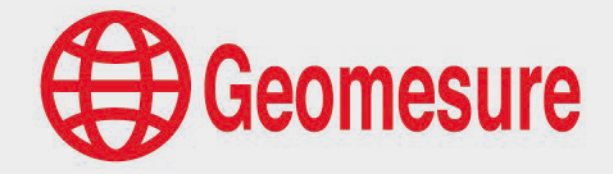

3DS3 - Scanner Trimble et initiation au logiciel Trimble Business Center

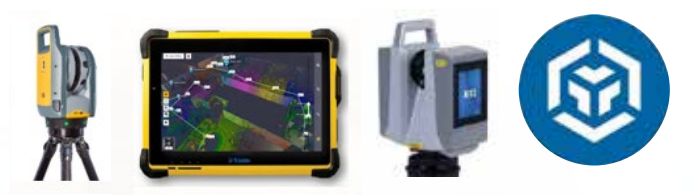

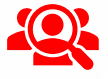

### **Public visé**

- Géomètre-Expert, ingénieur, technicien géomètre, chargé d'affaires, …
- $\vee$  Toute personne ayant de bonnes connaissances sur la topographie et l'outil informatique.

### **Prérequis**

- $\vee$  Disposer d'un scanner 3D et du logiciel de traitement (prêt de matériel ou de licence envisageable),
- $\vee$  Disposer d'un ordinateur répondant aux recommandations informatiques du logiciel,
- Constituer un groupe de participants dont le niveau de connaissances est homogène,
- Maîtriser le langage métier et de façon sommaire l'outil informatique.  $\sqrt{ }$

### **Informations sur la formation**

- $\vee$  Durée : 1 journée (7h).
- Délai : dans les 3 semaines après l'acceptation du devis (sous réserve de disponibilités).
- $\sqrt{}$ Tarif forfaitaire : 1190€ HT en distanciel ou dans nos locaux
	- 1490€ HT sur site.
- $\sqrt{}$ Nombre recommandé de participants : 3 personnes.

### **Objectif pédagogique : aptitudes et compétences ciblées**

- Être capable d'utiliser le scanner Trimble et le logiciel de terrain Perspective,
- Appliquer les préconisations de levé et de paramétrages,
- Exploiter le logiciel de traitement Trimble Business Center avec méthodologie et efficacité,
- $\sqrt{}$ Maîtriser de façon autonome le matériel et les logiciels.

### **Moyen technique d'encadrement et méthode pédagogique**

- 
- Formateur métier expérimenté,
- $\sqrt{ }$ Prérequis envoyés en amont pour permettre au formateur d'identifier les besoins et les attentes des participants,
- $\mathcal{L}$ Formation alliant théorie et pratique : des exercices d'application et des explications personnalisées aideront les participants à se familiariser avec le matériel et le logiciel.

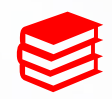

### **Moyens pédagogiques**

- Salle adaptée avec connexion wifi et paperboard ou vidéoconférence à distance,
- Remise de supports de formation et de cas d'applications numériques,
- $\vee$  Questions et cas pratiques permettent au formateur, d'évaluer les connaissances des participants.

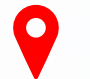

### **Accessibilité**

- Formation accessible aux personnes en situation de handicap.
- $\vee$  Pour une formation sur site, le client doit assurer l'accès de ses stagiaires.

- Administrative : Isabelle PALACIOS
- Pédagogique : Lucie PORTIER
- $\vee$  Handicap : Alexandra DENIS
	- $\rightarrow$  Numéro unique : 09 77 40 86 76

### **D'un scanner et d'un logiciel 3D**

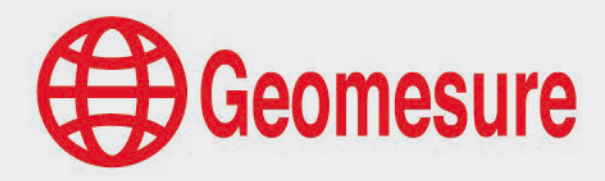

3DS3 - Scanner Trimble et initiation au logiciel Trimble Business Center

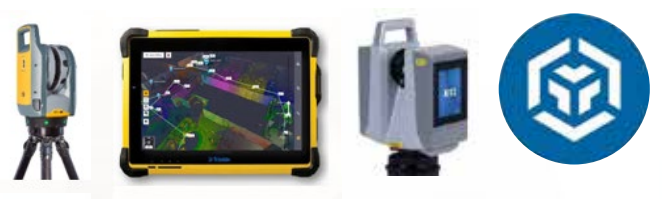

### **CONTENU DU PROGRAMME**

### **Le scanner Trimble**

### *Technologie du scanner 3D (30min)*

- Théorie et caractéristiques du scanner 3D
- Méthodes de levé
- $\sqrt{ }$  Paramétrages des scans : standard, haute sensibilité, couleurs
- Conseils d'utilisation et d'entretien
- $\vee$  Domaines d'application

### *Utilisation du scanner 3D et du logiciel Perspective (2h30)*

- $\vee$  Présentation du menu
- $\sqrt{ }$  Présentation des paramétrages
- $\vee$  Méthodologie terrain : auto-calibration, labels, annotations, pointé laser
- Recalage des données en temps réel : automatique ou manuel
- Géoréférencement
- $\sqrt{ }$  Affinage définitif du projet
- $\vee$  Export des données
- $\vee$  Préconisations et conseils d'utilisation

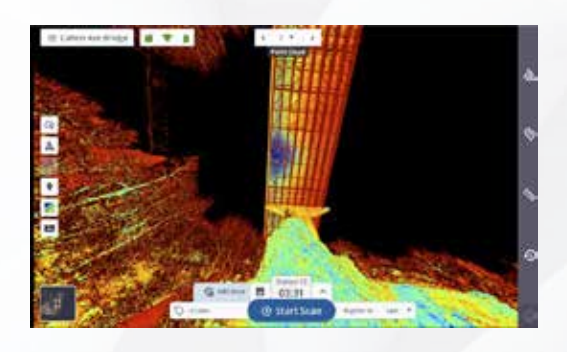

### **Le logiciel TBC**

#### *Présentation générale (30min)*

- $\vee$  Présentation de l'environnement
- $\vee$  Menus
- $\sqrt{ }$  Import des fichiers
- $\sqrt{ }$  Manipulation du nuage

### *Recalage du projet (1h)*

- $\vee$  Méthodes de recalage
- Contrôle des recalages

### *Nettoyage du projet (2h)*

- $\sqrt{ }$  Filtres et nettoyage du nuage de points
- Exports des données

- $\vee$  Questions
- $\vee$  Etude de cas

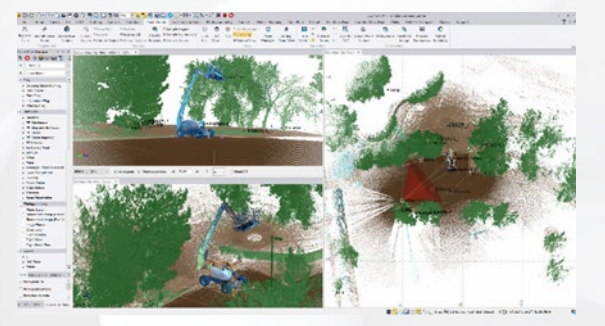

### <span id="page-12-0"></span>**D'un scanner 3D**

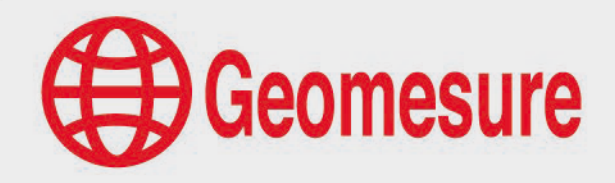

3DS4 - Scanner Trimble

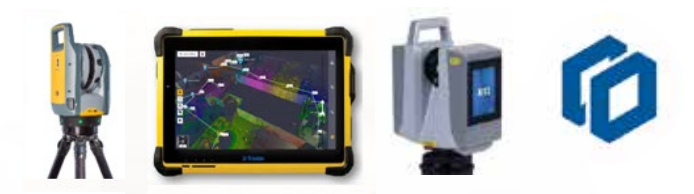

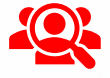

### **Public visé**

- Géomètre-Expert, ingénieur, technicien géomètre, chargé d'affaires, …
- $\vee$  Toute personne ayant de bonnes connaissances sur la topographie et l'outil informatique.

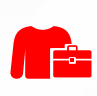

### **Prérequis**

 $\sqrt{}$ 

- $\vee$  Disposer d'un scanner 3D (prêt de matériel ou de licence envisageable),
- $\vee$  Constituer un groupe de participants dont le niveau de connaissances est homogène.
- $\mathcal{A}$  Maîtriser le langage métier et de façon sommaire l'outil informatique.

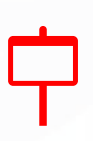

### **Informations sur la formation**

- Durée : 0.5 journée (3h30).
- Délai : dans les 3 semaines après l'acceptation du devis (sous réserve de disponibilités).
	- Tarif forfaitaire : 690€ HT en distanciel ou dans nos locaux 840€ HT sur site.
- $\checkmark$ Nombre recommandé de participants : 3 personnes.

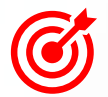

### **Objectif pédagogique : aptitudes et compétences ciblées**

- Être capable d'utiliser le scanner Trimble et le logiciel de terrain Perspective,
- Appliquer les préconisations de levé et de paramétrages.

### **Moyen technique d'encadrement et méthode pédagogique**

- Formateur métier expérimenté,
- Prérequis envoyés en amont pour permettre au formateur d'identifier les besoins et les attentes des  $\sqrt{ }$ participants,
- $\mathcal{I}$ Formation alliant théorie et pratique : des exercices d'application et des explications personnalisées aideront les participants à se familiariser avec le matériel et le logiciel.

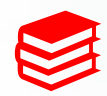

### **Moyens pédagogiques**

- Salle adaptée avec connexion wifi et paperboard ou vidéoconférence à distance,
- Remise de supports de formation et de cas d'applications numériques,
- $\sqrt{ }$ Questions et cas pratiques permettent au formateur, d'évaluer les connaissances des participants.

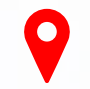

### **Accessibilité**

- Formation accessible aux personnes en situation de handicap.
- $\sqrt{}$ Pour une formation sur site, le client doit assurer l'accès de ses stagiaires.

- Administrative : Isabelle PALACIOS
- Pédagogique : Lucie PORTIER
	- Handicap : Alexandra DENIS
		- $\rightarrow$  Numéro unique : 09 77 40 86 76

### **D'un scanner 3D**

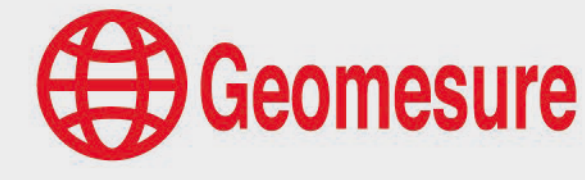

3DS4 - Scanner Trimble

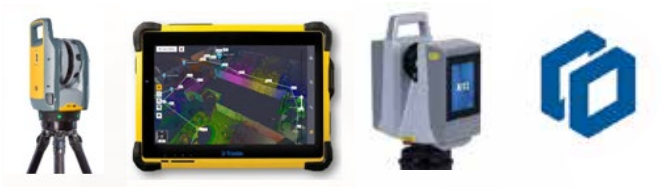

### **CONTENU DU PROGRAMME**

### **Le scanner Trimble**

### *Technologie du scanner 3D (1h)*

- Théorie et caractéristiques du scanner 3D
- Méthodes de levé
- $\vee$  Paramétrages des scans : standard, haute sensibilité, couleurs
- Conseils d'utilisation et d'entretien
- $\vee$  Domaines d'application

#### *Utilisation du scanner 3D et du logiciel Perspective (2h30)*

- $\vee$  Présentation du menu
- $\vee$  Présentation des paramétrages
- $\vee$  Méthodologie terrain : auto-calibration, labels, annotations, pointé laser
- $\vee$  Recalage des données en temps réel : automatique ou manuel
- Géoréférencement
- $\vee$  Affinage définitif du projet
- $\vee$  Export des données
- Préconisations et conseils d'utilisation

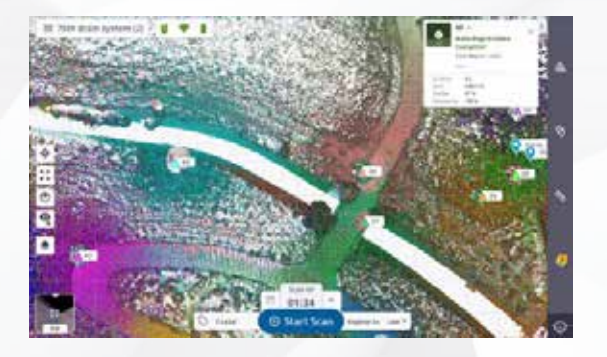

### <span id="page-14-0"></span>**D'un scanner 3D**

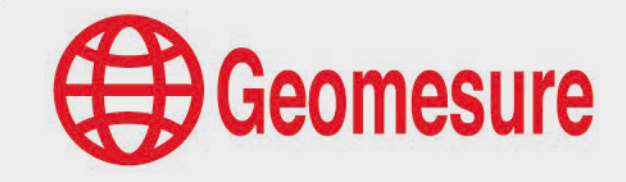

3DD1- Scanner dynamique NavVis VLX et initiation à la plateforme NavVis IVION

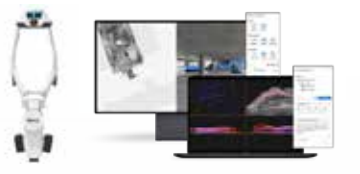

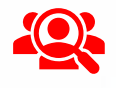

#### **Public visé**

- Géomètre-Expert, ingénieur, technicien géomètre, chargé d'affaires, …
- $\vee$  Toute personne ayant de bonnes connaissances sur la topographie et l'outil informatique.

### **Prérequis**

- $\vee$  Disposer d'un scanner NavVis VLX et de la plateforme NavVis IVION,
- $\vee$  Disposer d'un ordinateur répondant aux recommandations informatiques du logiciel,
- $\vee$  Constituer un groupe de participants dont le niveau de connaissances est homogène,
- Maîtriser le langage métier et de façon sommaire l'outil informatique.  $\sqrt{ }$

### **Informations sur la formation**

- $\vee$  Durée : 2 journées (14h).
- Délai : dans les 3 semaines après l'acceptation du devis (sous réserve de disponibilités).
- $\sqrt{}$ Tarif forfaitaire : 2380€ HT en distanciel ou dans nos locaux
	- 2980€ HT sur site.
- Nombre recommandé de participants : 3 personnes.

### **Objectif pédagogique : aptitudes et compétences ciblées**

- Être capable d'utiliser le scanner NavVis VLX et la plateforme NavVis IVION,
- Appliquer les préconisations de levé et de paramétrages,
- Exploiter la plateforme NavVis IVION avec méthodologie et efficacité,
- $\sqrt{ }$ Maîtriser de façon autonome le matériel et les logiciels.

### **Moyen technique d'encadrement et méthode pédagogique**

- 
- Formateur métier expérimenté,
- $\sqrt{ }$ Prérequis envoyés en amont pour permettre au formateur d'identifier les besoins et les attentes des participants,
- $\mathcal{L}$ Formation alliant théorie et pratique : des exercices d'application et des explications personnalisées aideront les participants à se familiariser avec le matériel et le logiciel.

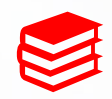

#### **Moyens pédagogiques**

- Salle adaptée avec connexion wifi et paperboard ou vidéoconférence à distance,
- Remise de supports de formation et de cas d'applications numériques,
- $\vee$  Questions et cas pratiques permettent au formateur, d'évaluer les connaissances des participants.

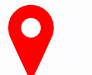

### **Accessibilité**

- Formation accessible aux personnes en situation de handicap.
- $\vee$  Pour une formation sur site, le client doit assurer l'accès de ses stagiaires.

- Administrative : Isabelle PALACIOS
- Pédagogique : Lucie PORTIER
- $\vee$  Handicap : Alexandra DENIS
	- $\rightarrow$  Numéro unique : 09 77 40 86 76

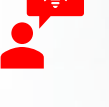

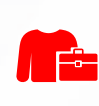

### **D'un scanner 3D**

3DD1- Scanner dynamique NavVis VLX et initiation à la plateforme NavVis IVION

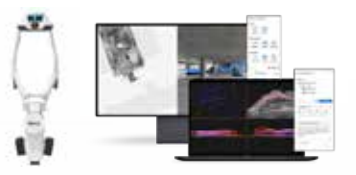

### **CONTENU DU PROGRAMME**

### **Le scanner NavVis VLX**

#### *Technologie du scanner 3D (30min)*

- Présentation de la technologie SLAM
- $\vee$  Domaines d'applications

### *Utilisation du matériel et ses méthodes d'acquisition (4h)*

- $\sqrt{ }$  Méthodes et prérequis au levé
- $\vee$  Etudes de cas
- $\sqrt{ }$  Acquisitions sur le terrain
- $\sqrt{ }$  Export des données brutes

### **La plateforme NavVis IVION : IVION Cloud Processing**

### *Présentation générale (30min)*

- $\sqrt{ }$  Présentation de l'environnement
- $\vee$  Menus et paramétrage
- $\vee$  Import des fichiers
- $\sqrt{ }$  Post-processing des acquisitions

### **La plateforme NavVis : IVION Core**

 $\bigoplus$  Geomesure

#### *Module bâtiment numérique (3h)*

- Création de site
- $\sqrt{ }$  Transfert des données
- $\sqrt{a}$  Géoréférencement et Alignement des données
- $\sqrt{ }$  Génération d'un modèle de site
- Création des plans d'étage
- $\sqrt{ }$  Création d'un modèle de navigation
- $\mathcal{A}$  Analyse et contrôle qualité

#### *Module bâtiment numérique (5h30)*

Etude de cas

- $\vee$  Questions
- $\vee$  Etude de cas

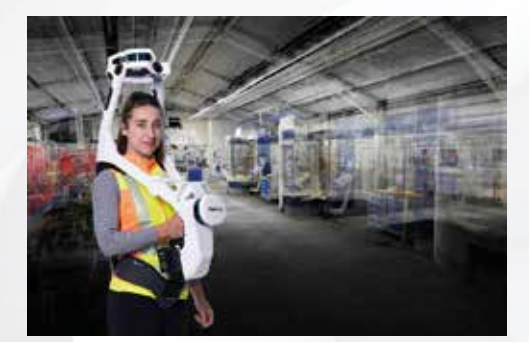

### <span id="page-16-0"></span>**D'une station hybride Trimble et d'un logiciel 3D**

3DH1- Station hybride Trimble, logiciel de terrain Trimble Access et logiciel Trimble Realworks

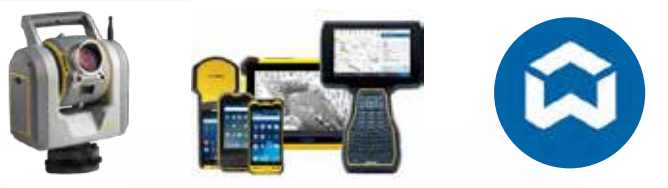

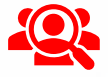

 $\mathbb{F}$ 

### **Public visé**

- Géomètre-Expert, ingénieur, technicien géomètre, chargé d'affaires, …
- $\vee$  Toute personne ayant de bonnes connaissances sur la topographie et l'outil informatique.

### **Prérequis**

- $\vee$   $\angle$   $\angle$   $\angle$  fire utilisateur de Trimble Access (connaître les fonctionnalités de base),
- $\vee$  Disposer d'une station SX et du logiciel de traitement (prêt de matériel ou de licence envisageable),
- $\vee$  Disposer d'un ordinateur répondant aux recommandations informatiques du logiciel,
- $\vee$  Constituer un groupe de participants dont le niveau de connaissances est homogène,
- $\sqrt{ }$  Maîtriser le langage métier et de facon sommaire l'outil informatique.

### **Informations sur la formation**

- $\vee$  Durée : 2 journées (14h).
- Délai : dans les 3 semaines après l'acceptation du devis (sous réserve de disponibilités).
- Tarif forfaitaire : 2380€ HT en distanciel ou dans nos locaux 2980€ HT sur site.
- Nombre recommandé de participants : 3 personnes.  $\sqrt{}$

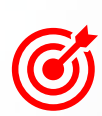

### **Objectif pédagogique : aptitudes et compétences ciblées**

- Être capable d'utiliser la station combinée Trimble SX et le logiciel Trimble Access,
	- Appliquer les préconisations de levé et de paramétrages,
- Exploiter le logiciel de traitement Trimble Realworks avec méthodologie et efficacité,
- $\vee$  Maîtriser de façon autonome le matériel et les logiciels.

### **Moyen technique d'encadrement et méthode pédagogique**

- Formateur métier expérimenté,
- Prérequis envoyés en amont pour permettre au formateur d'identifier les besoins et les attentes des participants,
- Formation alliant théorie et pratique : des exercices d'application et des explications personnalisées aideront les participants à se familiariser avec le matériel et le logiciel.

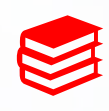

### **Moyens pédagogiques**

- Salle adaptée avec connexion wifi et paperboard ou vidéoconférence à distance,
- Remise de supports de formation et de cas d'applications numériques,
- $\sqrt{}$ Questions et cas pratiques permettent au formateur, d'évaluer les connaissances des participants.

### **Accessibilité**

- Formation accessible aux personnes en situation de handicap.
- $\vee$  Pour une formation sur site, le client doit assurer l'accès de ses stagiaires.

### **Référentes**

- Administrative : Isabelle PALACIOS
- Pédagogique : Lucie PORTIER
- $\vee$  Handicap : Alexandra DENIS
	- $\rightarrow$  Numéro unique : 09 77 40 86 76

**Geomesure** 

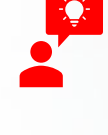

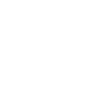

### **D'une station hybride Trimble et d'un logiciel 3D**

3DH1- Station hybride Trimble, logiciel de terrain Trimble Access et logiciel Trimble Realworks

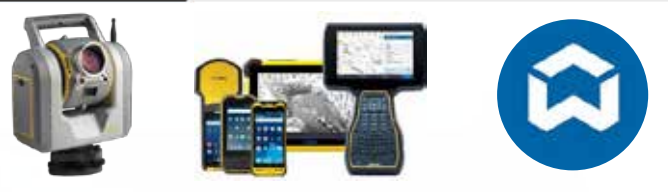

### **CONTENU DU PROGRAMME**

### **La station hybride Trimble**

### *Station et carnet (30min)*

- Théorie et caractéristiques de la station, son prisme et son carnet
- **Méthode de relevé**
- Paramétrage
- $\sqrt{ }$  Conseils d'utilisation et d'entretien
- $\vee$  Domaines d'application

### *Utilisation de la station avec le logiciel Trimble Access (2h30)*

- Fonctions liées à la station combinée : paramétrages et acquisition des scans, prise de photos
- $\vee$  Affichage caméra
- $\vee$  Exploitation de la carte
- Export des données

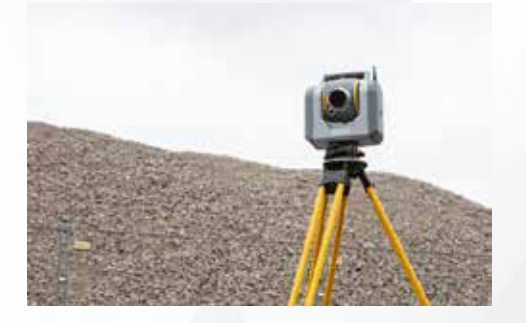

### **Le logiciel Realworks**

Geomesure

#### *Présentation générale (30min)*

- $\vee$  Présentation de l'environnement
- $\vee$  Menus
- $\sqrt{ }$  Import des fichiers
- $\sqrt{ }$  Scan Explorer

#### *Module « Recalage » (3h)*

- $\vee$  Méthodes de recalage
- Géoréférencement du projet
- $\vee$  Contrôle des recalages

### *Module « Production » (7h)*

- $\vee$  Filtres et nettoyage du nuage de points
- Création de repères
- $\sqrt{ }$  Création de coupes et orthophotos
- $\sqrt{ }$  Prise de mesures, points et relevé codé
- $\vee$  Utilisation du Scan Explorer
- Exports des données
- $\vee$  Publisher (version Core)

- $\vee$  Questions
- Etude de cas

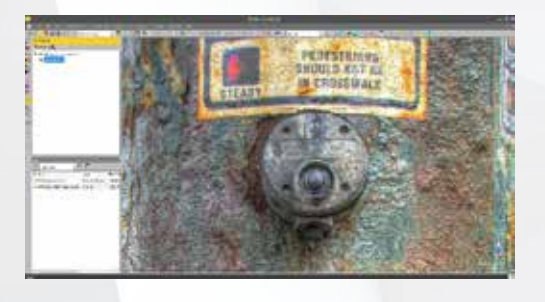

### <span id="page-18-0"></span>**D'une station hybride Trimble et d'un logiciel 3D**

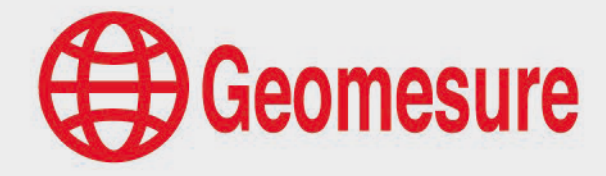

3DH2- Station hybride Trimble, logiciel de terrain Trimble Access et logiciel TBC

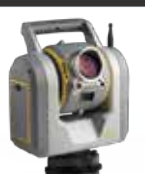

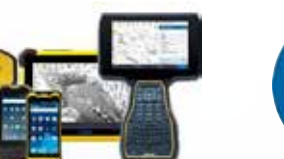

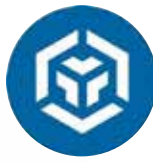

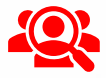

r F

### **Public visé**

- Géomètre-Expert, ingénieur, technicien géomètre, chargé d'affaires, …
- $\vee$  Toute personne ayant de bonnes connaissances sur la topographie et l'outil informatique.

### **Prérequis**

- $\vee$   $\angle$   $\angle$   $\angle$  fire utilisateur de Trimble Access (connaître les fonctionnalités de base),
- $\vee$  Disposer d'une station SX et du logiciel de traitement (prêt de matériel ou de licence envisageable),
- $\vee$  Disposer d'un ordinateur répondant aux recommandations informatiques du logiciel,
- $\vee$  Constituer un groupe de participants dont le niveau de connaissances est homogène,
- $\sqrt{ }$  Maîtriser le langage métier et de facon sommaire l'outil informatique.

### **Informations sur la formation**

- $\vee$  Durée : 2 journées (14h).
- Délai : dans les 3 semaines après l'acceptation du devis (sous réserve de disponibilités).
- Tarif forfaitaire : 2380€ HT en distanciel ou dans nos locaux 2980€ HT sur site.
- Nombre recommandé de participants : 3 personnes.  $\sqrt{}$

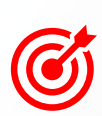

### **Objectif pédagogique : aptitudes et compétences ciblées**

- Être capable d'utiliser la station combinée Trimble SX et le logiciel Trimble Access,
	- Appliquer les préconisations de levé et de paramétrages,
- Exploiter le logiciel de traitement Trimble Business Center avec méthodologie et efficacité,
- Maîtriser de façon autonome le matériel et les logiciels.

### **Moyen technique d'encadrement et méthode pédagogique**

- Formateur métier expérimenté,
- Prérequis envoyés en amont pour permettre au formateur d'identifier les besoins et les attentes des participants,
- Formation alliant théorie et pratique : des exercices d'application et des explications personnalisées aideront les participants à se familiariser avec le matériel et le logiciel.

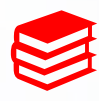

### **Moyens pédagogiques**

- Salle adaptée avec connexion wifi et paperboard ou vidéoconférence à distance,
- Remise de supports de formation et de cas d'applications numériques,
- $\sqrt{}$ Questions et cas pratiques permettent au formateur, d'évaluer les connaissances des participants.

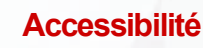

- Formation accessible aux personnes en situation de handicap.
- $\vee$  Pour une formation sur site, le client doit assurer l'accès de ses stagiaires.

- Administrative : Isabelle PALACIOS
- Pédagogique : Lucie PORTIER
- $\vee$  Handicap : Alexandra DENIS
	- $\rightarrow$  Numéro unique : 09 77 40 86 76

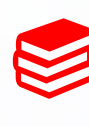

### **D'une station hybride Trimble et d'un logiciel 3D**

3DH2- Station hybride Trimble, logiciel de terrain Trimble Access et logiciel TBC

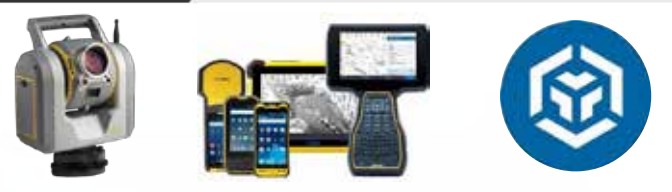

### **CONTENU DU PROGRAMME**

### **La station hybride Trimble**

### *Station et carnet (30min)*

- Théorie et caractéristiques de la station, son prisme et son carnet
- **Méthode de relevé**
- Paramétrage
- $\sqrt{ }$  Conseils d'utilisation et d'entretien
- $\vee$  Domaines d'application

### *Utilisation de la station avec le logiciel Trimble Access (2h30)*

- Fonctions liées à la station combinée : paramétrages et acquisition des scans, prise de photos
- $\vee$  Affichage caméra
- $\vee$  Exploitation de la carte
- Export des données

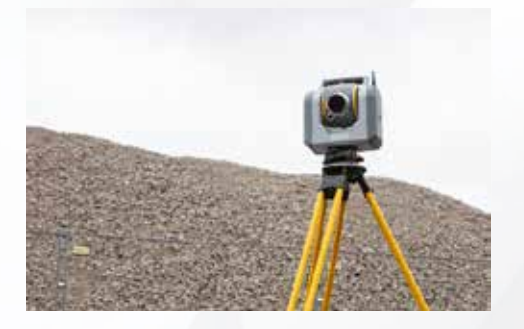

### **Le logiciel TBC**

Geomesure

#### *Présentation générale (30min)*

- $\vee$  Présentation de l'environnement
- $\vee$  Menus
- $\sqrt{ }$  Import des fichiers

#### *Recalage du projet (3h)*

- $\vee$  Méthodes de recalage
- Géoréférencement du projet
- Contrôle des recalages

### *Traitement du projet (7h)*

- $\sqrt{ }$  Filtres et nettoyage du nuage de points
- $\vee$  Création de coupes et orthophotos
- Prise de mesures, points et relevé codé
- $\vee$  Exports des données

- $\sqrt{ }$  Questions
- Etude de cas

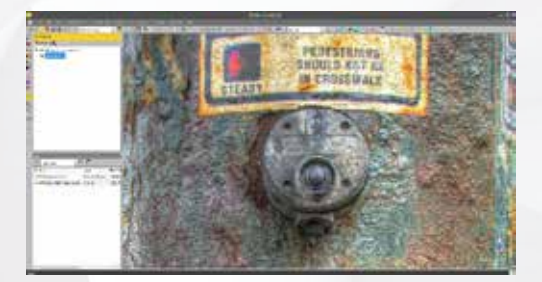

### <span id="page-20-0"></span>**D'un logiciel 3D**

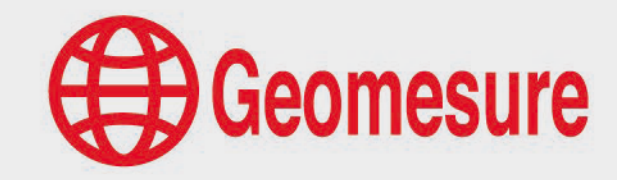

3DL1 - Initiation au logiciel Trimble Realworks

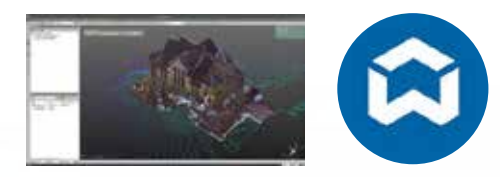

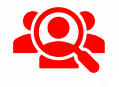

### **Public visé**

- Géomètre-Expert, ingénieur, technicien géomètre, chargé d'affaires, …
- $\vee$  Toute personne ayant de bonnes connaissances sur la topographie et l'outil informatique.

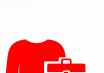

### **Prérequis**

- Disposer du logiciel de traitement (prêt de matériel ou de licence envisageable),
- $\vee$  Disposer d'un ordinateur répondant aux recommandations informatiques du logiciel,
- Constituer un groupe de participants dont le niveau de connaissances est homogène,
- Maîtriser le langage métier et de façon sommaire l'outil informatique.  $\sqrt{ }$

### **Informations sur la formation**

- $\vee$  Durée : 1 journée (7h).
- Délai : dans les 3 semaines après l'acceptation du devis (sous réserve de disponibilités).
- $\sqrt{}$ Tarif forfaitaire : 1190€ HT en distanciel ou dans nos locaux
	- 1490€ HT sur site.
- Nombre recommandé de participants : 3 personnes.

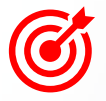

### **Objectif pédagogique : aptitudes et compétences ciblées**

- Exploiter le logiciel de traitement Trimble Realworks avec méthodologie et efficacité,
- Maîtriser de façon autonome le logiciel.  $\sqrt{}$

### **Moyen technique d'encadrement et méthode pédagogique**

- Formateur métier expérimenté,
- Prérequis envoyés en amont pour permettre au formateur d'identifier les besoins et les attentes des  $\mathcal{I}$ participants,
- $\sqrt{ }$ Formation alliant théorie et pratique : des exercices d'application et des explications personnalisées aideront les participants à se familiariser avec le matériel et le logiciel.

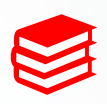

#### **Moyens pédagogiques**

- Salle adaptée avec connexion wifi et paperboard ou vidéoconférence à distance,
- Remise de supports de formation et de cas d'applications numériques,
- $\sqrt{}$ Questions et cas pratiques permettent au formateur, d'évaluer les connaissances des participants.

### **Accessibilité**

- Formation accessible aux personnes en situation de handicap.
- $\vee$  Pour une formation sur site, le client doit assurer l'accès de ses stagiaires.

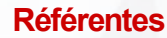

- $\vee$  Administrative : Isabelle PALACIOS
- Pédagogique : Lucie PORTIER
- $\vee$  Handicap : Alexandra DENIS
	- $\rightarrow$  Numéro unique : 09 77 40 86 76

### **D'un logiciel 3D**

3DL1 - Initiation au logiciel Trimble Realworks

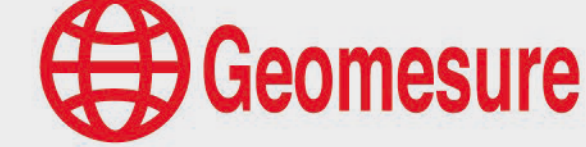

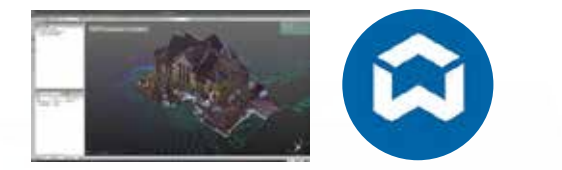

### **CONTENU DU PROGRAMME**

### **Le logiciel Realworks**

### *Présentation générale (30min)*

- $\vee$  Présentation de l'environnement
- $\vee$  Menus
- $\sqrt{ }$  Import des fichiers
- $\sqrt{ }$  Scan Explorer

#### *Module « Recalage » (4h)*

- $\sqrt{ }$  Méthodes de recalage
- Géoréférencement du projet
- $\vee$  Contrôle des recalages

### *Module « Production » (2h)*

- $\sqrt{ }$  Filtres et nettoyage du nuage de points
- Exports des données
- $\sqrt{ }$  Publisher (version Core)

- $\vee$  Questions
- $\vee$  Etude de cas

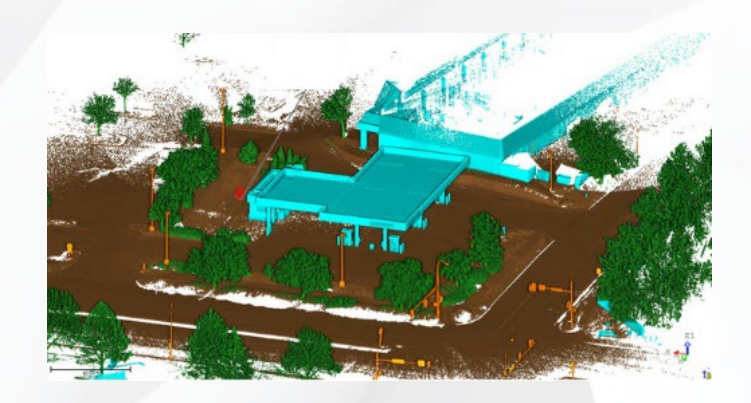

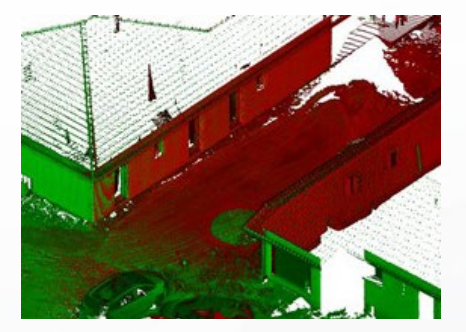

### <span id="page-22-0"></span>**D'un logiciel 3D**

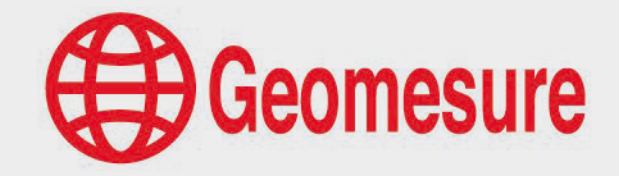

3DL2 - Maîtrise des outils du logiciel Trimble Realworks

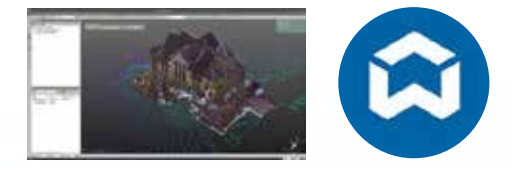

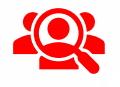

### **Public visé**

- Géomètre-Expert, ingénieur, technicien géomètre, chargé d'affaires, …
- $\vee$  Toute personne ayant de bonnes connaissances sur la topographie et l'outil informatique.

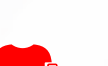

### **Prérequis**

- Disposer du logiciel de traitement (prêt de matériel ou de licence envisageable),
- $\vee$  Disposer d'un ordinateur répondant aux recommandations informatiques du logiciel,
- Constituer un groupe de participants dont le niveau de connaissances est homogène,
- Maîtriser le langage métier et de façon sommaire l'outil informatique.  $\sqrt{ }$

### **Informations sur la formation**

- $\vee$  Durée : 2 journées (14 heures).
- Délai : dans les 3 semaines après l'acceptation du devis (sous réserve de disponibilités).
- $\sqrt{}$ Tarif forfaitaire : 2380€ HT en distanciel ou dans nos locaux
	- 2980€ HT sur site.
- Nombre recommandé de participants : 3 personnes.

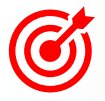

### **Objectif pédagogique : aptitudes et compétences ciblées**

- Exploiter le logiciel de traitement Trimble Realworks avec méthodologie et efficacité,
- Maîtriser de façon autonome le logiciel. Î

### **Moyen technique d'encadrement et méthode pédagogique**

- Formateur métier expérimenté,
- Prérequis envoyés en amont pour permettre au formateur d'identifier les besoins et les attentes des  $\mathcal{I}$ participants,
- $\sqrt{ }$ Formation alliant théorie et pratique : des exercices d'application et des explications personnalisées aideront les participants à se familiariser avec le matériel et le logiciel.

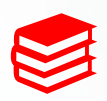

#### **Moyens pédagogiques**

- Salle adaptée avec connexion wifi et paperboard ou vidéoconférence à distance,
- Remise de supports de formation et de cas d'applications numériques,
- $\sqrt{}$ Questions et cas pratiques permettent au formateur, d'évaluer les connaissances des participants.

### **Accessibilité**

- Formation accessible aux personnes en situation de handicap.
- $\vee$  Pour une formation sur site, le client doit assurer l'accès de ses stagiaires.

- $\vee$  Administrative : Isabelle PALACIOS
- Pédagogique : Lucie PORTIER
- $\vee$  Handicap : Alexandra DENIS
	- $\rightarrow$  Numéro unique : 09 77 40 86 76

### **D'un logiciel 3D**

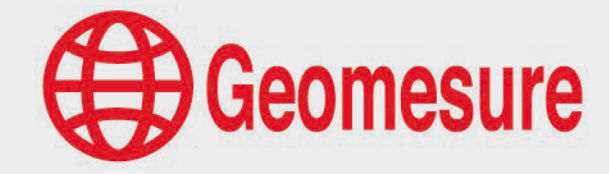

3DL2 - Maîtrise des outils du logiciel Trimble Realworks

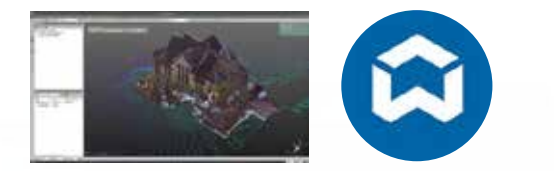

### **CONTENU DU PROGRAMME**

### **Le logiciel Realworks**

### *Présentation générale (30min)*

- Présentation de l'environnement
- $\vee$  Menus
- $\sqrt{ }$  Import des fichiers
- $\sqrt{ }$  Scan Explorer

#### *Module « Recalage » (4h)*

- $\sqrt{ }$  Méthodes de recalage
- Géoréférencement du projet
- $\vee$  Contrôle des recalages

### *Module « Production » (9h)*

- $\sqrt{ }$  Filtres et nettoyage du nuage de points
- Création de repères
- $\sqrt{ }$  Création de coupes et orthophotos
- $\sqrt{ }$  Prise de mesures, points et relevé codé
- $\vee$  Dessin dans le nuage
- $\vee$  Utilisation du Scan Explorer
- $\vee$  Création de maillages
- $\vee$  Inspections
- Exports des données
- $\vee$  Publisher (version Core)

- $\sqrt{ }$  Questions
- $\vee$  Etude de cas

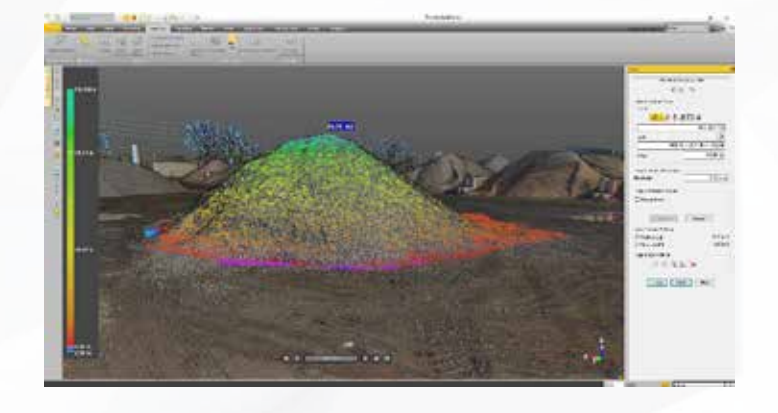

### <span id="page-24-0"></span>**D'un logiciel 3D**

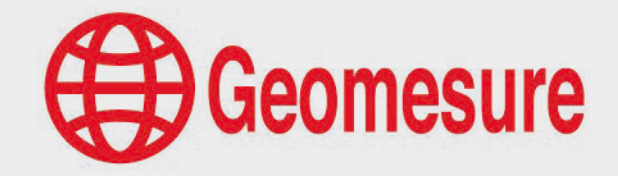

3DL3 - Maîtrise des outils de production du logiciel Trimble Realworks

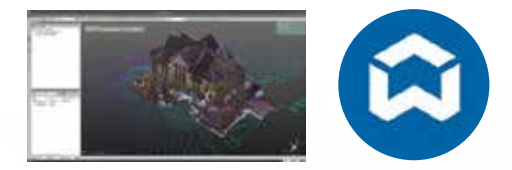

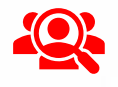

### **Public visé**

- Géomètre-Expert, ingénieur, technicien géomètre, chargé d'affaires, …
- $\vee$  Toute personne ayant de bonnes connaissances sur la topographie et l'outil informatique.

### **Prérequis**

- Disposer du logiciel de traitement (prêt de matériel ou de licence envisageable),
- $\vee$  Disposer d'un ordinateur répondant aux recommandations informatiques du logiciel,
- Constituer un groupe de participants dont le niveau de connaissances est homogène,
- Maîtriser le langage métier et de façon sommaire l'outil informatique.  $\sqrt{ }$

### **Informations sur la formation**

- $\vee$  Durée : 1 journée (7h).
- Délai : dans les 3 semaines après l'acceptation du devis (sous réserve de disponibilités).
- $\sqrt{}$ Tarif forfaitaire : 1190€ HT en distanciel ou dans nos locaux
	- 1490€ HT sur site.
- Nombre recommandé de participants : 3 personnes.

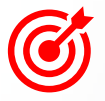

### **Objectif pédagogique : aptitudes et compétences ciblées**

- Exploiter le logiciel de traitement Trimble Realworks avec méthodologie et efficacité,
- Maîtriser de façon autonome le logiciel.  $\sqrt{}$

### **Moyen technique d'encadrement et méthode pédagogique**

- Formateur métier expérimenté,
- Prérequis envoyés en amont pour permettre au formateur d'identifier les besoins et les attentes des  $\mathcal{I}$ participants,
- $\sqrt{ }$ Formation alliant théorie et pratique : des exercices d'application et des explications personnalisées aideront les participants à se familiariser avec le matériel et le logiciel.

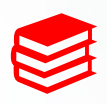

#### **Moyens pédagogiques**

- Salle adaptée avec connexion wifi et paperboard ou vidéoconférence à distance,
- Remise de supports de formation et de cas d'applications numériques,
- $\sqrt{}$ Questions et cas pratiques permettent au formateur, d'évaluer les connaissances des participants.

### **Accessibilité**

- Formation accessible aux personnes en situation de handicap.
- $\vee$  Pour une formation sur site, le client doit assurer l'accès de ses stagiaires.

- $\vee$  Administrative : Isabelle PALACIOS
- Pédagogique : Lucie PORTIER
- $\vee$  Handicap : Alexandra DENIS
	- $\rightarrow$  Numéro unique : 09 77 40 86 76

### **D'un logiciel 3D**

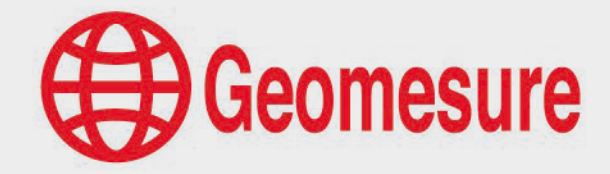

3DL3 - Maîtrise des outils de production du logiciel Trimble Realworks

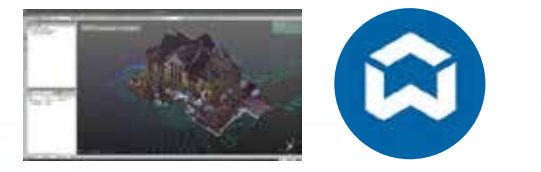

### **CONTENU DU PROGRAMME**

### **Le logiciel Realworks**

### *Présentation générale (1h30min)*

- $\vee$  Présentation de l'environnement
- $\vee$  Menus
- $\sqrt{ }$  Import des fichiers
- $\vee$  Scan Explorer
- $\vee$  Présentation des méthodes de recalage

### *Module « Production » (5h)*

- $\sqrt{ }$  Filtres et nettoyage du nuage de points
- Création de repères
- $\sqrt{ }$  Création de coupes et orthophotos
- $\vee$  Prise de mesures, points et relevé codé
- $\vee$  Utilisation du Scan Explorer
- $\vee$  Maillage
- Exports des données
- $\vee$  Publisher (version Core)

- $\sqrt{ }$  Questions
- Etude de cas

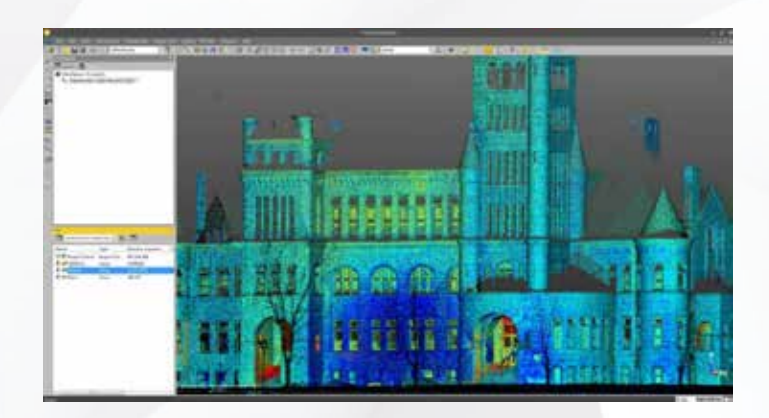

### <span id="page-26-0"></span>**D'un logiciel 3D**

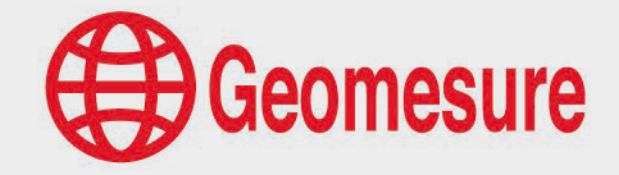

3DL4 - Perfectionnement sur le logiciel Trimble Realworks

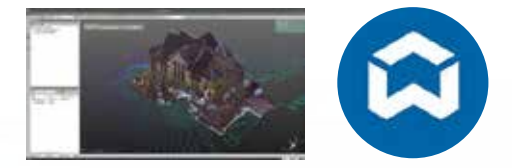

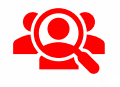

### **Public visé**

- Géomètre-Expert, ingénieur, technicien géomètre, chargé d'affaires, …
- $\vee$  Toute personne ayant de bonnes connaissances sur la topographie et l'outil informatique.

### **Prérequis**

- Disposer du logiciel de traitement (prêt de matériel ou de licence envisageable),
- $\vee$  Disposer d'un ordinateur répondant aux recommandations informatiques du logiciel,
- Constituer un groupe de participants dont le niveau de connaissances est homogène,
- Maîtriser le langage métier et de façon sommaire l'outil informatique.  $\sqrt{ }$

### **Informations sur la formation**

- $\vee$  Durée : 1 journée (7h).
- Délai : dans les 3 semaines après l'acceptation du devis (sous réserve de disponibilités).
- $\sqrt{}$ Tarif forfaitaire : 1190€ HT en distanciel ou dans nos locaux
	- 1490€ HT sur site.
- Nombre recommandé de participants : 3 personnes.

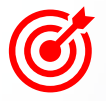

### **Objectif pédagogique : aptitudes et compétences ciblées**

- Exploiter le logiciel de traitement Trimble Realworks avec méthodologie et efficacité,
- Maîtriser de façon autonome le logiciel.  $\sqrt{}$

### **Moyen technique d'encadrement et méthode pédagogique**

- Formateur métier expérimenté,
- Prérequis envoyés en amont pour permettre au formateur d'identifier les besoins et les attentes des  $\mathcal{I}$ participants,
- $\sqrt{ }$ Formation alliant théorie et pratique : des exercices d'application et des explications personnalisées aideront les participants à se familiariser avec le matériel et le logiciel.

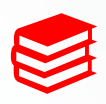

#### **Moyens pédagogiques**

- Salle adaptée avec connexion wifi et paperboard ou vidéoconférence à distance,
- Remise de supports de formation et de cas d'applications numériques,
- $\sqrt{}$ Questions et cas pratiques permettent au formateur, d'évaluer les connaissances des participants.

### **Accessibilité**

- Formation accessible aux personnes en situation de handicap.
- $\vee$  Pour une formation sur site, le client doit assurer l'accès de ses stagiaires.

- $\vee$  Administrative : Isabelle PALACIOS
- Pédagogique : Lucie PORTIER
- $\vee$  Handicap : Alexandra DENIS
	- $\rightarrow$  Numéro unique : 09 77 40 86 76

### **D'un logiciel 3D**

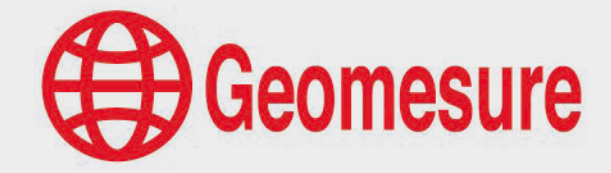

3DL4 - Perfectionnement sur le logiciel Trimble Realworks

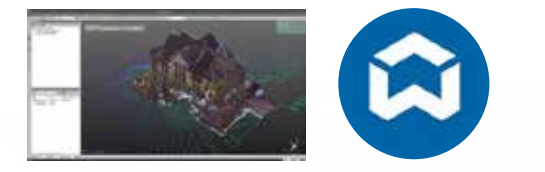

### **CONTENU DU PROGRAMME**

### **Le logiciel Realworks**

### *Présentation générale (30min)*

- $\vee$  Explication des nouveautés
- $\sqrt{ }$  Présentation des évolutions majeures

#### *Module « Recalage » (2h)*

- $\sqrt{ }$  Rappel des méthodes de recalage
- Géoréférencement du projet
- $\vee$  Contrôle des recalages
- $\vee$  Import et recalage de nuages de points de différents capteurs
- $\sqrt{ }$  Fusion de projets

#### *Module « Production » (4h)*

- Rappel des fonctions élémentaires : filtres, nettoyage du nuage de points, livrables 2D
- $\vee$  Maillages
- $\vee$  Inspection des données
- $\vee$  Exports des données
- $\vee$  Archivage des données
- $\sqrt{ }$  Gestion de projets importants

- $\mathcal{I}$ Questions
- Etude de cas

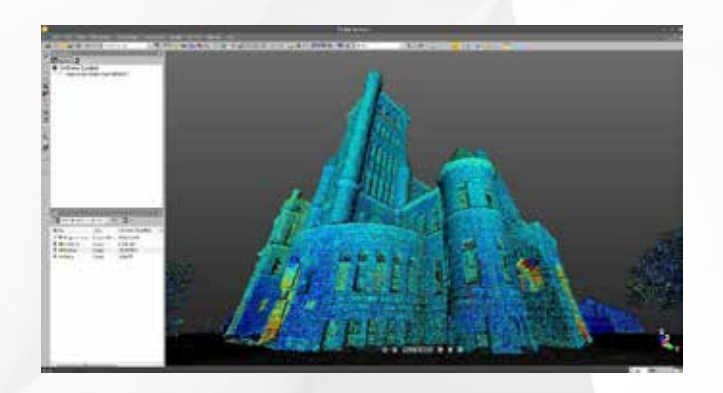

### <span id="page-28-0"></span>**D'un logiciel 3D**

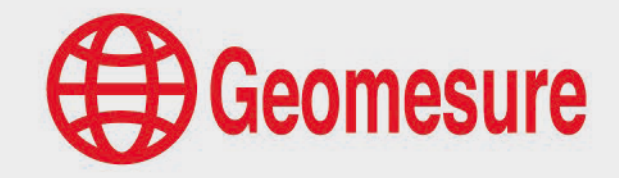

3DL5 - Analyse de réservoir sur le logiciel Trimble Realworks - Module Storage Tank

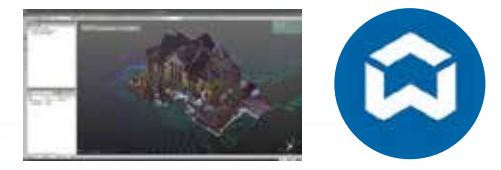

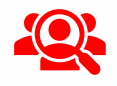

### **Public visé**

- Géomètre-Expert, ingénieur, technicien géomètre, chargé d'affaires, …
- $\vee$  Toute personne ayant de bonnes connaissances sur la topographie et l'outil informatique.

### **Prérequis**

- $\vee$  Avoir une bonne maîtrise du logiciel Trimble Realworks,
- $\vee$  Disposer du logiciel de traitement (prêt de matériel ou de licence envisageable).
- Disposer d'un ordinateur répondant aux recommandations informatiques du logiciel,
- $\vee$  Constituer un groupe de participants dont le niveau de connaissances est homogène,
- $\vee$  Maîtriser le langage métier et de facon sommaire l'outil informatique.

### **Informations sur la formation**

- $\vee$  Durée : 1 journée (7h).
- Délai : dans les 3 semaines après l'acceptation du devis (sous réserve de disponibilités).
- Tarif forfaitaire : 1190€ HT en distanciel ou dans nos locaux
	- 1490€ HT sur site.
- Nombre recommandé de participants : 3 personnes.  $\sqrt{}$

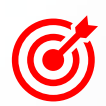

### **Objectif pédagogique : aptitudes et compétences ciblées**

- Exploiter le logiciel de traitement Trimble Realworks avec méthodologie et efficacité concernant l'analyse de réservoir,
- Maîtriser de façon autonome le logiciel.

### **Moyen technique d'encadrement et méthode pédagogique**

- 
- Formateur métier expérimenté,
- $\sqrt{ }$ Prérequis envoyés en amont pour permettre au formateur d'identifier les besoins et les attentes des participants,
- $\mathcal{L}$ Formation alliant théorie et pratique : des exercices d'application et des explications personnalisées aideront les participants à se familiariser avec le matériel et le logiciel.

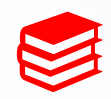

#### **Moyens pédagogiques**

- Salle adaptée avec connexion wifi et paperboard ou vidéoconférence à distance,
- Remise de supports de formation et de cas d'applications numériques,
- $\vee$  Questions et cas pratiques permettent au formateur, d'évaluer les connaissances des participants.

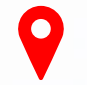

### **Accessibilité**

- Formation accessible aux personnes en situation de handicap.
- $\vee$  Pour une formation sur site, le client doit assurer l'accès de ses stagiaires.

- Administrative : Isabelle PALACIOS
- Pédagogique : Lucie PORTIER
- $\vee$  Handicap : Alexandra DENIS
	- $\rightarrow$  Numéro unique : 09 77 40 86 76

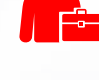

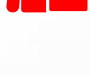

### **D'un logiciel 3D**

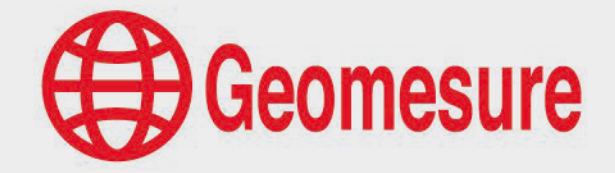

3DL5 - Analyse de réservoir sur le logiciel Trimble Realworks - Module Storage Tank

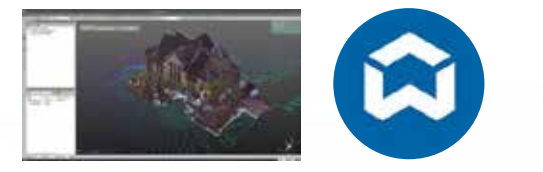

### **CONTENU DU PROGRAMME**

### **Le logiciel Realworks**

### *Présentation générale (30min)*

- $\vee$  Explication des nouveautés
- $\sqrt{ }$  Présentation des évolutions majeures

#### *Fonctions essentielles des modules « Recalage » et « Production » (1h30)*

- $\vee$  Contrôle des recalages
- $\sqrt{ }$  Filtres, nettoyage du nuage de points

#### *Fonctions du module « Storage Tank » (2h)*

- Détection du réservoir
- $\vee$  Configuration du réservoir
- Classification des éléments du réservoir
- Analyse sur le réservoir : jaugeage, contrôle du bac, contrôle de verticalité
- Exports des données

- $\sqrt{ }$  Questions
- $\vee$  Etude de cas

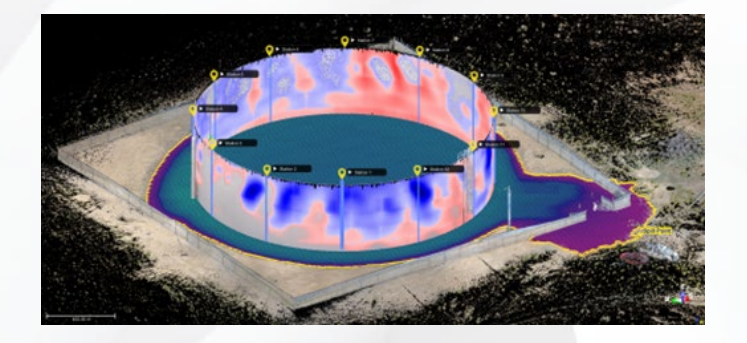

### <span id="page-30-0"></span>**D'un logiciel 3D**

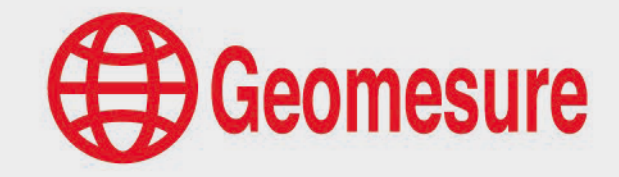

3DL6 - Modélisation d'éléments dans le logiciel Realworks - Module Performance

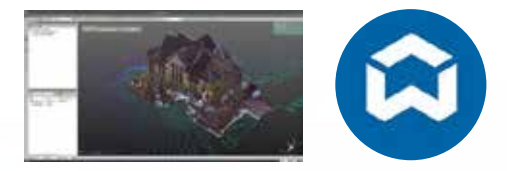

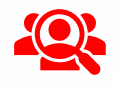

### **Public visé**

- Géomètre-Expert, ingénieur, technicien géomètre, chargé d'affaires, …
- $\vee$  Toute personne ayant de bonnes connaissances sur la topographie et l'outil informatique.

### **Prérequis**

- $\vee$  Avoir une bonne maîtrise du logiciel Trimble Realworks,
- $\vee$  Disposer du logiciel de traitement (prêt de matériel ou de licence envisageable).
- Disposer d'un ordinateur répondant aux recommandations informatiques du logiciel,
- $\vee$  Constituer un groupe de participants dont le niveau de connaissances est homogène,
- $\vee$  Maîtriser le langage métier et de facon sommaire l'outil informatique.

### **Informations sur la formation**

- $\vee$  Durée : 1 journée (7h).
- Délai : dans les 3 semaines après l'acceptation du devis (sous réserve de disponibilités).
- Tarif forfaitaire : 1190€ HT en distanciel ou dans nos locaux
	- 1490€ HT sur site.
- Nombre recommandé de participants : 3 personnes.  $\sqrt{}$

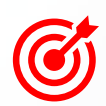

#### **Objectif pédagogique : aptitudes et compétences ciblées**

- Exploiter le logiciel de traitement Trimble Realworks avec méthodologie et efficacité concernant la modélisation d'éléments,
- Maîtriser de façon autonome le logiciel.

#### **Moyen technique d'encadrement et méthode pédagogique**

- 
- Formateur métier expérimenté,
- $\sqrt{ }$ Prérequis envoyés en amont pour permettre au formateur d'identifier les besoins et les attentes des participants,
- $\mathcal{L}$ Formation alliant théorie et pratique : des exercices d'application et des explications personnalisées aideront les participants à se familiariser avec le matériel et le logiciel.

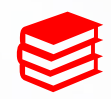

#### **Moyens pédagogiques**

- Salle adaptée avec connexion wifi et paperboard ou vidéoconférence à distance,
- Remise de supports de formation et de cas d'applications numériques,
- $\vee$  Questions et cas pratiques permettent au formateur, d'évaluer les connaissances des participants.

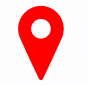

### **Accessibilité**

- Formation accessible aux personnes en situation de handicap.
- $\vee$  Pour une formation sur site, le client doit assurer l'accès de ses stagiaires.

- Administrative : Isabelle PALACIOS
- Pédagogique : Lucie PORTIER
- $\vee$  Handicap : Alexandra DENIS
	- $\rightarrow$  Numéro unique : 09 77 40 86 76

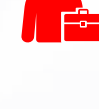

### **D'un logiciel 3D**

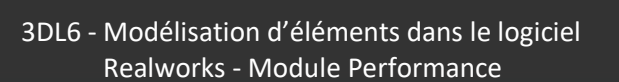

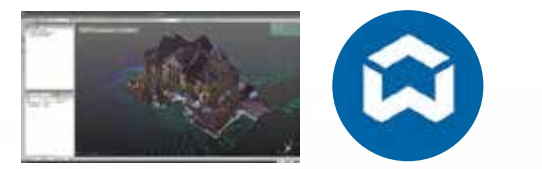

### **CONTENU DU PROGRAMME**

### **Le logiciel Realworks**

### *Présentation générale (30min)*

- $\vee$  Explication des nouveautés
- $\sqrt{ }$  Présentation des évolutions majeures

#### *Fonctions essentielles des modules « Recalage » et « Production » (1h30)*

- $\vee$  Contrôle des recalages
- $\sqrt{ }$  Filtres, nettoyage du nuage de points

#### *Fonctions du module « Performance » (2h)*

- Création de géométries
- Création de géométries sur le nuage de points
- $\vee$  Edition et modification d'objets
- Raccord d'éléments
- $\vee$  Automatisation de détection
- $\vee$  Modélisation d'éléments spécifiques : garde-corps, poutres, échelles
- $\sqrt{ }$  Exports des données

### *Conclusions, questions d'évaluation et validation des acquis (3h)*

- $\sqrt{ }$  Questions
- Etude de cas

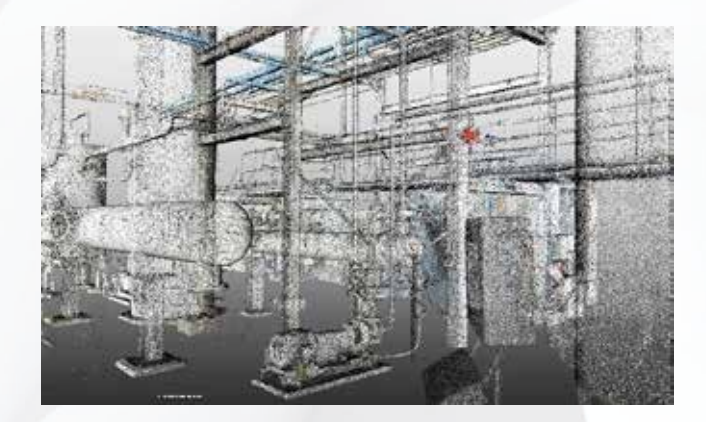

**B** Geomesure

### <span id="page-32-0"></span>**D'un logiciel 3D**

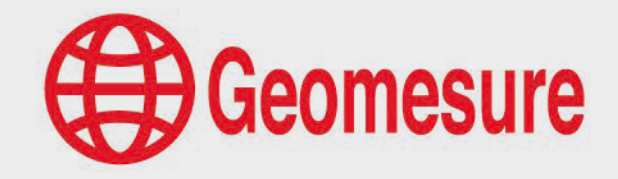

3DL7 - Initiation au logiciel Trimble Business Center Module Scanning

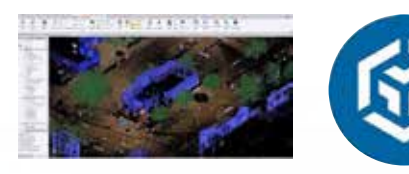

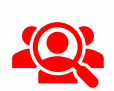

### **Public visé**

- Géomètre-Expert, ingénieur, technicien géomètre, chargé d'affaires, …
- $\vee$  Toute personne ayant de bonnes connaissances sur la topographie et l'outil informatique.

### **Prérequis**

- Disposer du logiciel de traitement (prêt de matériel ou de licence envisageable),
- Disposer d'un ordinateur répondant aux recommandations informatiques du logiciel,
- Constituer un groupe de participants dont le niveau de connaissances est homogène,
- Maîtriser le langage métier et de façon sommaire l'outil informatique.  $\sqrt{ }$

### **Informations sur la formation**

- $\vee$  Durée : 1 journée (7h).
- Délai : dans les 3 semaines après l'acceptation du devis (sous réserve de disponibilités).
- $\sqrt{}$ Tarif forfaitaire : 1190€ HT en distanciel ou dans nos locaux
	- 1490€ HT sur site.
- Nombre recommandé de participants : 3 personnes.

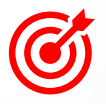

### **Objectif pédagogique : aptitudes et compétences ciblées**

- Exploiter le logiciel de traitement Trimble Business Center avec méthodologie et efficacité,
- Maîtriser de façon autonome le logiciel. Î

### **Moyen technique d'encadrement et méthode pédagogique**

- Formateur métier expérimenté,
- Prérequis envoyés en amont pour permettre au formateur d'identifier les besoins et les attentes des  $\mathcal{I}$ participants,
- $\sqrt{ }$ Formation alliant théorie et pratique : des exercices d'application et des explications personnalisées aideront les participants à se familiariser avec le matériel et le logiciel.

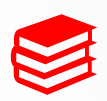

#### **Moyens pédagogiques**

- Salle adaptée avec connexion wifi et paperboard ou vidéoconférence à distance,
- Remise de supports de formation et de cas d'applications numériques,
- $\sqrt{}$ Questions et cas pratiques permettent au formateur, d'évaluer les connaissances des participants.

### **Accessibilité**

- Formation accessible aux personnes en situation de handicap.
- $\vee$  Pour une formation sur site, le client doit assurer l'accès de ses stagiaires.

- $\vee$  Administrative : Isabelle PALACIOS
- Pédagogique : Lucie PORTIER
- $\vee$  Handicap : Alexandra DENIS
	- $\rightarrow$  Numéro unique : 09 77 40 86 76

### **D'un logiciel 3D**

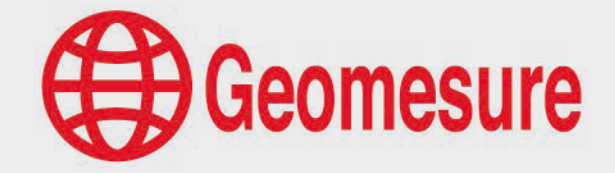

3DL7 - Initiation au logiciel Trimble Business Center Module Scanning

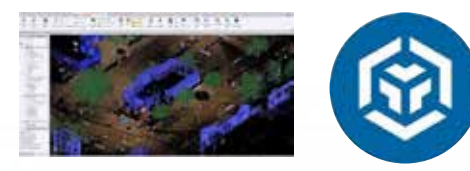

### **CONTENU DU PROGRAMME**

### **Le logiciel TBC**

### *Présentation générale (30min)*

- $\vee$  Présentation de l'environnement
- $\vee$  Menus
- $\sqrt{ }$  Import des fichiers

#### *Recalage du projet (4h)*

- $\vee$  Méthodes de recalage
- Géoréférencement du projet
- $\vee$  Contrôle des recalages

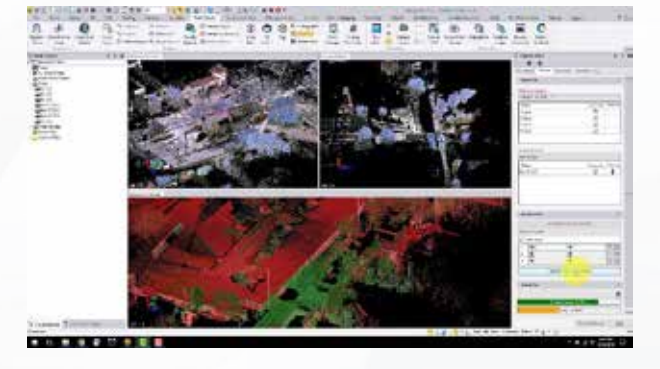

### *Traitement du projet (2h)*

- $\sqrt{ }$  Manipulation du nuage de points
- $\sqrt{ }$  Filtres et nettoyage du nuage de points
- $\sqrt{ }$  Prise de mesures et de points
- $\sqrt{ }$  Exports des données

- $\vee$  Questions
- -2 Etude de cas

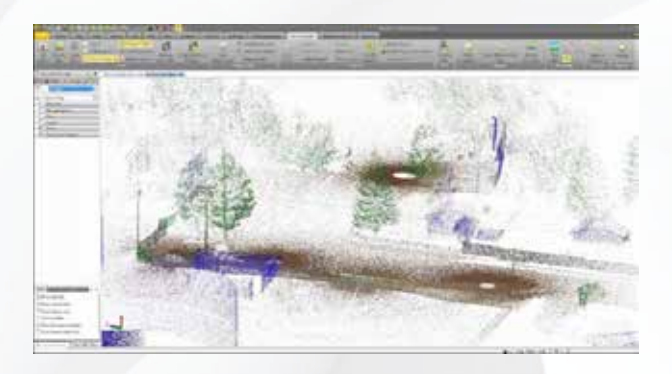

### <span id="page-34-0"></span>**D'un logiciel 3D**

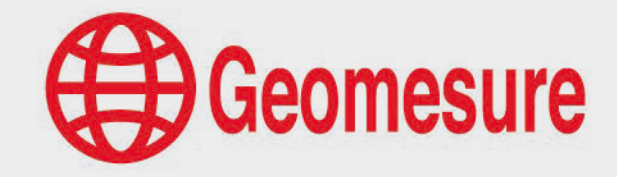

3DL8 - Maîtrise des outils du logiciel Trimble Business Center - Module Scanning

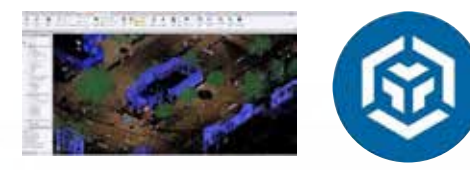

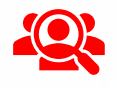

### **Public visé**

- Géomètre-Expert, ingénieur, technicien géomètre, chargé d'affaires, …
- $\vee$  Toute personne ayant de bonnes connaissances sur la topographie et l'outil informatique.

### **Prérequis**

- Disposer du logiciel de traitement (prêt de matériel ou de licence envisageable),
- Disposer d'un ordinateur répondant aux recommandations informatiques du logiciel,
- Constituer un groupe de participants dont le niveau de connaissances est homogène,
- Maîtriser le langage métier et de façon sommaire l'outil informatique.  $\sqrt{ }$

### **Informations sur la formation**

- $\vee$  Durée : 2 journées (14h).
- Délai : dans les 3 semaines après l'acceptation du devis (sous réserve de disponibilités).
- $\sqrt{}$ Tarif forfaitaire : 2380€ HT en distanciel ou dans nos locaux
	- 2980€ HT sur site.
- Nombre recommandé de participants : 3 personnes.

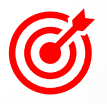

### **Objectif pédagogique : aptitudes et compétences ciblées**

- Exploiter le logiciel de traitement Trimble Business Center avec méthodologie et efficacité,
- Maîtriser de façon autonome le logiciel. Î

### **Moyen technique d'encadrement et méthode pédagogique**

- Formateur métier expérimenté,
- Prérequis envoyés en amont pour permettre au formateur d'identifier les besoins et les attentes des  $\mathcal{I}$ participants,
- $\sqrt{ }$ Formation alliant théorie et pratique : des exercices d'application et des explications personnalisées aideront les participants à se familiariser avec le matériel et le logiciel.

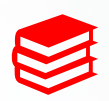

#### **Moyens pédagogiques**

- Salle adaptée avec connexion wifi et paperboard ou vidéoconférence à distance,
- Remise de supports de formation et de cas d'applications numériques,
- $\sqrt{}$ Questions et cas pratiques permettent au formateur, d'évaluer les connaissances des participants.

### **Accessibilité**

- Formation accessible aux personnes en situation de handicap.
- $\vee$  Pour une formation sur site, le client doit assurer l'accès de ses stagiaires.

- $\vee$  Administrative : Isabelle PALACIOS
- Pédagogique : Lucie PORTIER
- $\vee$  Handicap : Alexandra DENIS
	- $\rightarrow$  Numéro unique : 09 77 40 86 76

### **D'un logiciel 3D**

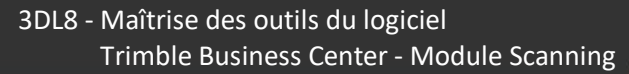

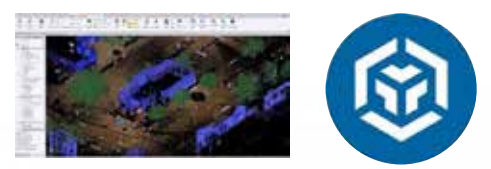

### **CONTENU DU PROGRAMME**

### **Le logiciel TBC**

### *Présentation générale (30min)*

- $\vee$  Présentation de l'environnement
- $\vee$  Menus
- $\vee$  Import des fichiers

### *Recalage du projet (4h)*

- $\vee$  Méthodes de recalage
- Géoréférencement du projet
- $\vee$  Contrôle des recalages

### *Traitement du projet (9h)*

- $\vee$  Manipulation du nuage de points
- $\sqrt{ }$  Filtres et nettoyage du nuage de points
- Création de coupes et orthophotos
- $\sqrt{ }$  Prise de mesures, points et relevé codé
- Extraction d'entités
- $\vee$  Dessin dans le nuage
- $\vee$  Maillage et calcul de volumes
- $\vee$  Exports des données

- $\vee$  Questions
- Etude de cas

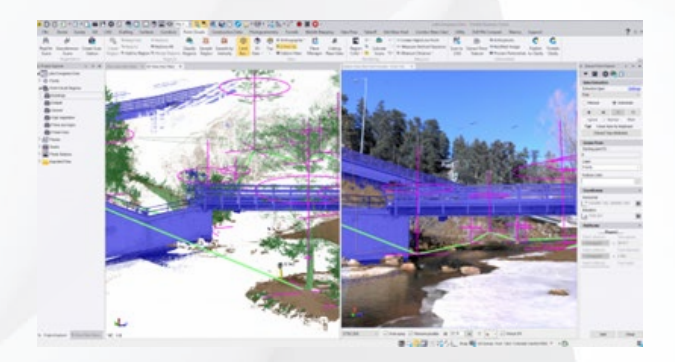

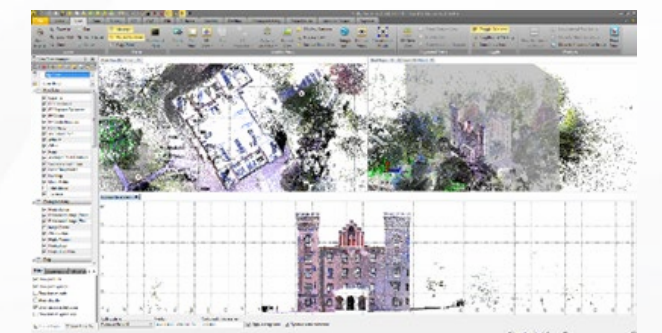

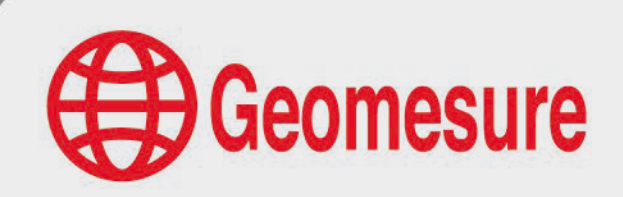
# **Geomesure**

### **D'un logiciel de dessin**

3DL9 - Traitement du nuage de point dans le logiciel ZWCAD

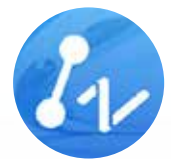

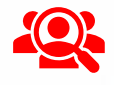

#### **Public visé**

- Géomètre-Expert, ingénieur, technicien géomètre, chargé d'affaires, …
- $\vee$  Toute personne ayant de bonnes connaissances sur la topographie et l'outil informatique.

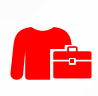

#### **Prérequis**

- Disposer du logiciel de dessin (prêt de licence envisageable),
- $\vee$  Constituer un groupe de participants dont le niveau de connaissances est homogène,
- $\sqrt{2}$   $\pm$  fire utilisateur et familier des solutions AutoDesk ou ZWCAD.

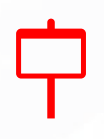

#### **Informations sur la formation**

- $\sqrt{ }$ Durée : 0.5 journée (3h30).
- Délai : dans les 3 semaines après l'acceptation du devis (sous réserve de disponibilités).  $\checkmark$
- $\sqrt{}$ Tarif forfaitaire : 690€ HT en distanciel.
- $\sqrt{}$ Nombre recommandé de participants : 3 personnes.

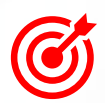

#### **Objectif pédagogique : aptitudes et compétences ciblées**

Exploiter le logiciel de dessin avec méthodologie et efficacité, pour une utilisation dédiée au nuage de points dans ZWCAD.

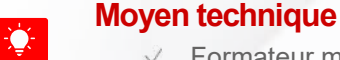

#### **Moyen technique d'encadrement et méthode pédagogique**

- Formateur métier expérimenté,
- $\sqrt{ }$ Formation alliant théorie et pratique : des exercices d'application et des explications personnalisées aideront les participants à se familiariser avec le matériel et le logiciel.
- Logiciels de réunion en ligne adaptés à la formation à distance.  $\sqrt{2}$

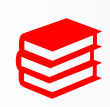

#### **Moyens pédagogiques**

- $\sqrt{ }$ Salle calme et équipée d'une bonne connexion internet,
- Remise de supports de formation et de cas d'applications numériques,
- $\sqrt{}$ Questions et cas pratiques permettent au formateur, d'évaluer les connaissances des participants.

#### **Préconisations pour le bon déroulé de la formation à distance**

- Être équipé d'un PC optimisé, avec deux écrans,
- Avoir une bonne connexion internet, un casque-micro pour faciliter la communication

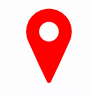

#### **Accessibilité**

- Formation accessible aux personnes en situation de handicap.
- $\vee$  Pour une formation sur site, le client doit assurer l'accès de ses stagiaires.

- Administrative : Isabelle PALACIOS
- Pédagogique : Lucie PORTIER
- Handicap : Alexandra DENIS  $\sqrt{}$ 
	- $\rightarrow$  Numéro unique : 09 77 40 86 76

### **D'un logiciel de dessin**

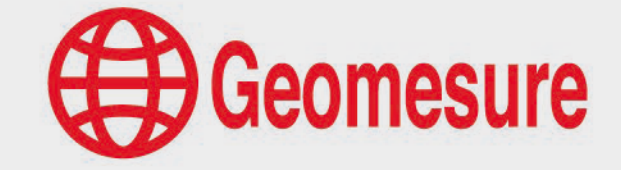

3DL9 - Traitement du nuage de point dans le logiciel ZWCAD

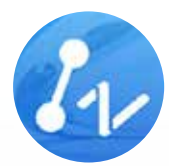

## **CONTENU DU PROGRAMME**

# **Le logiciel ZWCAD**

#### *Présentation générale (30min)*

- $\vee$  Présentation de l'environnement
- $\vee$  Menus

#### *Traitement du nuage de points (2h30)*

- $\sqrt{ }$  Fonctions liées au nuage de points
- $\vee$  Navigation
- $\sqrt{ }$  Nettoyage du nuage de points
- $\vee$  Génération de coupes
- $\vee$  Vectorisation & méthodes de dessin à partir du nuage de points
- Etude de cas

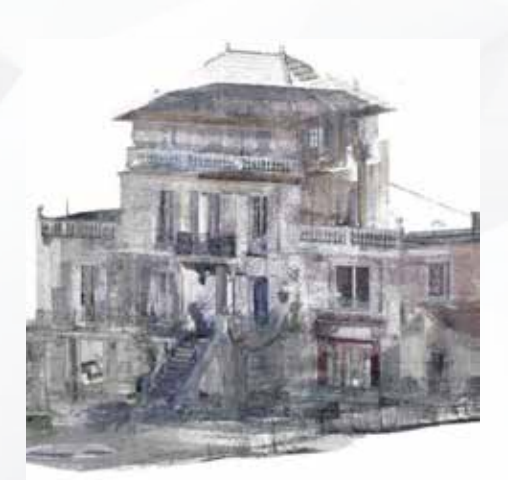

### **D'un scanner mobile et de logiciels 3D**

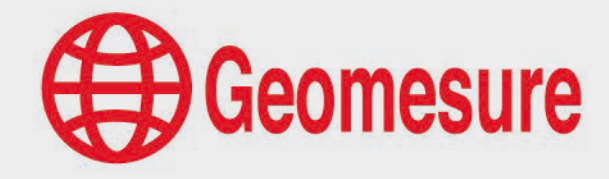

MMS1 - Scanner MMS et logiciels Trimble

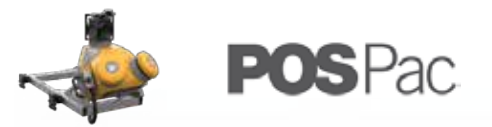

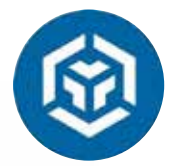

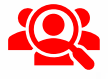

#### **Public visé**

- Géomètre-Expert, ingénieur, technicien géomètre, chargé d'affaires, …
- $\vee$  Toute personne ayant de bonnes connaissances sur la topographie et l'outil informatique.

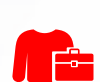

#### **Prérequis**

- $\vee$  Avoir d'excellentes connaissances en 3D et en informatique,
- $\vee$  Disposer d'un scanner 3D et du logiciel de traitement,
- Disposer d'un ordinateur répondant aux recommandations informatiques du logiciel,
- $\vee$  Constituer un groupe de participants dont le niveau de connaissances est homogène.

#### **Informations sur la formation**

- $\vee$  Durée : 3 journées (21h).
- Délai : dans les 3 semaines après l'acceptation du devis (sous réserve de disponibilités).
- $\sqrt{}$ Tarif forfaitaire : 3570€ HT dans nos locaux
	- 4470€ HT sur site.
- $\vee$  Nombre recommandé de participants : 3 personnes.

#### **Objectif pédagogique : aptitudes et compétences ciblées**

- Être capable d'utiliser le scanner mobile MX et le logiciel de calculs POSPac,
- Appliquer les préconisations de levé et de traitement,
- Calculer les données collectées à l'aide du logiciel POSPac,
- Exploiter le logiciel Trimble Business Center avec méthodologie et efficacité,
- $\vee$  Maîtriser de façon autonome le matériel et le logiciel.

#### **Moyen technique d'encadrement et méthode pédagogique**

- Formateur métier expérimenté,
- Prérequis envoyés en amont pour permettre au formateur d'identifier les besoins et les attentes des participants,
- Formation alliant théorie et pratique : des exercices d'application et des explications personnalisées aideront les participants à se familiariser avec le matériel et le logiciel.

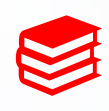

#### **Moyens pédagogiques**

- Salle adaptée avec connexion wifi et paperboard ou vidéoconférence à distance,
- Remise de supports de formation et de cas d'applications numériques,
- $\sqrt{}$ Questions et cas pratiques permettent au formateur, d'évaluer les connaissances des participants.

#### **Accessibilité**

- Formation accessible aux personnes en situation de handicap.
- $\vee$  Pour une formation sur site, le client doit assurer l'accès de ses stagiaires.

- Administrative : Isabelle PALACIOS
- Pédagogique : Lucie PORTIER
- $\vee$  Handicap : Alexandra DENIS
	- $\rightarrow$  Numéro unique : 09 77 40 86 76

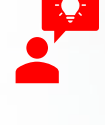

### **D'un scanner mobile et de logiciels 3D**

MMS1 - Scanner MMS et logiciels Trimble

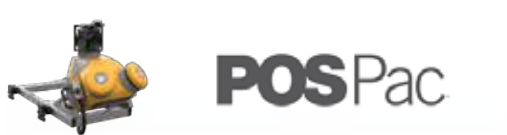

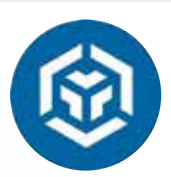

# **CONTENU DU PROGRAMME**

### **Le scanner mobile**

#### *Technologie du scanner 3D (1h30)*

- $\vee$  Présentation de la technologie MMS
- $\vee$  Domaines d'applications

#### *Utilisation du scanner 3D (4h)*

- $\sqrt{ }$  Installation et alimentation du matériel sur le véhicule
- Paramétrages et collecte des données
- $\sqrt{ }$  Initialisation du système à l'arrêt et en mouvement
- $\vee$  Prérequis de levés
- Entretien du matériel

#### *Traitement dans le logiciel POSPac (4h30)*

- $\vee$  Import des données de trajectoire
- Import des données de base et des éphémérides
- $\vee$  Stratégie de calcul
- $\vee$  Analyse de la qualité des données
- Export des données

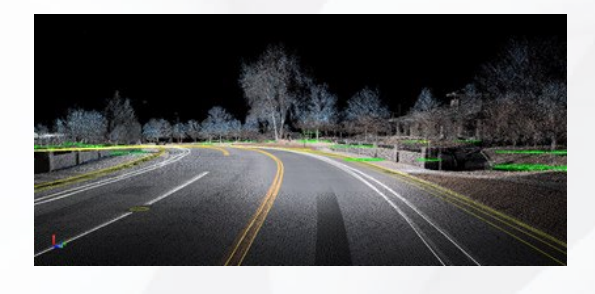

### **Le logiciel TBC**

 $\bigoplus$  Geomesure

#### *Présentation générale (30min)*

- $\vee$  Présentation de l'environnement
- $\vee$  Menus
- $\sqrt{ }$  Import des fichiers

#### *Traitement de la donnée (10h)*

- Paramétrage de l'étude et du système de coordonnées
- $\sqrt{ }$  Import de la base de données, les données brutes et la trajectoire affinée
- Génération des scans
- $\vee$  Application des points de contrôle
- $\sqrt{ }$  Manipulation du nuage de points
- $\sqrt{ }$  Navigation dans le nuage de points et les images
- $\sqrt{ }$  Filtres et nettoyage du nuage de points
- $\vee$  Extraction des entités
- $\vee$  Exports des données

- $\sqrt{ }$  Questions
- Etude de cas

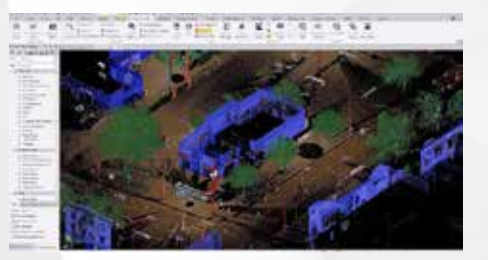

### **D'un système de réalité virtuelle**

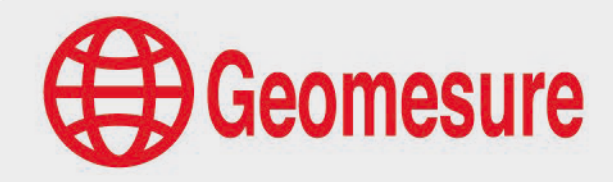

VRS1 - Réalité augmentée Trimble SiteVision, Trimble Connect et Trimble Business Center

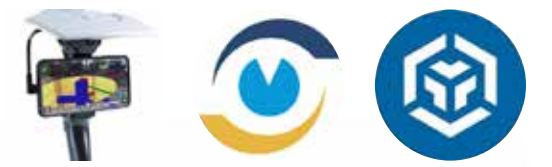

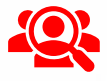

#### **Public visé**

- Géomètre-Expert, ingénieur, technicien géomètre, chargé d'affaires, …
- $\vee$  Toute personne ayant de bonnes connaissances sur la topographie et l'outil informatique.

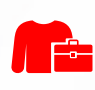

#### **Prérequis**

- Disposer d'un système de réalité augmentée (avec Trimble Connect) et du logiciel de traitement,
- Disposer d'un ordinateur répondant aux recommandations informatiques du logiciel,
- Constituer un groupe de participants dont le niveau de connaissances est homogène,
- Maîtriser le langage métier, la 3D et de façon sommaire l'outil informatique.  $\sqrt{ }$

#### **Informations sur la formation**

- $\sqrt{}$ Durée : 0.5 journée (3h30).
- Délai : dans les 3 semaines après l'acceptation du devis (sous réserve de disponibilités).
- Tarif forfaitaire : 690€ HT en distanciel.
- $\sqrt{}$ Nombre recommandé de participants : 3 personnes.

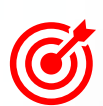

#### **Objectif pédagogique : aptitudes et compétences ciblées**

- Être capable d'utiliser le matériel Trimble SiteVision et d'appliquer les préconisations de placement,
- Exploiter Trimble Connect et le logiciel de traitement avec méthodologie et efficacité,
- $\sqrt{}$ Maîtriser de façon autonome la suite matérielle et le logiciel.

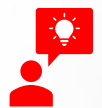

#### **Moyen technique d'encadrement et méthode pédagogique**

- Formateur métier expérimenté et prérequis envoyés en amont,
- Formation alliant théorie et pratique : des exercices d'application et des explications personnalisées  $\sqrt{}$ aideront les participants à se familiariser avec le matériel et le logiciel.

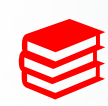

#### **Moyens pédagogiques**

- Salle calme et équipée d'une bonne connexion internet,
- Remise de supports de formation,
- Questions et cas pratiques permettent au formateur, d'évaluer les connaissances des participants.  $\mathcal{I}$

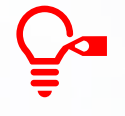

#### **Préconisations pour le bon déroulé de la formation à distance**

- Être équipé d'un PC optimisé, avec deux écrans,
- Avoir une bonne connexion internet, un casque-micro pour faciliter la communication

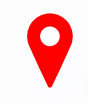

#### **Accessibilité**

- Formation accessible aux personnes en situation de handicap.
- $\vee$  Pour une formation sur site, le client doit assurer l'accès de ses stagiaires.

- Administrative : Isabelle PALACIOS
- Pédagogique : Lucie PORTIER
- $\vee$  Handicap : Alexandra DENIS
	- $\rightarrow$  Numéro unique : 09 77 40 86 76

### **D'un système de réalité virtuelle**

VRS1 - Réalité augmentée Trimble SiteVision, Trimble Connect et Trimble Business Center

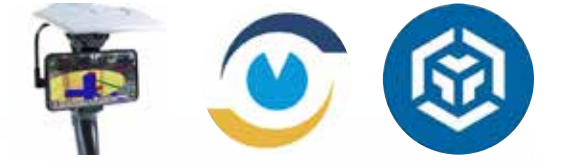

# **CONTENU DU PROGRAMME**

### **Le système SiteVision et la plateforme Trimble Connect**

#### *Technologie du système (30min)*

- $\vee$  Principe de la réalité augmentée
- Caractéristiques du matériel
- Conseils d'utilisation et d'entretien
- $\vee$  Domaines d'application

#### *Technologie de la plateforme Trimble Connect (30min)*

- $\sqrt{ }$  Principe de la plateforme collaborative
- Création de projets
- $\vee$  Chargements de données
- $\vee$  Partage avec d'autres utilisateurs

#### *Utilisation du système (1h)*

- $\vee$  Montage du système
- $\vee$  Présentation des menus
- Connexion à Trimble Connect
- $\vee$  Chargement et placement de la maquette
- $\sqrt{ }$  Variation des affichages
- $\sqrt{ }$  Prise de points et de mesures

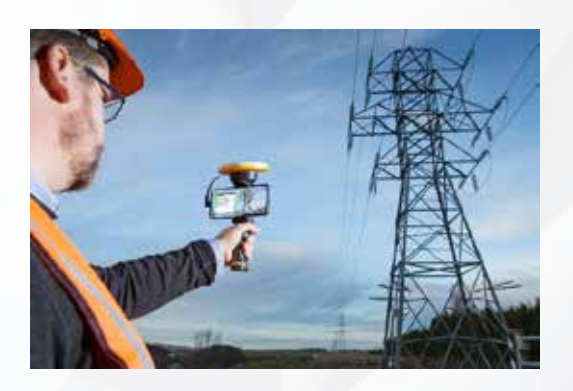

### **Le logiciel TBC**

 $\bigoplus$  Geomesure

#### *Présentation générale (15min)*

- $\mathcal{P}$  Présentation de l'environnement
- $\mathcal{A}$  Menus

#### *Échange des données (45min)*

- $\sqrt{ }$  Import des données
- $\sqrt{ }$  Paramétrages du système de projection
- $\vee$  Création de points
- $\vee$  Déplacement de la maquette
- $\vee$  Export au format SiteVision

- $\vee$  Questions
- $\vee$  Etude de cas

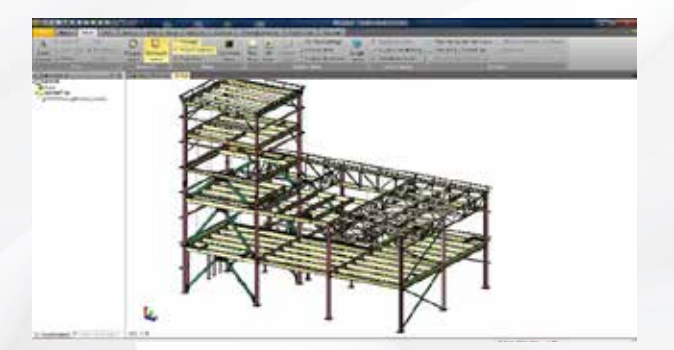

### **De la technologie drone**

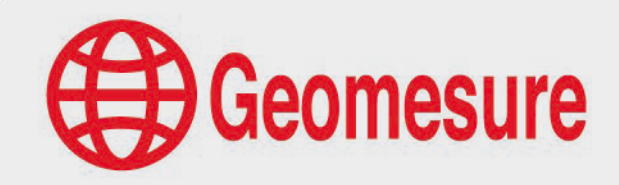

UAVc1 - Rappel de topographie et du GNSS

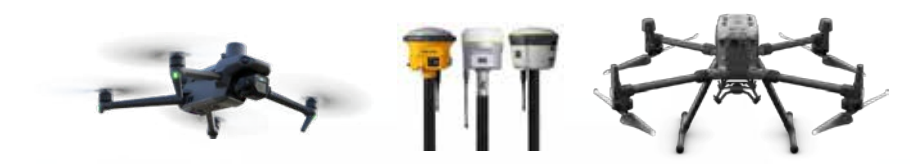

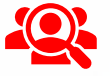

#### **Public visé**

- Géomètre-Expert, ingénieur, technicien géomètre, chargé d'affaires, …
- $\vee$  Toute personne ayant de bonnes connaissances sur la topographie et l'outil informatique.

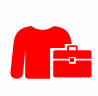

#### **Prérequis**

 $\sqrt{}$ 

- Disposer d'un ordinateur avec une bonne connexion Internet,
- Constituer un groupe de participants dont le niveau de connaissances est homogène,
- $\vee$  Maîtriser le langage métier, la législation drone et de façon sommaire l'outil informatique.

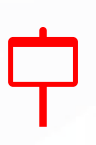

#### **Informations sur la formation**

- Durée : 0.5 journée (3h30).
- Délai : dans les 3 semaines après l'acceptation du devis (sous réserve de disponibilités).
	- Tarif forfaitaire : 690€ HT en distanciel ou dans nos locaux 840€ HT sur site.
- $\sqrt{}$ Nombre recommandé de participants : 3 personnes.

#### **Objectif pédagogique : aptitudes et compétences ciblées**

- Rappeler les bases de la topographie,
- Maîtriser la technologie GNSS,
- $\vee$  Appliquer les systèmes de coordonnées en viqueur,
- $\vee$  Comprendre les étapes visant à obtenir des livrables photogrammétriques précis.

#### **Moyen technique d'encadrement et méthode pédagogique**

- Formateur métier expérimenté,
- Prérequis envoyés en amont pour permettre au formateur d'identifier les besoins et les attentes des  $\sqrt{ }$ participants,
- $\vee$  Formation alliant théorie et pratique : des exercices d'application et des explications personnalisées aideront les participants à se familiariser avec le matériel et le logiciel.

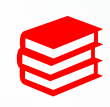

#### **Moyens pédagogiques**

- Salle adaptée avec connexion wifi et paperboard ou vidéoconférence à distance,
- Remise de supports de formation et de cas d'applications numériques,
- $\sqrt{}$ Questions et cas pratiques permettent au formateur, d'évaluer les connaissances des participants.

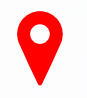

#### **Accessibilité**

- Formation accessible aux personnes en situation de handicap.
- $\sqrt{}$ Pour une formation sur site, le client doit assurer l'accès de ses stagiaires.

- Administrative : Isabelle PALACIOS
- Pédagogique : Lucie PORTIER
- $\vee$  Handicap : Alexandra DENIS
	- $\rightarrow$  Numéro unique : 09 77 40 86 76

### **De la technologie drone**

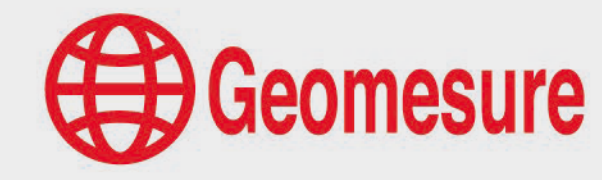

UAVc1 - Rappel de topographie et du GNSS

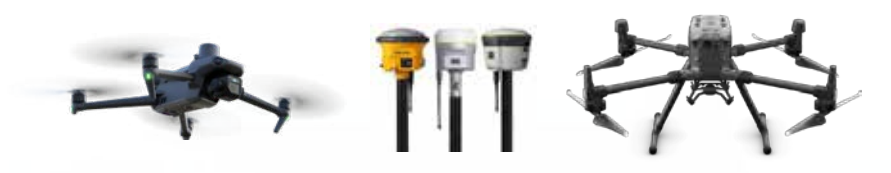

# **CONTENU DU PROGRAMME**

# **La technologie drone**

#### *Rappel de topographie et du GNSS (3h)*

- Théorie et principe de la topographie et du GNSS
- Présentation des systèmes de coordonnées en vigueurs en France (altimétrie et planimétrie)
- $\sqrt{ }$  Identification des modes de vols RTK et PPK
- $\sqrt{2}$  Configuration d'une antenne GNSS en mode Base
- $\vee$  Configuration d'une antenne GNSS en mode Mobile pour la mesure des cibles de contrôle
- $\vee$  Erreurs de mesures et contrôle de la précision
- $\vee$  Les applications GNSS

- $\vee$  Questions
- $\sqrt{ }$ Etude de cas

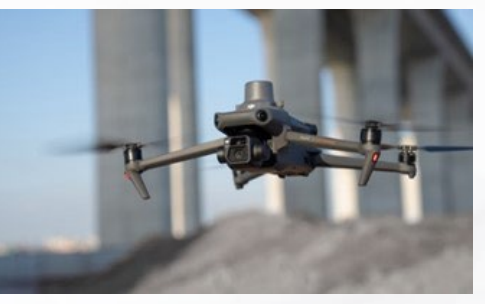

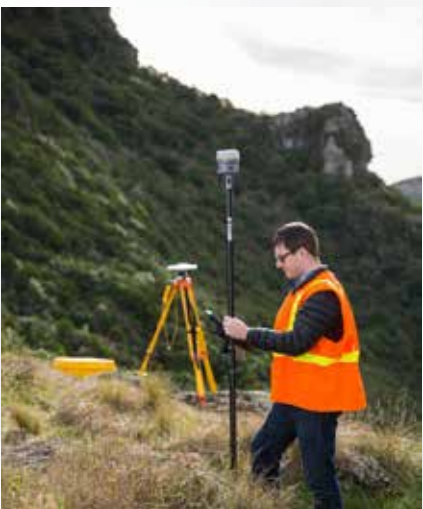

### **De la technologie drone**

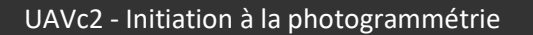

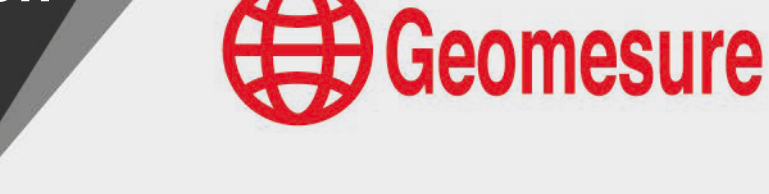

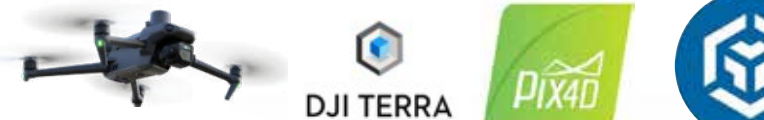

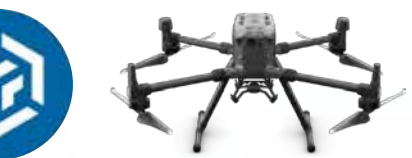

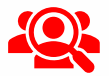

#### **Public visé**

- Géomètre-Expert, ingénieur, technicien géomètre, chargé d'affaires, …
- $\vee$  Toute personne ayant de bonnes connaissances sur la topographie et l'outil informatique.

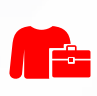

#### **Prérequis**

 $\sqrt{}$ 

- Disposer d'un ordinateur avec une bonne connexion Internet,
- Constituer un groupe de participants dont le niveau de connaissances est homogène,
- $\vee$  Maîtriser le langage métier, la législation drone et de façon sommaire l'outil informatique.

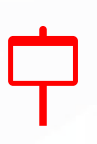

#### **Informations sur la formation**

- Durée : 0.5 journée (3h30).
- Délai : dans les 3 semaines après l'acceptation du devis (sous réserve de disponibilités).
	- Tarif forfaitaire : 690€ HT en distanciel ou dans nos locaux 840€ HT sur site.
- $\sqrt{}$ Nombre recommandé de participants : 3 personnes.

#### **Objectif pédagogique : aptitudes et compétences ciblées**

- Assimiler les notions de photogrammétrie,
- Préparer des missions de vols,
- $\vee$  Appliquer les préconisations de levé,
- $\vee$  Comprendre les étapes de calculs de données photogrammétriques.

#### **Moyen technique d'encadrement et méthode pédagogique**

- Formateur métier expérimenté,
- Prérequis envoyés en amont pour permettre au formateur d'identifier les besoins et les attentes des  $\sqrt{ }$ participants,
- $\mathcal{I}$ Formation alliant théorie et pratique : des exercices d'application et des explications personnalisées aideront les participants à se familiariser avec le matériel et le logiciel.

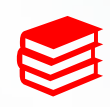

#### **Moyens pédagogiques**

- Salle adaptée avec connexion wifi et paperboard ou vidéoconférence à distance,
- Remise de supports de formation et de cas d'applications numériques,
- $\sqrt{}$ Questions et cas pratiques permettent au formateur, d'évaluer les connaissances des participants.

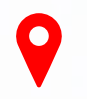

#### **Accessibilité**

- Formation accessible aux personnes en situation de handicap.
- $\sqrt{}$ Pour une formation sur site, le client doit assurer l'accès de ses stagiaires.

- Administrative : Isabelle PALACIOS
- Pédagogique : Lucie PORTIER
- $\vee$  Handicap : Alexandra DENIS
	- $\rightarrow$  Numéro unique : 09 77 40 86 76

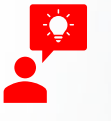

### **De la technologie drone**

UAVc2 - Initiation à la photogrammétrie

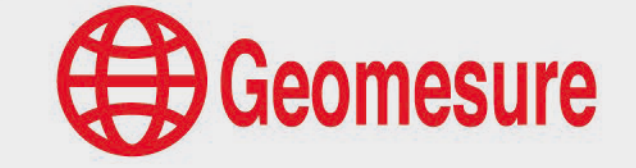

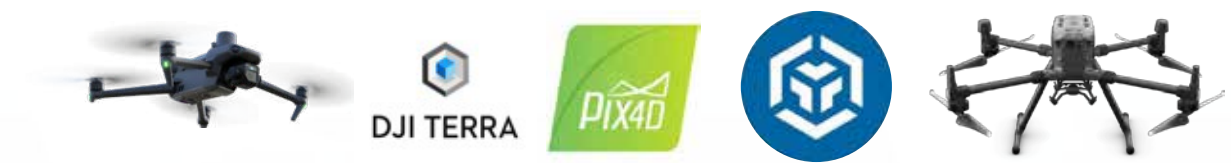

# **CONTENU DU PROGRAMME**

# **La technologie drone**

#### *Initiation à la photogrammétrie (3h)*

- $\vee$  Théorie et principe de la photogrammétrie
- $\vee$  Présentation des domaines d'applications
- $\sqrt{ }$  Identification des modes de vols
- $\sqrt{ }$  Préparation d'un vol avec un drone RTK
- $\vee$  Intégration des données dans un logiciel de photogrammétrie
- $\sqrt{ }$  Visualisation des différents livrables

- $\sqrt{ }$  Questions
- $\vee$  Etude de cas

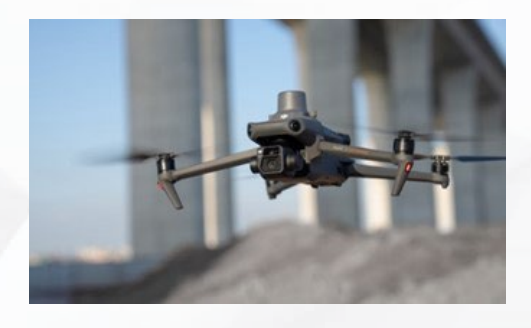

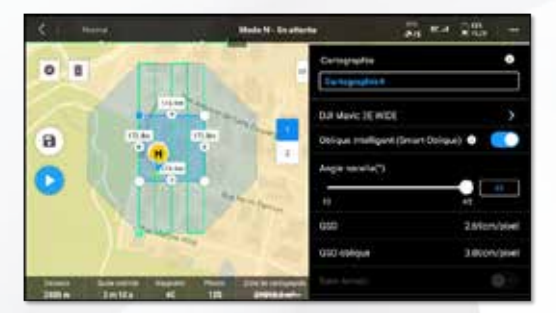

### **De la technologie drone**

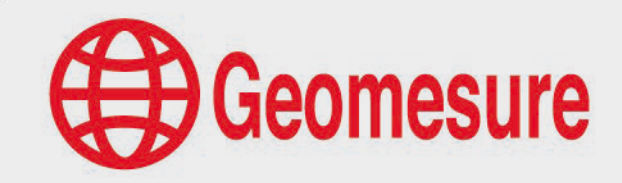

UAVc3 - Initiation à la lasergrammétrie

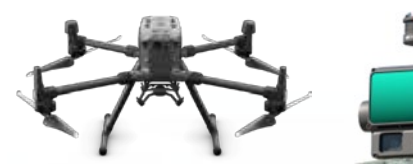

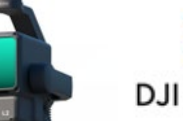

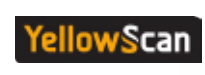

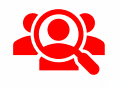

#### **Public visé**

- Géomètre-Expert, ingénieur, technicien géomètre, chargé d'affaires, …
- S. Toute personne ayant de bonnes connaissances sur la topographie et l'outil informatique.

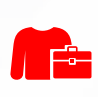

#### **Prérequis**

 $\sqrt{}$ 

- Disposer d'un ordinateur avec une bonne connexion Internet,
- Constituer un groupe de participants dont le niveau de connaissances est homogène,
- $\vee$  Maîtriser le langage métier, la législation drone et de façon sommaire l'outil informatique.

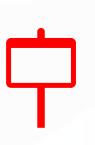

#### **Informations sur la formation**

- Durée : 0.5 journée (3h30).
- Délai : dans les 3 semaines après l'acceptation du devis (sous réserve de disponibilités).
	- Tarif forfaitaire : 690€ HT en distanciel ou dans nos locaux 840€ HT sur site.
- $\checkmark$ Nombre recommandé de participants : 3 personnes.

#### **Objectif pédagogique : aptitudes et compétences ciblées**

- Assimiler et différencier les notions de lasergrammétrie,
- Maîtriser de façon autonome le calcul des données LIDAR,
- $\sqrt{2}$ Comprendre l'intégration de données LIDAR dans une chaîne de production.

#### **Moyen technique d'encadrement et méthode pédagogique**

- Formateur métier expérimenté,
- Prérequis envoyés en amont pour permettre au formateur d'identifier les besoins et les attentes des  $\mathcal{I}$ participants,
- $\sqrt{ }$ Formation alliant théorie et pratique : des exercices d'application et des explications personnalisées aideront les participants à se familiariser avec le matériel et le logiciel.

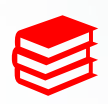

#### **Moyens pédagogiques**

- Salle adaptée avec connexion wifi et paperboard ou vidéoconférence à distance,
- Remise de supports de formation et de cas d'applications numériques,
- $\sqrt{}$ Questions et cas pratiques permettent au formateur, d'évaluer les connaissances des participants.

#### **Accessibilité**

- Formation accessible aux personnes en situation de handicap.
- $\sqrt{ }$ Pour une formation sur site, le client doit assurer l'accès de ses stagiaires.

- $\vee$  Administrative : Isabelle PALACIOS
- Pédagogique : Lucie PORTIER
- $\vee$  Handicap : Alexandra DENIS
	- $\rightarrow$  Numéro unique : 09 77 40 86 76

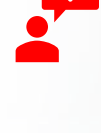

### **De la technologie drone**

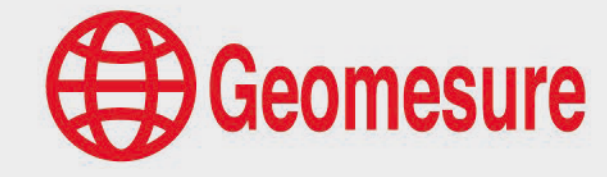

UAVc3 - Initiation à la lasergrammétrie

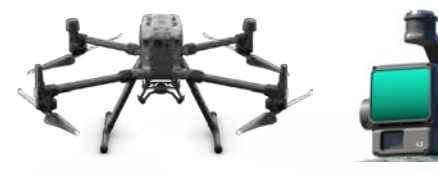

**DJI TERRA** 

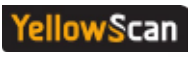

# **CONTENU DU PROGRAMME**

# **La technologie drone**

#### *Initiation à la lasergrammétrie (3h)*

- $\vee$  Théorie et principe de la lasergrammétrie
- $\sqrt{ }$  Précision sur la lasergrammétrie par drone
- $\vee$  Présentation des domaines d'applications
- $\sqrt{ }$  Identification des modes de vols
- $\vee$  Préparation d'un vol avec un capteur LIDAR
- $\vee$  Intégration des données dans un logiciel de traitement LIDAR
- $\sqrt{ }$  Visualisation des différents livrables

- $\vee$  Questions
- Etude de cas  $\sqrt{2}$

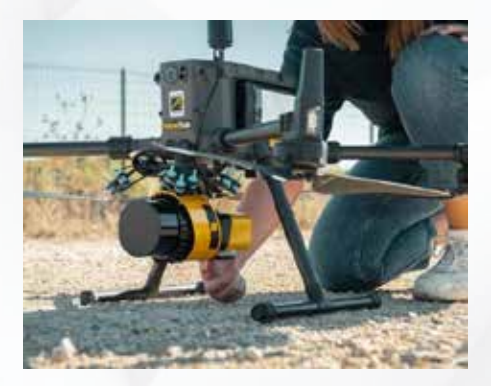

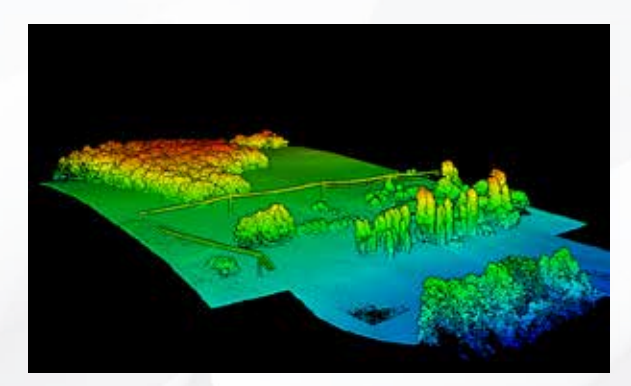

### **D'un drone**

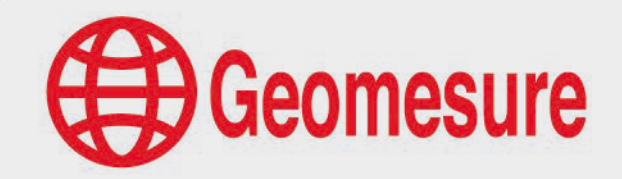

UAVc4 - Initiation aux drones DJI et la réglementation

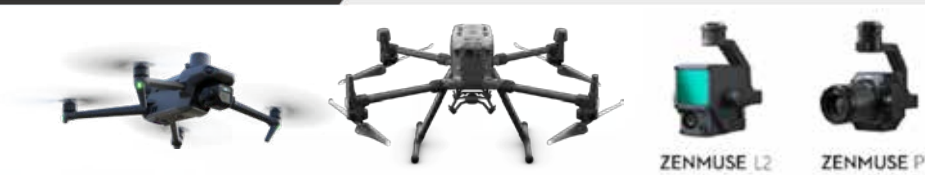

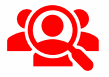

#### **Public visé**

- Géomètre-Expert, ingénieur, technicien géomètre, chargé d'affaires, …
- $\vee$  Toute personne ayant de bonnes connaissances sur la topographie et l'outil informatique.

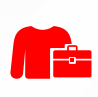

#### **Prérequis**

 $\sqrt{}$ 

- Disposer d'un ordinateur avec une bonne connexion Internet,
- Constituer un groupe de participants dont le niveau de connaissances est homogène,
- $\vee$  Maîtriser le langage métier, la législation drone et de façon sommaire l'outil informatique.

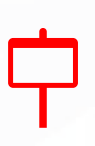

#### **Informations sur la formation**

- $\sqrt{}$ Durée : 0.5 journée (3h30).
- Délai : dans les 3 semaines après l'acceptation du devis (sous réserve de disponibilités).
	- Tarif forfaitaire : 690€ HT en distanciel ou dans nos locaux 840€ HT sur site.
- $\sqrt{}$ Nombre recommandé de participants : 3 personnes.

#### **Objectif pédagogique : aptitudes et compétences ciblées**

- Assimiler et différencier les notions de lasergrammétrie,
- Maîtriser de façon autonome le calcul des données LIDAR,
- $\sqrt{}$ Comprendre l'intégration de données LIDAR dans une chaîne de production.

#### **Moyen technique d'encadrement et méthode pédagogique**

- Formateur métier expérimenté,
- Prérequis envoyés en amont pour permettre au formateur d'identifier les besoins et les attentes des  $\mathcal{I}$ participants,
- $\sqrt{ }$ Formation alliant théorie et pratique : des exercices d'application et des explications personnalisées aideront les participants à se familiariser avec le matériel et le logiciel.

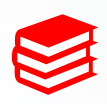

#### **Moyens pédagogiques**

- Salle adaptée avec connexion wifi et paperboard ou vidéoconférence à distance,
- Remise de supports de formation et de cas d'applications numériques,
- $\sqrt{}$ Questions et cas pratiques permettent au formateur, d'évaluer les connaissances des participants.

#### **Accessibilité**

- Formation accessible aux personnes en situation de handicap.
- $\vee$  Pour une formation sur site, le client doit assurer l'accès de ses stagiaires.

- $\vee$  Administrative : Isabelle PALACIOS
- Pédagogique : Lucie PORTIER
- $\vee$  Handicap : Alexandra DENIS
	- $\rightarrow$  Numéro unique : 09 77 40 86 76

### **D'un drone**

UAVc4 - Initiation aux drones DJI et la réglementation

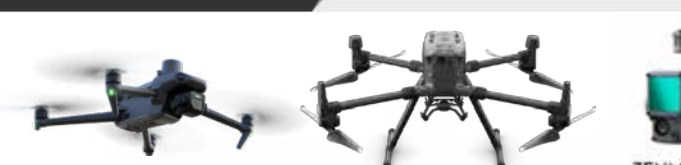

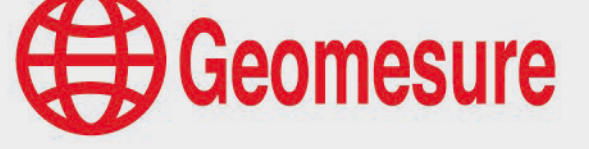

**ZENMUSE 12** 

**ZENMUSE PI** 

# **CONTENU DU PROGRAMME**

### **Le drone et la réglementation**

*Initiation aux drones DJI et réglementation (3h)*

- $\sqrt{ }$  Théorie et principe d'un drone
- $\sqrt{ }$  Présentation des domaines d'applications
- $\vee$  Présentation de la comparaison entre photogrammétrie et Lidar
- $\sqrt{ }$  Visualisation des différents livrables
- $\vee$  Visualisation des matériels et accessoires
- $\vee$  Présentation de la règlementation spécifique aux drones

- $\vee$  Questions
- $\vee$  Etude de cas

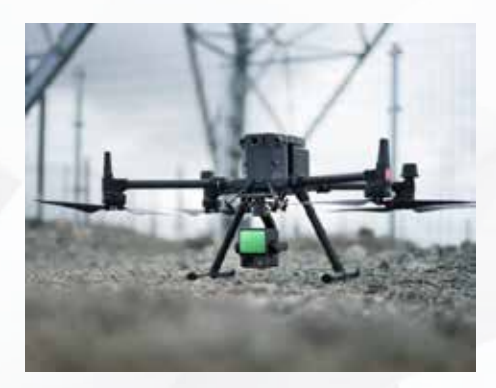

# **D'un logiciel de production**

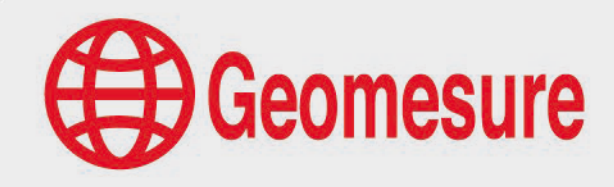

UAVd1 - Logiciel Terrasolid Traitement de base

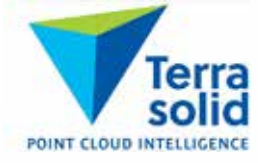

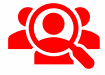

#### **Public visé**

- Géomètre-Expert, ingénieur, technicien géomètre, chargé d'affaires, …
- $\vee$  Toute personne ayant de bonnes connaissances sur la topographie et l'outil informatique.

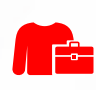

#### **Prérequis**

- $\vee$  Disposer du logiciel de production,
- $\vee$  Disposer d'un ordinateur répondant aux recommandations informatiques du logiciel,
- Constituer un groupe de participants dont le niveau de connaissances est homogène,
- Maîtriser le langage métier, la législation drone et de façon sommaire l'outil informatique.  $\sqrt{ }$

#### **Informations sur la formation**

- $\sqrt{ }$  Durée : 0.5 journée (3h30).
- Délai : dans les 3 semaines après l'acceptation du devis (sous réserve de disponibilités).
- $\sqrt{}$ Tarif forfaitaire : 690€ HT en distanciel ou dans nos locaux
	- 840€ HT sur site.
- Nombre recommandé de participants : 3 personnes.

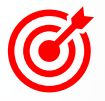

#### **Objectif pédagogique : aptitudes et compétences ciblées**

- Exploiter le logiciel Terrasolid avec méthodologie et efficacité,
- Maîtriser de façon autonome le logiciel. Î

#### **Moyen technique d'encadrement et méthode pédagogique**

- Formateur métier expérimenté,
- Prérequis envoyés en amont pour permettre au formateur d'identifier les besoins et les attentes des  $\mathcal{I}$ participants,
- $\sqrt{ }$ Formation alliant théorie et pratique : des exercices d'application et des explications personnalisées aideront les participants à se familiariser avec le matériel et le logiciel.

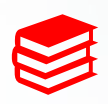

#### **Moyens pédagogiques**

- Salle adaptée avec connexion wifi et paperboard ou vidéoconférence à distance,
- Remise de supports de formation et de cas d'applications numériques,
- $\sqrt{}$ Questions et cas pratiques permettent au formateur, d'évaluer les connaissances des participants.

#### **Accessibilité**

- Formation accessible aux personnes en situation de handicap.
- $\vee$  Pour une formation sur site, le client doit assurer l'accès de ses stagiaires.

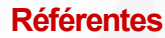

- $\vee$  Administrative : Isabelle PALACIOS
- Pédagogique : Lucie PORTIER
- $\vee$  Handicap : Alexandra DENIS
	- $\rightarrow$  Numéro unique : 09 77 40 86 76

## **D'un logiciel de production**

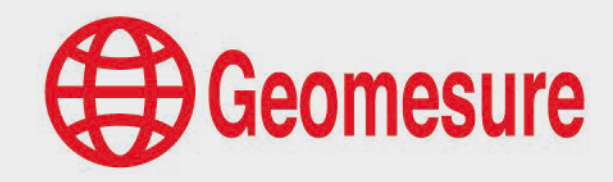

UAVd1 - Logiciel Terrasolid Traitement de base

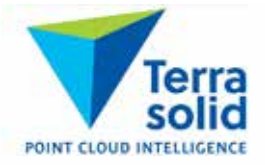

# **CONTENU DU PROGRAMME**

# **Le logiciel Terrasolid**

#### *Présentation générale (30min)*

- Présentation de l'environnement SPATIX
- $\vee$  Installation et Chargement des modules TERRASCAN et TERRAMODELER
- $\sqrt{ }$  Menus

#### *Traitement de base dans Terrasolid (2h30)*

- $\vee$  Import et visualisation du nuage de Points
- $\vee$  Nettoyage et Classification automatique du sol
- Génération de MNT et courbes de niveaux
- $\vee$  Ajustement et validation de la classification de sol sur MNT
- $\vee$  Classification du Sursol
- $\vee$  Export des données

- $\sqrt{ }$  Questions
- $\vee$  Etude de cas

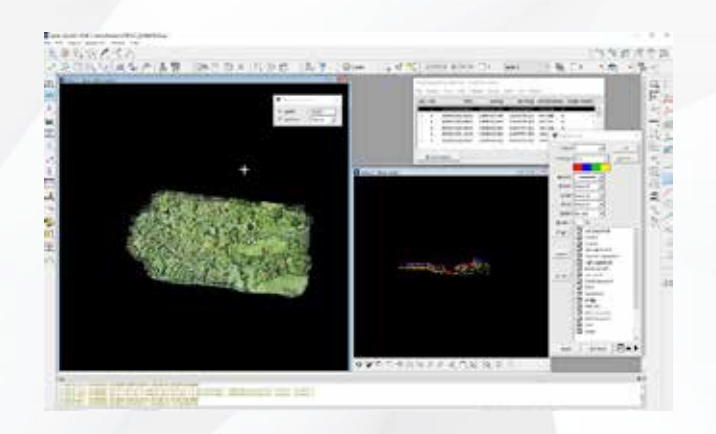

# **Geomesure**

# **D'un logiciel de production**

#### UAVd2 - Logiciel Terrasolid Traitement de base et complémentaire

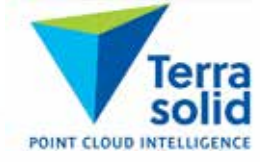

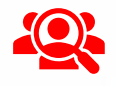

#### **Public visé**

- Géomètre-Expert, ingénieur, technicien géomètre, chargé d'affaires, …
- $\vee$  Toute personne ayant de bonnes connaissances sur la topographie et l'outil informatique.

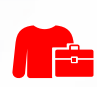

#### **Prérequis**

- $\sqrt{}$ Disposer du logiciel de production,
- $\vee$  Disposer d'un ordinateur répondant aux recommandations informatiques du logiciel,
- Constituer un groupe de participants dont le niveau de connaissances est homogène,
- Maîtriser le langage métier, la législation drone et de façon sommaire l'outil informatique.  $\sqrt{ }$

#### **Informations sur la formation**

- $\vee$  Durée : 1 journée (7h).
- Délai : dans les 3 semaines après l'acceptation du devis (sous réserve de disponibilités).
- $\sqrt{}$ Tarif forfaitaire : 1190€ HT en distanciel ou dans nos locaux
	- 1490€ HT sur site.
- Nombre recommandé de participants : 3 personnes.

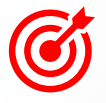

#### **Objectif pédagogique : aptitudes et compétences ciblées**

- Exploiter le logiciel Terrasolid avec méthodologie et efficacité,
- Maîtriser de façon autonome le logiciel. I

#### **Moyen technique d'encadrement et méthode pédagogique**

- Formateur métier expérimenté,
- Prérequis envoyés en amont pour permettre au formateur d'identifier les besoins et les attentes des  $\mathcal{I}$ participants,
- $\sqrt{ }$ Formation alliant théorie et pratique : des exercices d'application et des explications personnalisées aideront les participants à se familiariser avec le matériel et le logiciel.

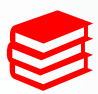

#### **Moyens pédagogiques**

- Salle adaptée avec connexion wifi et paperboard ou vidéoconférence à distance,
- Remise de supports de formation et de cas d'applications numériques,
- $\sqrt{}$ Questions et cas pratiques permettent au formateur, d'évaluer les connaissances des participants.

#### **Accessibilité**

- Formation accessible aux personnes en situation de handicap.
- $\vee$  Pour une formation sur site, le client doit assurer l'accès de ses stagiaires.

- $\vee$  Administrative : Isabelle PALACIOS
- Pédagogique : Lucie PORTIER
- $\vee$  Handicap : Alexandra DENIS
	- $\rightarrow$  Numéro unique : 09 77 40 86 76

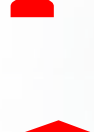

# **D'un logiciel de production**

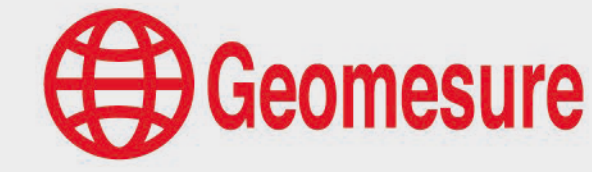

UAVd2 - Logiciel Terrasolid Traitement de base et complémentaire

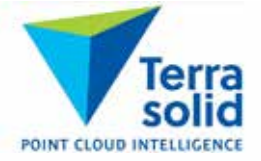

# **CONTENU DU PROGRAMME**

# **Le logiciel Terrasolid**

#### *Présentation générale (30min)*

- Présentation de l'environnement SPATIX
- $\vee$  Installation et Chargement des modules TERRASCAN et TERRAMODELER
- $\sqrt{ }$  Menus

#### *Traitement de base dans Terrasolid (3h)*

- $\vee$  Import et visualisation du nuage de Points
- $\vee$  Nettoyage et Classification automatique du sol
- $\sqrt{ }$  Génération de MNT et courbes de niveaux
- $\vee$  Ajustement et validation de la classification de sol sur MNT
- $\vee$  Classification du Sursol
- $\vee$  Export des données

#### *Traitement complémentaire dans Terrasolid (3h)*

- Contrôle sur GCP
- $\vee$  Classification avancée du nuage de points
- $\vee$  Création de macros
- $\vee$  Dessin sur le nuage
- $\vee$  Génération de profils
- $\vee$  Extractions d'entités
- $\vee$  Génération de livrables complémentaires
- $\vee$  Export des données

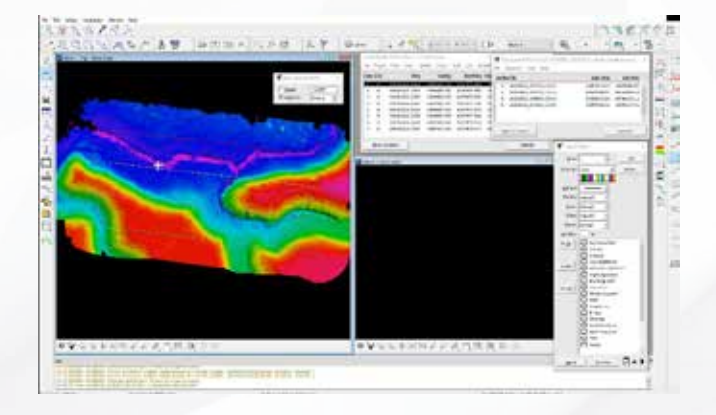

- $\sqrt{ }$  Questions
- Etude de cas

# **D'un logiciel de production**

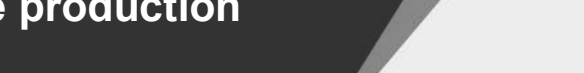

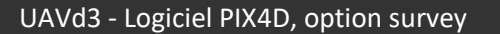

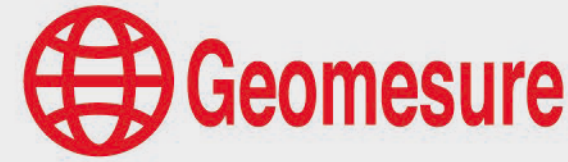

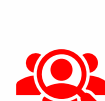

#### **Public visé**

- Géomètre-Expert, ingénieur, technicien géomètre, chargé d'affaires, …
- $\vee$  Toute personne ayant de bonnes connaissances sur la topographie et l'outil informatique.

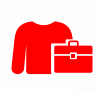

#### **Prérequis**

- $\vee$  Disposer du logiciel de production,
- $\vee$  Disposer d'un ordinateur répondant aux recommandations informatiques du logiciel,

PIX4Dsurvey

- $\vee$  Constituer un groupe de participants dont le niveau de connaissances est homogène,
- Maîtriser le langage métier, la législation drone et de façon sommaire l'outil informatique.  $\sqrt{ }$

#### **Informations sur la formation**

- $\sqrt{ }$  Durée : 0.5 journée (3h30).
- Délai : dans les 3 semaines après l'acceptation du devis (sous réserve de disponibilités).
- $\sqrt{}$ Tarif forfaitaire : 690€ HT en distanciel ou dans nos locaux
	- 840€ HT sur site.
- Nombre recommandé de participants : 3 personnes.

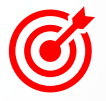

#### **Objectif pédagogique : aptitudes et compétences ciblées**

- Exploiter le logiciel PIX4Dsurvey avec méthodologie et efficacité,
- Maîtriser de façon autonome le logiciel. Î

#### **Moyen technique d'encadrement et méthode pédagogique**

- Formateur métier expérimenté,
- Prérequis envoyés en amont pour permettre au formateur d'identifier les besoins et les attentes des  $\mathcal{I}$ participants,
- $\sqrt{ }$ Formation alliant théorie et pratique : des exercices d'application et des explications personnalisées aideront les participants à se familiariser avec le matériel et le logiciel.

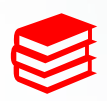

#### **Moyens pédagogiques**

- Salle adaptée avec connexion wifi et paperboard ou vidéoconférence à distance,
- Remise de supports de formation et de cas d'applications numériques,
- $\sqrt{}$ Questions et cas pratiques permettent au formateur, d'évaluer les connaissances des participants.

#### **Accessibilité**

- Formation accessible aux personnes en situation de handicap.
- $\vee$  Pour une formation sur site, le client doit assurer l'accès de ses stagiaires.

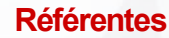

- $\vee$  Administrative : Isabelle PALACIOS
- Pédagogique : Lucie PORTIER
- $\vee$  Handicap : Alexandra DENIS
	- $\rightarrow$  Numéro unique : 09 77 40 86 76

### **D'un logiciel de production**

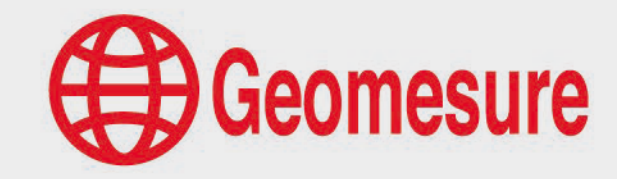

UAVd3 - Logiciel PIX4D, option survey

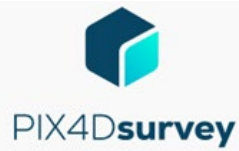

# **CONTENU DU PROGRAMME**

# **Le logiciel PIX4D, option survey**

#### *Présentation générale (30min)*

- $\vee$  Présentation de l'environnement
- $\vee$  Menus

#### *Calcul dans PIX4Dsurvey (2h30)*

- $\sqrt{ }$  Classification du nuage de points
- Vectorisation d'entités points, lignes, polygones sur photos et nuages
- $\sqrt{ }$  Génération de MNT et courbes de niveaux
- $\vee$  Détection d'objets routiers
- $\sqrt{ }$  Calcul de volume

- $\sqrt{ }$  Questions
- $\vee$  Etude de cas

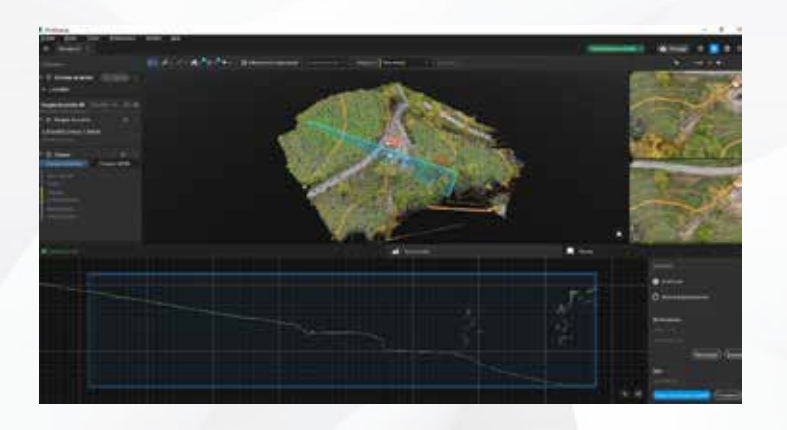

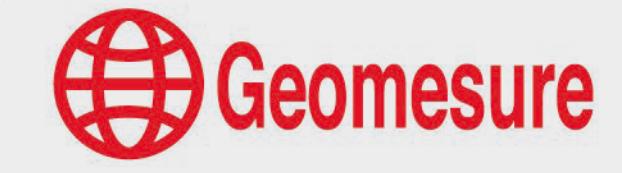

### **D'un logiciel de production**

UAVl1 - Initiation au logiciel PIX4D (option mapper ou matic)

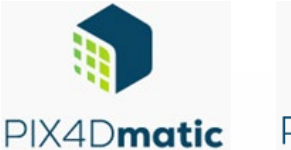

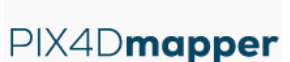

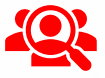

#### **Public visé**

- Géomètre-Expert, ingénieur, technicien géomètre, chargé d'affaires, …
- $\vee$  Toute personne ayant de bonnes connaissances sur la topographie et l'outil informatique.

#### **Prérequis**

- $\vee$  Disposer du logiciel de production,
- Disposer d'un ordinateur répondant aux recommandations informatiques du logiciel,
- $\vee$  Constituer un groupe de participants dont le niveau de connaissances est homogène,
- Maîtriser le langage métier, la législation drone et de façon sommaire l'outil informatique.  $\sqrt{ }$

#### **Informations sur la formation**

- $\vee$  Durée : 1 journée (7h).
- Délai : dans les 3 semaines après l'acceptation du devis (sous réserve de disponibilités).
- $\sqrt{}$ Tarif forfaitaire : 1190€ HT en distanciel ou dans nos locaux
	- 1490€ HT sur site.
- Nombre recommandé de participants : 3 personnes.

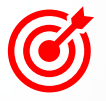

#### **Objectif pédagogique : aptitudes et compétences ciblées**

- Exploiter le logiciel PIX4D avec méthodologie et efficacité,
- Maîtriser de façon autonome le logiciel. Î

#### **Moyen technique d'encadrement et méthode pédagogique**

- Formateur métier expérimenté,
- Prérequis envoyés en amont pour permettre au formateur d'identifier les besoins et les attentes des  $\mathcal{I}$ participants,
- $\sqrt{ }$ Formation alliant théorie et pratique : des exercices d'application et des explications personnalisées aideront les participants à se familiariser avec le matériel et le logiciel.

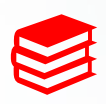

#### **Moyens pédagogiques**

- Salle adaptée avec connexion wifi et paperboard ou vidéoconférence à distance,
- Remise de supports de formation et de cas d'applications numériques,
- $\sqrt{}$ Questions et cas pratiques permettent au formateur, d'évaluer les connaissances des participants.

#### **Accessibilité**

- Formation accessible aux personnes en situation de handicap.
- $\vee$  Pour une formation sur site, le client doit assurer l'accès de ses stagiaires.

- $\vee$  Administrative : Isabelle PALACIOS
- Pédagogique : Lucie PORTIER
- $\vee$  Handicap : Alexandra DENIS
	- $\rightarrow$  Numéro unique : 09 77 40 86 76

# **D'un logiciel de production**

UAVl1 - Initiation au logiciel PIX4D (option mapper ou matic)

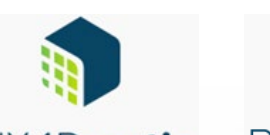

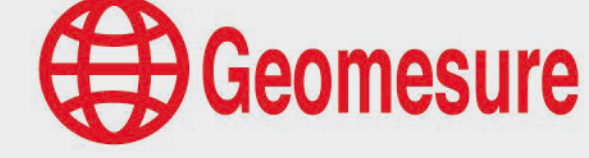

PIX4Dmapper PIX4Dmatic

# **CONTENU DU PROGRAMME**

# **Le logiciel PIX4D, option matic ou mapper**

#### *Présentation générale (30min)*

- Présentation de l'environnement
- $\sqrt{ }$  Menus

#### *Calcul dans PIX4D (6h)*

- $\sqrt{ }$  Import des données
- $\vee$  Intégration de points de contrôle
- Paramétrages des modèles de traitement
- $\vee$  Calcul de l'aérotriangulation
- Analyse et interprétation des résultats
- Génération d'orthophotos, orthophotos façades, nuages de points, modèles 3D texturés, prise de points, distances, aires, volumes (option mapper)
- Génération d'orthophotos, nuages de points, modèles 3D texturés (option matic)

- $\vee$  Questions
- Etude de cas

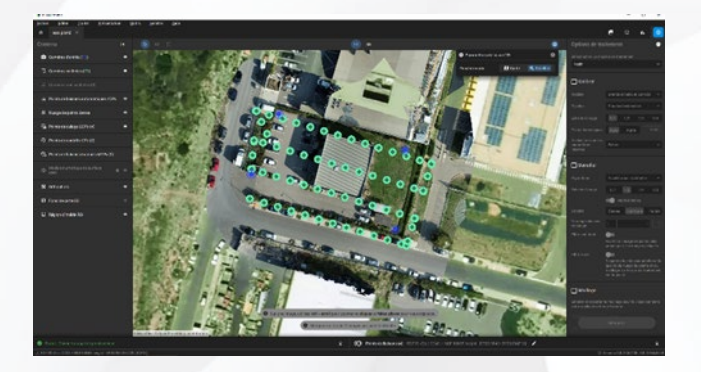

# **D'un logiciel de production**

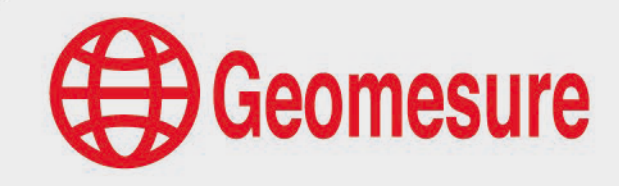

UAVl2 - Initiation au logiciel DJI TERRA

# **DJI TERRA**

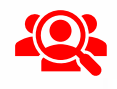

#### **Public visé**

- Géomètre-Expert, ingénieur, technicien géomètre, chargé d'affaires, …
- $\vee$  Toute personne ayant de bonnes connaissances sur la topographie et l'outil informatique.

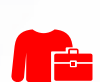

#### **Prérequis**

- $\vee$  Disposer du logiciel de production,
- $\vee$  Disposer d'un ordinateur répondant aux recommandations informatiques du logiciel,
- $\vee$  Constituer un groupe de participants dont le niveau de connaissances est homogène,
- Maîtriser le langage métier, la législation drone et de façon sommaire l'outil informatique.  $\sqrt{ }$

#### **Informations sur la formation**

- $\vee$  Durée : 1 journée (7h).
- Délai : dans les 3 semaines après l'acceptation du devis (sous réserve de disponibilités).
- $\sqrt{}$ Tarif forfaitaire : 1190€ HT en distanciel ou dans nos locaux
	- 1490€ HT sur site.
- Nombre recommandé de participants : 3 personnes.

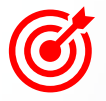

#### **Objectif pédagogique : aptitudes et compétences ciblées**

- Exploiter le logiciel DJI TERRA avec méthodologie et efficacité,
- Maîtriser de façon autonome le logiciel. Î

#### **Moyen technique d'encadrement et méthode pédagogique**

- Formateur métier expérimenté,
- Prérequis envoyés en amont pour permettre au formateur d'identifier les besoins et les attentes des  $\mathcal{I}$ participants,
- $\sqrt{ }$ Formation alliant théorie et pratique : des exercices d'application et des explications personnalisées aideront les participants à se familiariser avec le matériel et le logiciel.

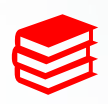

#### **Moyens pédagogiques**

- Salle adaptée avec connexion wifi et paperboard ou vidéoconférence à distance,
- Remise de supports de formation et de cas d'applications numériques,
- $\sqrt{}$ Questions et cas pratiques permettent au formateur, d'évaluer les connaissances des participants.

#### **Accessibilité**

- Formation accessible aux personnes en situation de handicap.
- $\vee$  Pour une formation sur site, le client doit assurer l'accès de ses stagiaires.

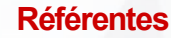

- $\vee$  Administrative : Isabelle PALACIOS
- Pédagogique : Lucie PORTIER
- $\vee$  Handicap : Alexandra DENIS
	- $\rightarrow$  Numéro unique : 09 77 40 86 76

### **D'un logiciel de production**

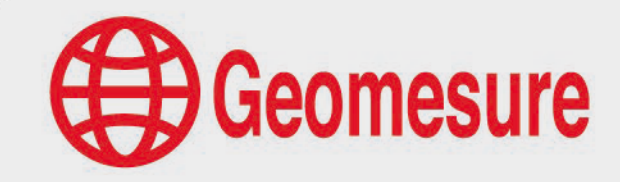

UAVl2 - Initiation au logiciel DJI TERRA

**DJI TERRA** 

# **CONTENU DU PROGRAMME**

# **Le logiciel DJI TERRA**

#### *Présentation générale (30min)*

- Présentation de l'environnement
- $\sqrt{ }$  Menus

#### *Calcul dans DJI TERRA (6h)*

- $\sqrt{ }$  Import des données
- $\vee$  Intégration de points de contrôle
- Paramétrages des modèles de traitement
- $\vee$  Calcul de l'aérotriangulation
- $\sqrt{ }$  Analyse et interprétation des résultats
- Génération d'orthophotos, nuages de points, modèles 3D texturés, prise de points, distances, aires, volume
- Export des données
- $\vee$  Intégration des données dans DJI MODIFY (optionnel)

- $\vee$  Questions
- Etude de cas

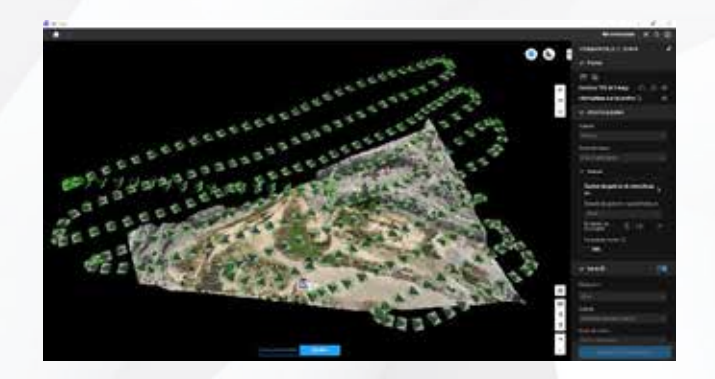

# **Geomesure**

# **D'un logiciel de production**

UAVl3 - Initiation au logiciel Trimble Business Center Module UAV

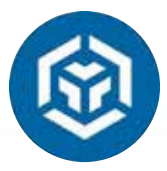

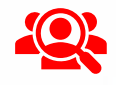

#### **Public visé**

- Géomètre-Expert, ingénieur, technicien géomètre, chargé d'affaires, …
- $\vee$  Toute personne ayant de bonnes connaissances sur la topographie et l'outil informatique.

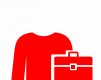

#### **Prérequis**

- $\vee$  Disposer du logiciel de calculs,
- $\vee$  Disposer d'un ordinateur répondant aux recommandations informatiques du logiciel,
- $\vee$  Constituer un groupe de participants dont le niveau de connaissances est homogène,
- Maîtriser le langage métier, la législation drone et de façon sommaire l'outil informatique.  $\sqrt{ }$

#### **Informations sur la formation**

- $\vee$  Durée : 1 journée (7h).
- Délai : dans les 3 semaines après l'acceptation du devis (sous réserve de disponibilités).
- $\sqrt{}$ Tarif forfaitaire : 1190€ HT en distanciel ou dans nos locaux
	- 1490€ HT sur site.
- Nombre recommandé de participants : 3 personnes.

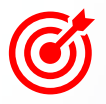

#### **Objectif pédagogique : aptitudes et compétences ciblées**

- Exploiter le logiciel Trimble Business Center UAV avec méthodologie et efficacité,
- Maîtriser de façon autonome le logiciel. Î

#### **Moyen technique d'encadrement et méthode pédagogique**

- Formateur métier expérimenté,
- Prérequis envoyés en amont pour permettre au formateur d'identifier les besoins et les attentes des  $\mathcal{I}$ participants,
- $\sqrt{ }$ Formation alliant théorie et pratique : des exercices d'application et des explications personnalisées aideront les participants à se familiariser avec le matériel et le logiciel.

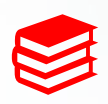

#### **Moyens pédagogiques**

- Salle adaptée avec connexion wifi et paperboard ou vidéoconférence à distance,
- Remise de supports de formation et de cas d'applications numériques,
- $\sqrt{}$ Questions et cas pratiques permettent au formateur, d'évaluer les connaissances des participants.

#### **Accessibilité**

- Formation accessible aux personnes en situation de handicap.
- $\vee$  Pour une formation sur site, le client doit assurer l'accès de ses stagiaires.

- $\vee$  Administrative : Isabelle PALACIOS
- Pédagogique : Lucie PORTIER
- $\vee$  Handicap : Alexandra DENIS
	- $\rightarrow$  Numéro unique : 09 77 40 86 76

## **D'un logiciel de production**

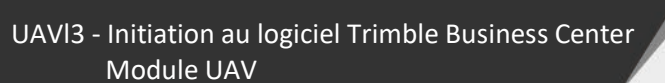

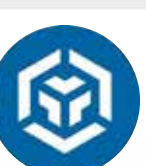

# **CONTENU DU PROGRAMME**

# **Le logiciel TBC**

#### *Présentation générale (30min)*

- Présentation de l'environnement
- $\sqrt{ }$  Menus

#### *Calcul et production dans TBC (6h)*

- $\sqrt{ }$  Import des données DJI
- $\vee$  Intégration de points de contrôle
- $\vee$  Intégration de base et calcul PPK (optionnel)
- Calcul de l'aérotriangulation
- Analyse et interprétation des résultats
- $\vee$  Manipulation du nuage de points
- Extraction du sol
- Génération d'orthophotos, MNS
- $\vee$  Prise de mesures, points
- $\vee$  Maillage et calcul de volumes
- $\vee$  Exports des données

#### *Conclusions, questions d'évaluation et validation des acquis (30min)*

- $\sqrt{ }$  Questions
- Etude de cas

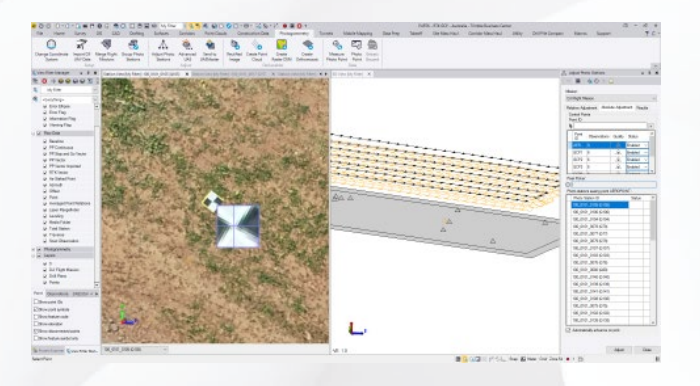

**B** Geomesure

### **D'un drone**

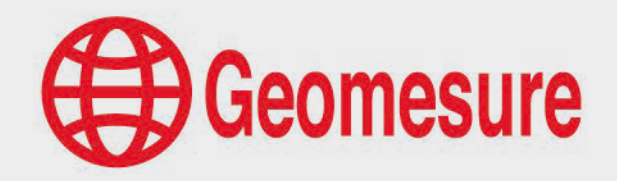

UAVm1 - Drone DJI photogrammétrie

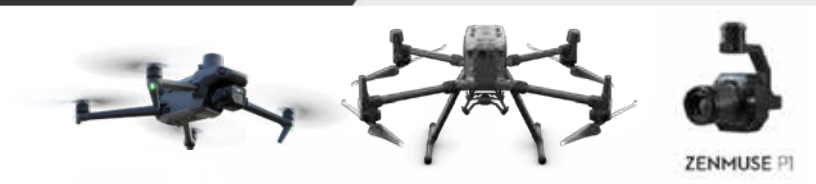

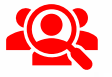

#### **Public visé**

- Géomètre-Expert, ingénieur, technicien géomètre, chargé d'affaires, …
- $\vee$  Toute personne ayant de bonnes connaissances sur la topographie et l'outil informatique.

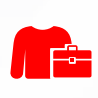

#### **Prérequis**

 $\checkmark$ 

- Disposer d'un drone DJI muni d'un capteur photogrammétrique
- $\vee$  Constituer un groupe de participants dont le niveau de connaissances est homogène.
- $\vee$  Maîtriser le langage métier, la législation drone et de façon sommaire l'outil informatique.

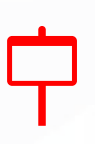

#### **Informations sur la formation**

- Durée : 0.5 journée (3h30).
- Délai : dans les 3 semaines après l'acceptation du devis (sous réserve de disponibilités).
	- Tarif forfaitaire : 690€ HT en distanciel ou dans nos locaux 840€ HT sur site.
- $\checkmark$ Nombre recommandé de participants : 3 personnes.

#### **Objectif pédagogique : aptitudes et compétences ciblées**

- Être capable d'utiliser le drone DJI
- Appliquer les préconisations de levé pour un relevé photogrammétrique,
- $\checkmark$ Maîtriser de façon autonome le matériel.

#### **Moyen technique d'encadrement et méthode pédagogique**

- Formateur métier expérimenté,
- Prérequis envoyés en amont pour permettre au formateur d'identifier les besoins et les attentes des participants,
- $\sqrt{ }$ Formation alliant théorie et pratique : des exercices d'application et des explications personnalisées aideront les participants à se familiariser avec le matériel et le logiciel.

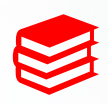

#### **Moyens pédagogiques**

- Salle adaptée avec connexion wifi et paperboard ou vidéoconférence à distance,
- Remise de supports de formation et de cas d'applications numériques,
- $\vee$  Questions et cas pratiques permettent au formateur, d'évaluer les connaissances des participants.

#### **Accessibilité**

- Formation accessible aux personnes en situation de handicap.
- $\vee$  Pour une formation sur site, le client doit assurer l'accès de ses stagiaires.

- $\vee$  Administrative : Isabelle PALACIOS
- Pédagogique : Lucie PORTIER
- $\vee$  Handicap : Alexandra DENIS
	- $\rightarrow$  Numéro unique : 09 77 40 86 76

### **D'un drone**

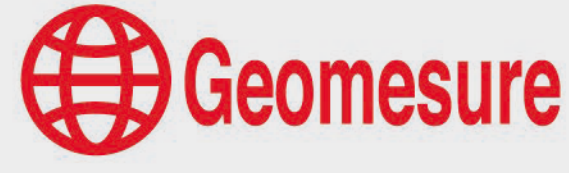

UAVm1 - Drone DJI photogrammétrie

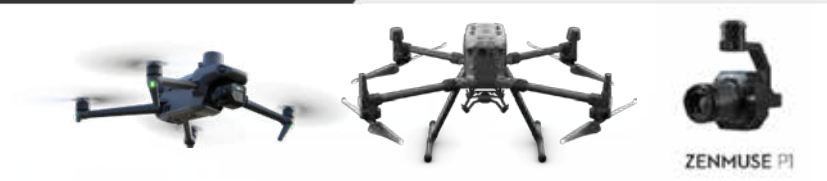

# **CONTENU DU PROGRAMME**

## **Le drone et le capteur**

#### *Technologie du drone et capteur (30min)*

- $\sqrt{ }$  Théorie et caractéristiques du drone
- $\vee$  Conseils d'utilisation et d'entretien
- $\vee$  Domaines d'application

#### *Utilisation du drone, de sa caméra et sa radiocommande (2h30)*

- $\vee$  Montage du drone
- $\vee$  Modes de levé et paramétrage
- $\vee$  Présentation des menus
- $\vee$  Planification de vol
- Collecte de données en RTK
- $\vee$  Vérification

- $\vee$  Questions
- $\vee$  Etude de cas

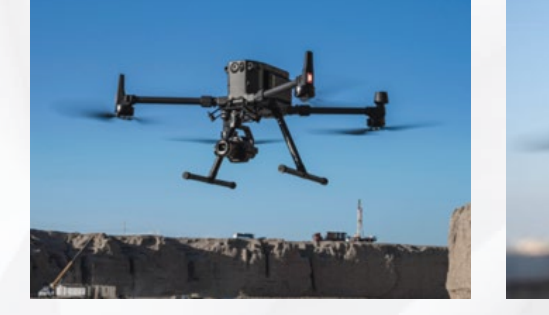

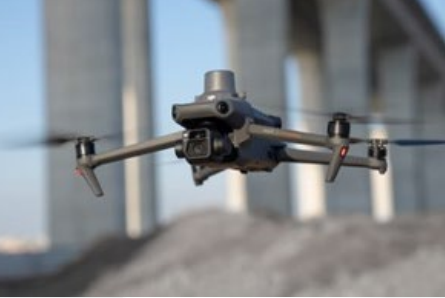

### **D'un drone et d'un logiciel de production**

UAVml1 - Initiation au drone DJI et au logiciel PIX4D (option mapper ou matic)

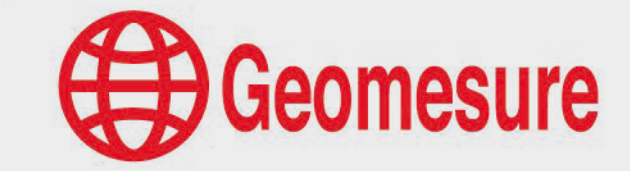

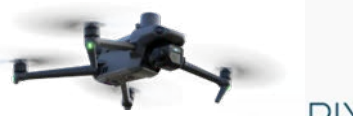

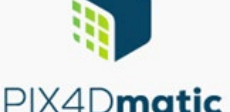

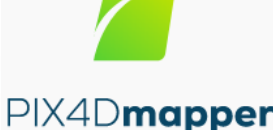

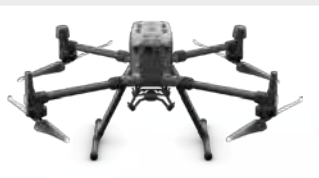

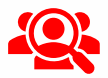

#### **Public visé**

**Prérequis**

- Géomètre-Expert, ingénieur, technicien géomètre, chargé d'affaires, …
- $\vee$  Toute personne ayant de bonnes connaissances sur la topographie et l'outil informatique.

- Disposer d'un drone et du logiciel de calculs,
- Disposer d'un ordinateur répondant aux recommandations informatiques du logiciel,
- Constituer un groupe de participants dont le niveau de connaissances est homogène,
- Maîtriser le langage métier, la législation drone et de façon sommaire l'outil informatique.  $\sqrt{ }$

#### **Informations sur la formation**

- $\sqrt{ }$  Durée : 1.5 journée (10h30).
- Délai : dans les 3 semaines après l'acceptation du devis (sous réserve de disponibilités).
- $\sqrt{}$ Tarif forfaitaire : 1785€ HT en distanciel ou dans nos locaux
	- 2235€ HT sur site.
- Nombre recommandé de participants : 3 personnes.

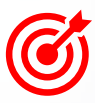

#### **Objectif pédagogique : aptitudes et compétences ciblées**

- Être capable d'utiliser le drone DJI et d'appliquer les préconisations de levé,
- Exploiter le logiciel PIX4D avec méthodologie et efficacité,
- $\sqrt{}$ Maîtriser de façon autonome le matériel et le logiciel.

#### **Moyen technique d'encadrement et méthode pédagogique**

- Formateur métier expérimenté,
- Prérequis envoyés en amont pour permettre au formateur d'identifier les besoins et les attentes des  $\mathcal{I}$ participants,
- $\mathcal{I}$ Formation alliant théorie et pratique : des exercices d'application et des explications personnalisées aideront les participants à se familiariser avec le matériel et le logiciel.

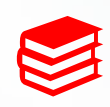

#### **Moyens pédagogiques**

- Salle adaptée avec connexion wifi et paperboard ou vidéoconférence à distance,
- Remise de supports de formation et de cas d'applications numériques,
- $\sqrt{}$ Questions et cas pratiques permettent au formateur, d'évaluer les connaissances des participants.

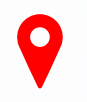

#### **Accessibilité**

- Formation accessible aux personnes en situation de handicap.
- $\cdot$  / Pour une formation sur site, le client doit assurer l'accès de ses stagiaires.

- Administrative : Isabelle PALACIOS
- Pédagogique : Lucie PORTIER
- S. Handicap : Alexandra DENIS
	- $\rightarrow$  Numéro unique : 09 77 40 86 76

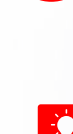

### **D'un drone et d'un logiciel de production**

UAVml1 - Initiation au drone DJI et au logiciel PIX4D (option mapper ou matic)

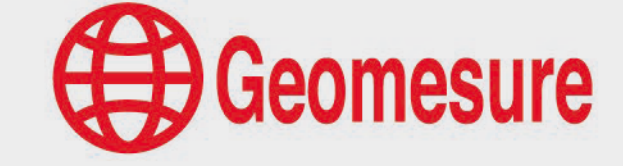

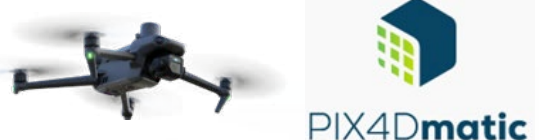

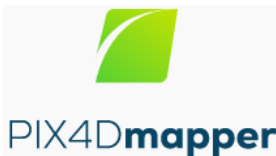

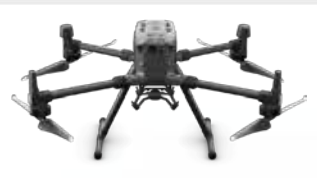

# **CONTENU DU PROGRAMME**

# **Le drone DJI**

#### *Technologie du drone et des capteurs (30min)*

- $\sqrt{ }$  Théorie et caractéristiques du drone
- $\sqrt{ }$  Modes de levé et paramétrage
- Conseils d'utilisation et d'entretien
- $\vee$  Domaines d'application

#### *Utilisation du drone et de sa radiocommande (2h30)*

- $\mathcal{A}$  Montage du drone
- $\vee$  Présentation des menus
- Planification de vol
- Collecte de données en RTK
- Vérification

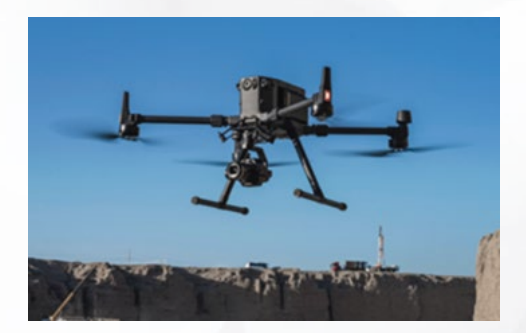

# **Le logiciel PIX4D**

#### *Présentation générale (30min)*

- $\vee$  Présentation de l'environnement
- $\vee$  Menus

#### *Calcul dans PIX4D (6h30)*

- $\vee$  Import des données
- $\sqrt{ }$  Intégration de points de contrôle
- $\sqrt{ }$  Paramétrages des modèles de traitement
- $\vee$  Calcul de l'aérotriangulation
- $\vee$  Analyse et interprétation des résultats
- $\vee$  Génération d'orthophotos, orthophotos façades, nuages de points, modèles 3D texturés, prise de points, distances, aires, volumes (option mapper)
- $\vee$  Génération d'orthophotos, nuages de points, modèles 3D texturés (option matic)
- $\vee$  Export des données

- $\vee$  Questions
- Etude de cas

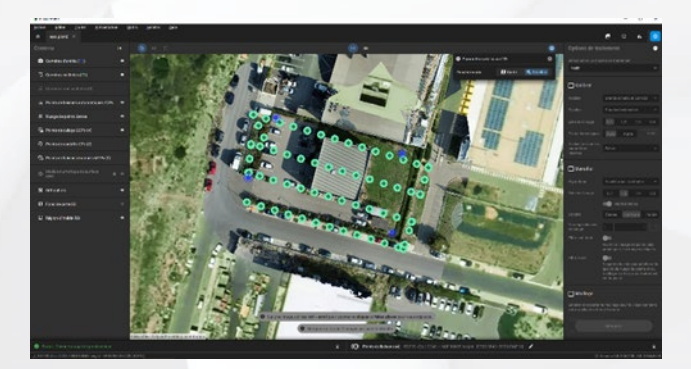

### **D'un drone et d'un logiciel de production**

UAVml2 - Initiation au drone DJI et au logiciel DJI TERRA

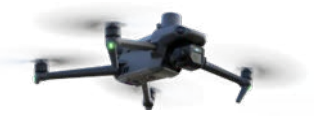

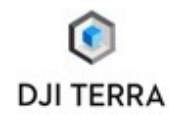

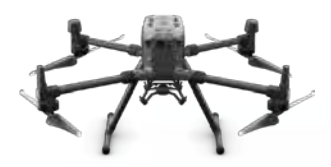

Geomesure

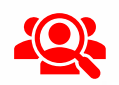

#### **Public visé**

- Géomètre-Expert, ingénieur, technicien géomètre, chargé d'affaires, …
- S. Toute personne ayant de bonnes connaissances sur la topographie et l'outil informatique.

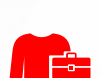

#### **Prérequis**

- Disposer d'un drone et du logiciel de calculs,
- $\vee$  Disposer d'un ordinateur répondant aux recommandations informatiques du logiciel,
- Constituer un groupe de participants dont le niveau de connaissances est homogène,
- Maîtriser le langage métier, la législation drone et de façon sommaire l'outil informatique.  $\sqrt{ }$

#### **Informations sur la formation**

- $\sqrt{ }$  Durée : 1.5 journée (10h30).
- Délai : dans les 3 semaines après l'acceptation du devis (sous réserve de disponibilités).
- $\sqrt{}$ Tarif forfaitaire : 1785€ HT en distanciel ou dans nos locaux
	- 2235€ HT sur site.
- Nombre recommandé de participants : 3 personnes.

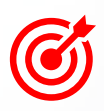

#### **Objectif pédagogique : aptitudes et compétences ciblées**

- Être capable d'utiliser le drone DJI et d'appliquer les préconisations de levé,
- Exploiter le logiciel DJI TERRA avec méthodologie et efficacité,
- $\sqrt{}$ Maîtriser de façon autonome le matériel et le logiciel.

#### **Moyen technique d'encadrement et méthode pédagogique**

- Formateur métier expérimenté,
- Prérequis envoyés en amont pour permettre au formateur d'identifier les besoins et les attentes des  $\mathcal{I}$ participants,
- $\mathcal{I}$ Formation alliant théorie et pratique : des exercices d'application et des explications personnalisées aideront les participants à se familiariser avec le matériel et le logiciel.

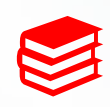

#### **Moyens pédagogiques**

- V. Salle adaptée avec connexion wifi et paperboard ou vidéoconférence à distance,
- Remise de supports de formation et de cas d'applications numériques,
- $\sqrt{}$ Questions et cas pratiques permettent au formateur, d'évaluer les connaissances des participants.

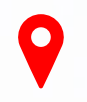

#### **Accessibilité**

- Formation accessible aux personnes en situation de handicap.
- $\sqrt{}$ Pour une formation sur site, le client doit assurer l'accès de ses stagiaires.

- Administrative : Isabelle PALACIOS
- Pédagogique : Lucie PORTIER
- $\vee$  Handicap : Alexandra DENIS
	- $\rightarrow$  Numéro unique : 09 77 40 86 76

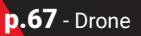

### **D'un drone et d'un logiciel de production**

UAVml2 - Initiation au drone DJI et au logiciel DJI TERRA

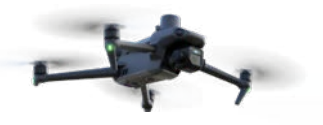

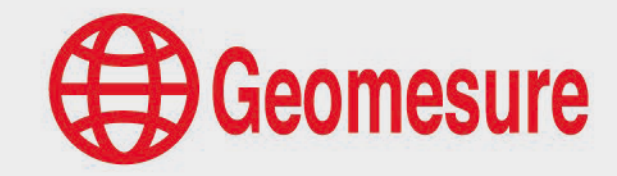

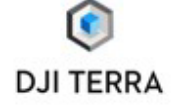

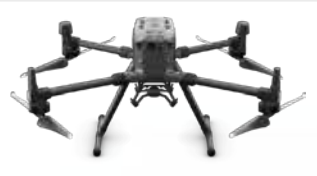

# **CONTENU DU PROGRAMME**

# **Le drone DJI**

#### *Technologie du drone et des capteurs (30min)*

- $\sqrt{ }$  Théorie et caractéristiques du drone
- $\sqrt{ }$  Modes de levé et paramétrage
- Conseils d'utilisation et d'entretien
- $\vee$  Domaines d'application

#### *Utilisation du drone et de sa radiocommande (2h30)*

- $\mathcal{A}$  Montage du drone
- $\vee$  Présentation des menus
- Planification de vol
- Collecte de données en RTK
- Vérification

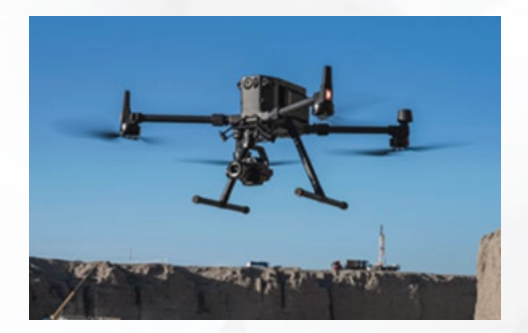

# **Le logiciel DJI TERRA**

#### *Présentation générale (30min)*

- $\vee$  Présentation de l'environnement
- $\vee$  Menus

#### *Calcul dans DJI TERRA (6h)*

- $\vee$  Import des données
- $\vee$  Intégration de points de contrôle
- $\sqrt{ }$  Paramétrages des modèles de traitement
- Calcul de l'aérotriangulation
- Analyse et interprétation des résultats
- $\vee$  Génération d'orthophotos, nuages de points, modèles 3D texturés
- $\vee$  prise de points, distances, aires, volume
- $\vee$  Export des données
- $\vee$  Intégration des données dans DJI MODIFY (optionnel)

- $\vee$  Questions
- $\vee$  Etude de cas

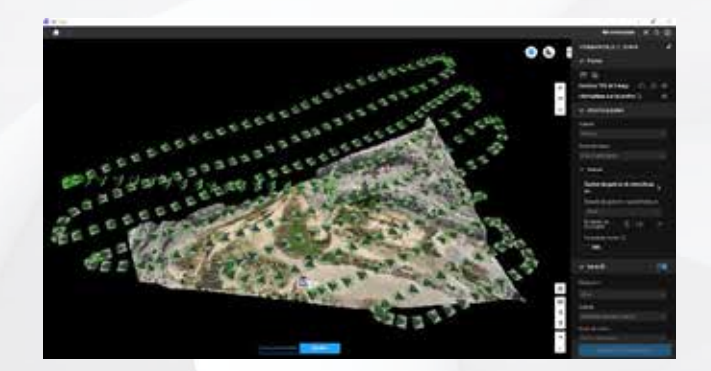

# **D'un drone et d'un logiciel de production**

UAVml3 - Initiation au drone DJI et au logiciel Trimble Business Center, module UAV

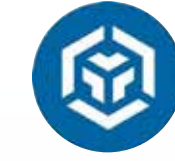

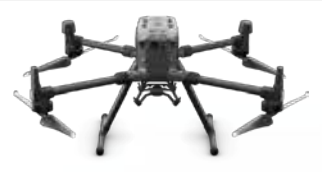

Geomesure

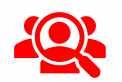

#### **Public visé**

- Géomètre-Expert, ingénieur, technicien géomètre, chargé d'affaires, …
- S. Toute personne ayant de bonnes connaissances sur la topographie et l'outil informatique.

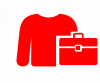

#### **Prérequis**

- $\vee$  Disposer du logiciel de production,
- Disposer d'un ordinateur répondant aux recommandations informatiques du logiciel,
- $\vee$  Constituer un groupe de participants dont le niveau de connaissances est homogène.
- Maîtriser le langage métier, la législation drone, l'environnement de base du logiciel TBC et de façon sommaire l'outil informatique.

#### **Informations sur la formation**

- Durée : 1.5 journée (10h30).
- Délai : dans les 3 semaines après l'acceptation du devis (sous réserve de disponibilités).
- Tarif forfaitaire : 1785€ HT en distanciel ou dans nos locaux  $\sqrt{}$ 2235€ HT sur site.
- $\sqrt{}$ Nombre recommandé de participants : 3 personnes.

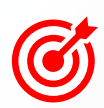

#### **Objectif pédagogique : aptitudes et compétences ciblées**

- Être capable d'utiliser le drone DJI et d'appliquer les préconisations de levé,
- Exploiter le logiciel Trimble Business Center UAV avec méthodologie et efficacité,
- $\sqrt{}$ Maîtriser de façon autonome le logiciel pour le calcul drone.

#### **Moyen technique d'encadrement et méthode pédagogique**

- 
- Formateur métier expérimenté,
- $\sqrt{ }$ Prérequis envoyés en amont pour permettre au formateur d'identifier les besoins et les attentes des participants,
- $\mathcal{L}$ Formation alliant théorie et pratique : des exercices d'application et des explications personnalisées aideront les participants à se familiariser avec le matériel et le logiciel.

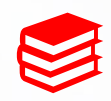

#### **Moyens pédagogiques**

- Salle adaptée avec connexion wifi et paperboard ou vidéoconférence à distance,
- Remise de supports de formation et de cas d'applications numériques,
- $\vee$  Questions et cas pratiques permettent au formateur, d'évaluer les connaissances des participants.

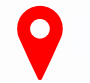

#### **Accessibilité**

- Formation accessible aux personnes en situation de handicap.
- $\vee$  Pour une formation sur site, le client doit assurer l'accès de ses stagiaires.

- Administrative : Isabelle PALACIOS
- Pédagogique : Lucie PORTIER
- $\vee$  Handicap : Alexandra DENIS
	- $\rightarrow$  Numéro unique : 09 77 40 86 76

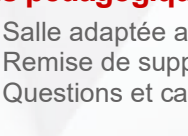

### **D'un drone et d'un logiciel de production**

UAVml3 - Initiation au drone DJI et au logiciel Trimble Business Center, module UAV

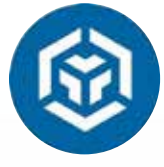

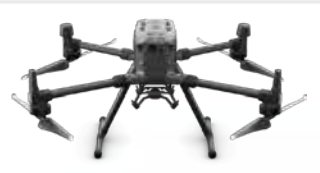

**D**Geomesure

# **CONTENU DU PROGRAMME**

# **Le drone DJI**

#### *Technologie du drone et des capteurs (30min)*

- $\sqrt{ }$  Théorie et caractéristiques du drone
- $\sqrt{ }$  Modes de levé et paramétrage
- Conseils d'utilisation et d'entretien
- $\vee$  Domaines d'application

#### *Utilisation du drone et de sa radiocommande (2h30)*

- $\mathcal{A}$  Montage du drone
- $\vee$  Présentation des menus
- Planification de vol
- Collecte de données en RTK
- Vérification

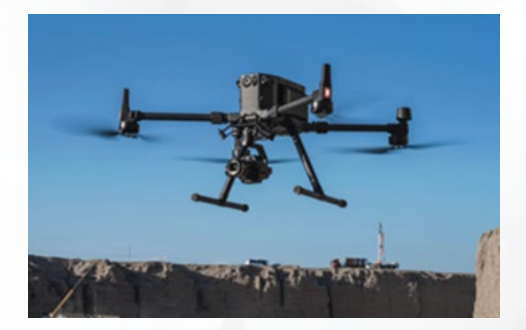

## **Le logiciel TBC, module UAV**

#### *Présentation générale (30min)*

- $\vee$  Présentation de l'environnement
- $\vee$  Menus
- $\sqrt{ }$  Import des fichiers

#### *Calcul et la production dans TBC (6h)*

- $\vee$  Import des données DJI
- $\mathbb{R}$  Intégration de points de contrôle
- $\sqrt{ }$  Intégration de base et calcul PPK (optionnel)
- Calcul de l'aérotriangulation
- $\sqrt{ }$  Analyse et interprétation des résultats
- $\sqrt{ }$  Manipulation du nuage de points
- $\vee$  Extraction du sol
- Génération d'orthophotos, MNS
- $\sqrt{ }$  Prise de mesures, points
- $\sqrt{ }$  Maillage et calcul de volumes
- Exports des données

- $\vee$  Questions
- $\vee$  Etude de cas

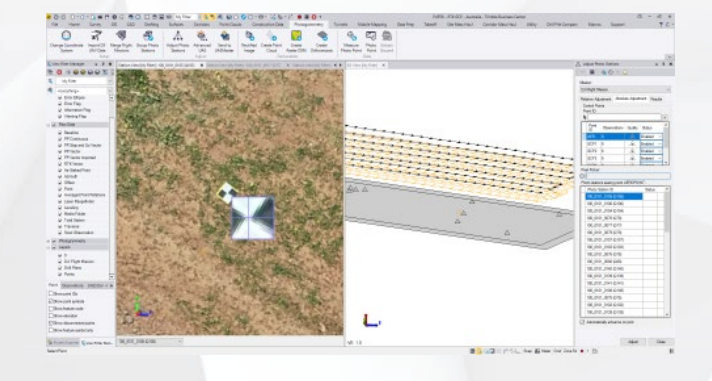

### **D'un drone et d'un logiciel de production**

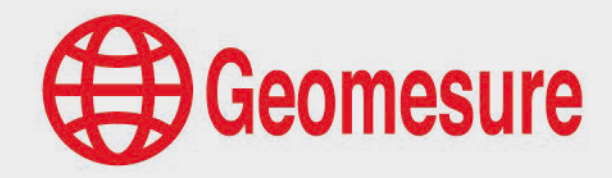

UAVml4 - Drone DJI, capteur L2 et logiciel DJI TERRA

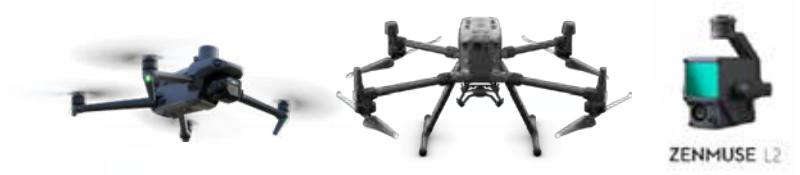

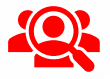

#### **Public visé**

- Géomètre-Expert, ingénieur, technicien géomètre, chargé d'affaires, …
- $\vee$  Toute personne ayant de bonnes connaissances sur la topographie et l'outil informatique.

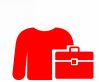

#### **Prérequis**

- Disposer d'un drone DJI muni d'un capteur lidar et du logiciel de production,
- $\vee$  Disposer d'un ordinateur répondant aux recommandations informatiques du logiciel,
- $\vee$  Constituer un groupe de participants dont le niveau de connaissances est homogène,
- $\vee$  Maîtriser le langage métier, la législation drone et de façon sommaire l'outil informatique.

#### **Informations sur la formation**

- $\vee$  Durée : 1 journée (7h).
- Délai : dans les 3 semaines après l'acceptation du devis (sous réserve de disponibilités).
- $\sqrt{}$ Tarif forfaitaire : 1190€ HT en distanciel ou dans nos locaux
	- 1490€ HT sur site.
- Nombre recommandé de participants : 3 personnes.

#### **Objectif pédagogique : aptitudes et compétences ciblées**

- Être capable d'utiliser le drone DJI et les capteurs Lidars DJI,
- Appliquer les préconisations de levé,
- Exploiter le logiciel DJI TERRA partie Lidar avec méthodologie et efficacité,
- $\sqrt{ }$ Maîtriser de façon autonome le matériel et le logiciel.

#### **Moyen technique d'encadrement et méthode pédagogique**

- 
- Formateur métier expérimenté,
- $\cdot$ Prérequis envoyés en amont pour permettre au formateur d'identifier les besoins et les attentes des participants,
- Formation alliant théorie et pratique : des exercices d'application et des explications personnalisées aideront les participants à se familiariser avec le matériel et le logiciel.

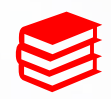

#### **Moyens pédagogiques**

- Salle adaptée avec connexion wifi et paperboard ou vidéoconférence à distance,
- Remise de supports de formation et de cas d'applications numériques,
- Questions et cas pratiques permettent au formateur, d'évaluer les connaissances des participants.

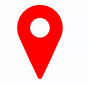

#### **Accessibilité**

- Formation accessible aux personnes en situation de handicap.
- Pour une formation sur site, le client doit assurer l'accès de ses stagiaires.

- Administrative : Isabelle PALACIOS
- Pédagogique : Lucie PORTIER
- $\vee$  Handicap : Alexandra DENIS
	- $\rightarrow$  Numéro unique : 09 77 40 86 76

### **D'un drone et d'un logiciel de production**

 $\bigoplus$  Geomesure

UAVml4 - Drone DJI, capteur L2 et logiciel DJI TERRA

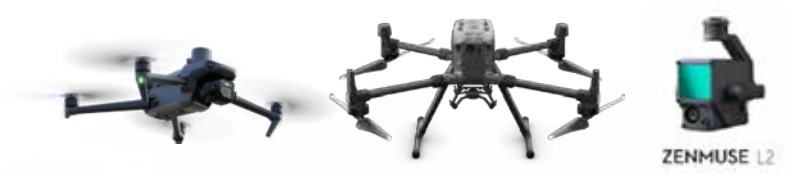

# **CONTENU DU PROGRAMME**

### **Le drone et le capteur**

#### *Technologie du drone et capteur (30min)*

- $\vee$  Théorie et caractéristiques du drone
- Conseils d'utilisation et d'entretien
- $\vee$  Domaines d'application

#### *Utilisation du drone, de sa caméra et sa radiocommande (2h)*

- $\sqrt{ }$  Montage du drone
- $\vee$  Modes de levé et paramétrage
- $\vee$  Présentation des menus
- $\vee$  Planification de vol
- Collecte de données en RTK
- $\vee$  Vérification

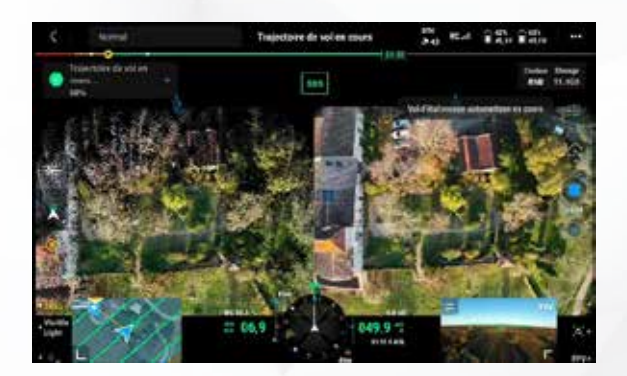

# **Le logiciel DJI TERRA**

#### *Présentation générale (30min)*

- $\vee$  Présentation de l'environnement
- $\vee$  Menus

#### *Calcul Lidar dans DJI TERRA (3h30)*

- $\vee$  Import des données
- $\vee$  Paramétrages du traitement
- $\vee$  Génération du nuage de points lidar
- $\vee$  Vérification et ajustement sur des points de contrôle
- $\vee$  Analyse et interprétation des résultats
- Présentation calcul PPK
- $\vee$  prise de points, distances, aires, volume
- $\vee$  Export des données

- $\vee$  Questions
- $V$  Etude de cas

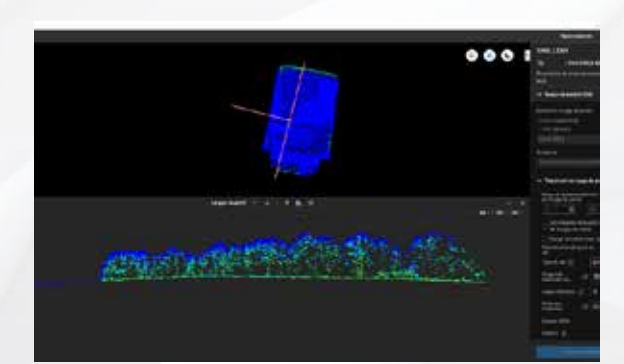
### **Des solutions d'auscultation automatiques**

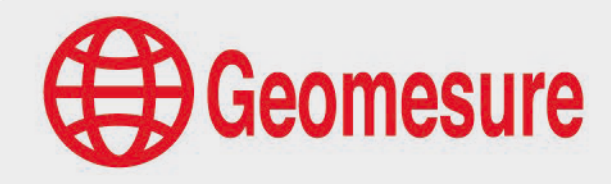

AUS1 - Installation de capteurs Senceive

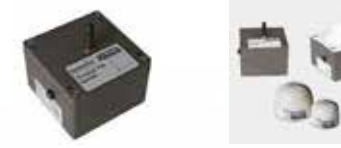

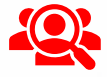

#### **Public visé**

- Géomètre-Expert, ingénieur, technicien géomètre, chargé d'affaires, …
- $\vee$  Toute personne ayant de bonnes connaissances sur la topographie et l'outil informatique.

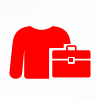

#### **Prérequis**

- $\vee$  Disposer de capteurs Senceive,
- $\vee$  Constituer un groupe de participants dont le niveau de connaissances est homogène,
- $\vee$  Maîtriser le langage métier et de façon sommaire l'outil informatique.

### **Informations sur la formation**

- Durée : 1 journée (7h).
- Délai : dans les 3 semaines après l'acceptation du devis (sous réserve de disponibilités).
- $\sqrt{ }$  Tarif forfaitaire : 1490 $\varepsilon$  HT sur site.
- $\sqrt{ }$ Nombre recommandé de participants : 3 personnes.

#### **Objectif pédagogique : aptitudes et compétences ciblées**

- Être capable de comprendre la solution Senceive,
- $\vee$  Exploiter la solution Senceive pour les chantiers d'auscultation,
- $\sqrt{ }$  Appliquer les préconisations de positionnement,
- $\sqrt{ }$ Maîtriser de façon autonome l'analyse sur le Webmonitor.

#### **Moyen technique d'encadrement et méthode pédagogique**

- Formateur métier expérimenté,
- Prérequis envoyés en amont pour permettre au formateur d'identifier les besoins et les attentes des participants,
- $\lambda$ Formation alliant théorie et pratique : des exercices d'application et des explications personnalisées aideront les participants à se familiariser avec le matériel et le logiciel.

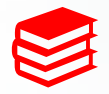

#### **Moyens pédagogiques**

- Remise de supports de formation et de cas d'applications numériques,
- $\vee$  Questions et cas pratiques permettent au formateur, d'évaluer les connaissances des participants.

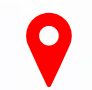

#### **Accessibilité**

- Formation accessible aux personnes en situation de handicap.
- $\vee$  Pour une formation sur site, le client doit assurer l'accès de ses stagiaires.

- Administrative : Isabelle PALACIOS
- Pédagogique : Lucie PORTIER
- $\vee$  Handicap : Alexandra DENIS
	- $\rightarrow$  Numéro unique : 09 77 40 86 76

### **Des solutions d'auscultation automatiques**

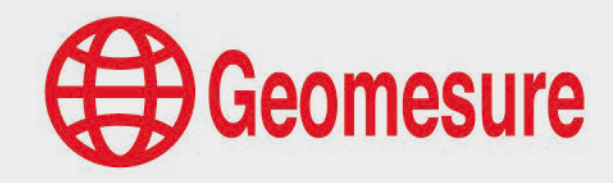

AUS1 - Installation de capteurs Senceive

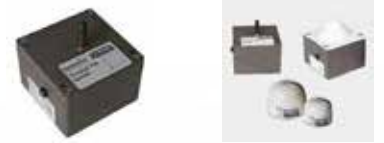

### **CONTENU DU PROGRAMME**

### **Les capteurs Senceive**

#### *Présentation de la technologie (1h)*

- $\vee$  Principe de la technologie Senceive
- $\vee$  Capteurs proposés et leurs caractéristiques
- Préconisations d'installation et d'utilisation
- Suivi des données via l'interface Webmonitor

#### *Champs d'application et performances (30min)*

- Bâtiment et structure
- $\vee$  Surveillance SNCF : voie, ouvrage d'art, talus

#### *Avantages de la solution (5h)*

- $\vee$  Mise en œuvre d'un projet
- $\vee$  Chiffrage
- $\times$  Kit de démarrage
- $\sqrt{ }$  Installation et suivi d'un premier chantier

- $\vee$  Questions
- Etude de cas

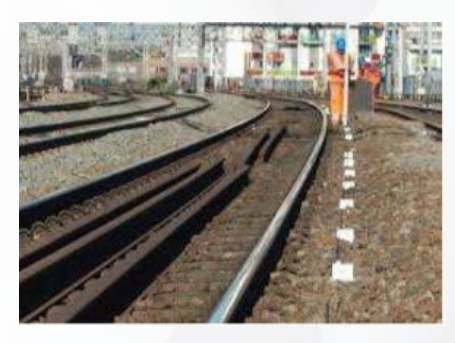

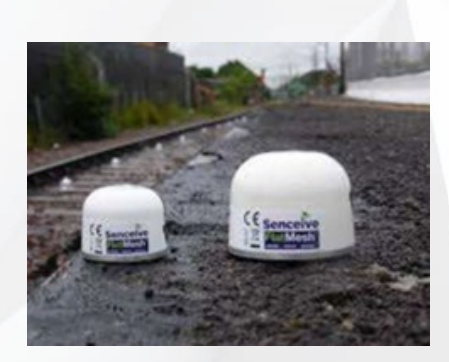

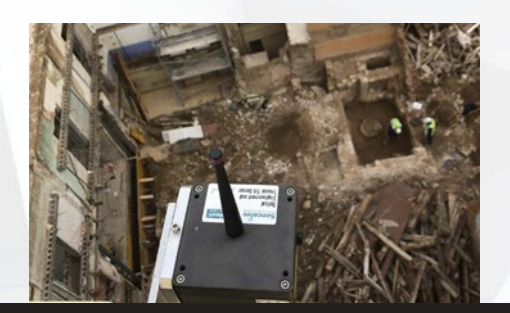

### **D'une station totale robotisée et d'un récepteur GNSS Trimble**

ISR1 - Equipements optique et GNSS Trimble et logiciel Trimble Access

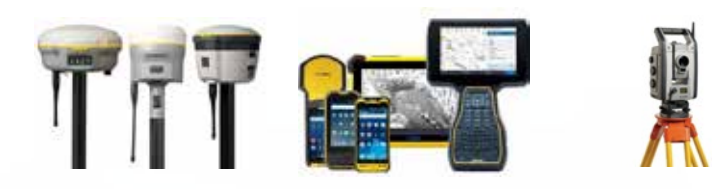

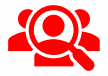

r 17

#### **Public visé**

- Géomètre-Expert, ingénieur, technicien géomètre, chargé d'affaires, …
- $\vee$  Toute personne ayant de bonnes connaissances sur la topographie et l'outil informatique.

#### **Prérequis**

- Avoir une bonne maîtrise des équipements Trimble,
- Disposer d'une station totale robotisée Trimble, d'un récepteur GNSS Trimble et d'un contrôleur équipé du logiciel de terrain Trimble Access (prêt de matériel envisageable),
- $\vee$  Constituer un groupe de participants dont le niveau de connaissances est homogène,
- $\vee$  Maîtriser le langage métier et de facon sommaire l'outil informatique.

#### **Informations sur la formation**

- $\vee$  Durée : 1 journée (7h).
- Délai : dans les 3 semaines après l'acceptation du devis (sous réserve de disponibilités).
- Tarif forfaitaire : 990€ HT en distanciel ou dans nos locaux
	- 1390€ HT sur site.
- Nombre recommandé de participants : 3 personnes.  $\sqrt{}$

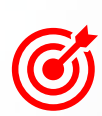

#### Connaître les principes de base de la topographie,

**Objectif pédagogique : aptitudes et compétences ciblées**

- Être capable d'utiliser simultanément la station robotique Trimble ou le récepteur GNSS Trimble,
- Appliquer les préconisations de levé,
- $\vee$  Maîtriser de façon autonome les matériels et le logiciel de terrain Trimble Access.

#### **Moyen technique d'encadrement et méthode pédagogique**

- Formateur métier expérimenté,
- Prérequis envoyés en amont pour permettre au formateur d'identifier les besoins et les attentes des participants,
- Formation alliant théorie et pratique : des exercices d'application et des explications personnalisées aideront les participants à se familiariser avec le matériel et le logiciel.

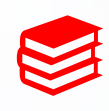

#### **Moyens pédagogiques**

- Salle adaptée avec connexion wifi et paperboard ou vidéoconférence à distance,
- Remise de supports de formation et de cas d'applications numériques,
- $\sqrt{}$ Questions et cas pratiques permettent au formateur, d'évaluer les connaissances des participants.

#### **Accessibilité**

- Formation accessible aux personnes en situation de handicap.
- $\vee$  Pour une formation sur site, le client doit assurer l'accès de ses stagiaires.

#### **Référentes**

- Administrative : Isabelle PALACIOS
- Pédagogique : Lucie PORTIER
- $\vee$  Handicap : Alexandra DENIS
	- $\rightarrow$  Numéro unique : 09 77 40 86 76

**Geomesure** 

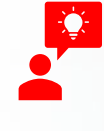

### **D'une station totale robotisée et d'un récepteur GNSS Trimble**

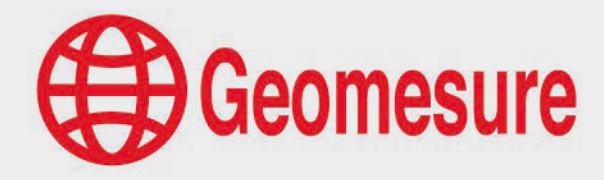

ISR1 - Equipements optique et GNSS Trimble et logiciel Trimble Access

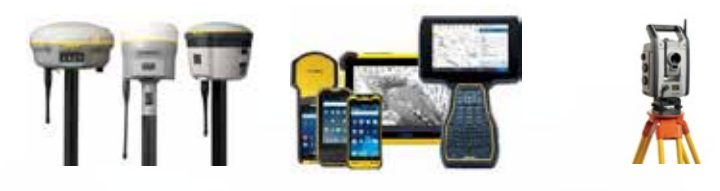

### **CONTENU DU PROGRAMME**

### **Les notions de base**

#### *Topographie (30min)*

- $\vee$  Principe
- $\sqrt{ }$  Canevas, polygonale
- Système de coordonnées

#### *GNSS (1h)*

- $\sqrt{ }$  Technologie et fonctionnement
- $\sqrt{ }$  Constellations de satellites
- $\sqrt{ }$  Signaux émis par les satellites
- $\sqrt{ }$  Erreurs impactant le signal
- $\vee$  Détermination d'une position
- $\vee$  Applications GNSS

#### *Matériels et carnet (30min)*

- $\sqrt{ }$  Préparation d'un levé
- $\vee$  Paramétrages
- $\vee$  Méthode de relevé
- Préconisations et les conseils

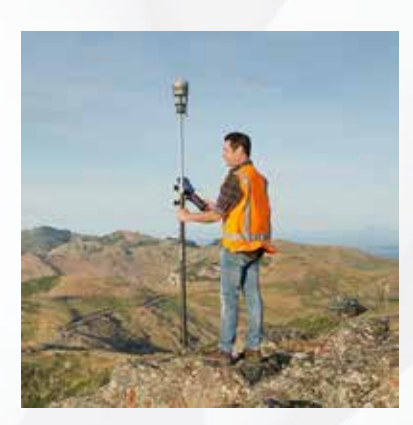

### **L'utilisation des matériels**

#### *Mise en station (1h)*

- $\vee$  Prérequis de mise en station
- $\vee$  Démarrage du matériel (station et carnet)
- Paramétrage de l'étude
- $\sqrt{a}$  Mise en station traditionnelle et station libre

#### *Mesure GNSS (1h)*

- Paramétrage de l'étude
- $\vee$  Prérequis d'initialisation
- $\vee$  Mesure de points
- Contrôle de la qualité

#### *Fonctions communes (2h30)*

- $\sqrt{ }$  Edition d'un point
- $\sqrt{ }$  Implantation de points et de lignes
- $\sqrt{ }$  Rapport d'implantation
- $\vee$  Liaison de fichiers
- $\vee$  Export de données
- $\vee$  Exploitation de la carte
- $\times$  COGO
- $\sqrt{ }$  IS Rover

### **De la codification Trimble**

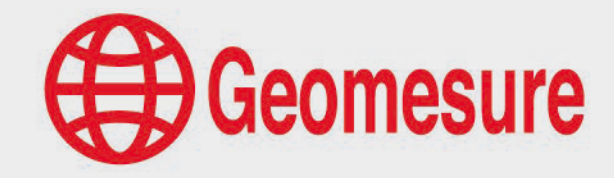

ISR2 - Codification Trimble et évolutions du logiciel Trimble Access

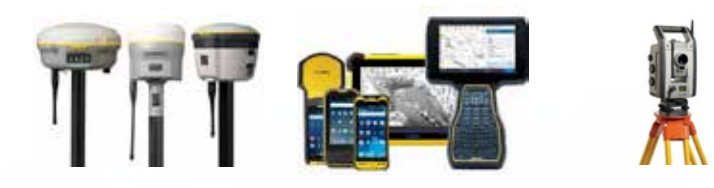

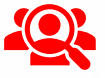

#### **Public visé**

- Géomètre-Expert, ingénieur, technicien géomètre, chargé d'affaires, …
- $\vee$  Toute personne ayant de bonnes connaissances sur la topographie et l'outil informatique.

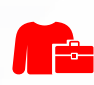

#### **Prérequis**

- Être utilisateur de Trimble Access<sup>1</sup>.
- $\sqrt{}$ Maîtriser le langage métier et les notions de base du métier.

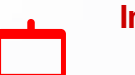

#### **Informations sur la formation**

- Durée : 0.5 journée (3h30).
- $\sqrt{}$ Délai : dans les 3 semaines après l'acceptation du devis (sous réserve de disponibilités).
- Tarif forfaitaire : 590€ HT en distanciel.
- $\checkmark$ Nombre recommandé de participants : 3 personnes.

#### **Objectif pédagogique : aptitudes et compétences ciblées**

- Créer de façon autonome une table de codification Trimble,  $\sqrt{ }$
- Utiliser la codification dans les solutions Trimble<sup>2</sup>,  $\sqrt{}$
- $\sqrt{}$ Découvrir les évolutions du logiciel de terrain Trimble Access.

#### **Moyen technique d'encadrement et méthode pédagogique**

- Formateur métier expérimenté,
- $\vee$  Prérequis envoyés en amont
- $\vee$  Formation théorique : des présentations et des explications personnalisées aideront les participants à se familiariser avec la technologie,
- Logiciels de réunion en ligne adaptés à la formation à distance.

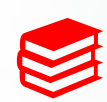

#### **Moyens pédagogiques**

- Salle calme et équipée d'une bonne connexion internet,
- Remise de supports de formation,
- Questions et cas pratiques permettent au formateur, d'évaluer les connaissances des participants.  $\mathcal{I}$

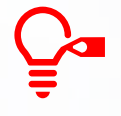

#### **Préconisations pour le bon déroulé de la formation à distance**

- Être équipé d'un PC optimisé, avec deux écrans,
- Avoir une bonne connexion internet, un casque-micro pour faciliter la communication

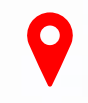

#### **Accessibilité**

- Formation accessible aux personnes en situation de handicap.
- $\vee$  Pour une formation sur site, le client doit assurer l'accès de ses stagiaires.

- Administrative : Isabelle PALACIOS
- Pédagogique : Lucie PORTIER
- $\vee$  Handicap : Alexandra DENIS
	- $\rightarrow$  Numéro unique : 09 77 40 86 76

### **De la codification Trimble**

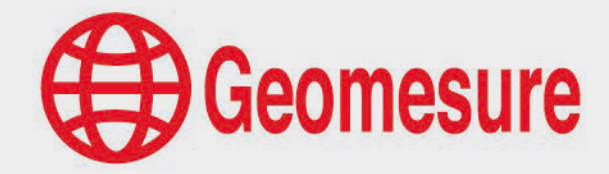

ISR2 - Codification Trimble et évolutions du logiciel Trimble Access

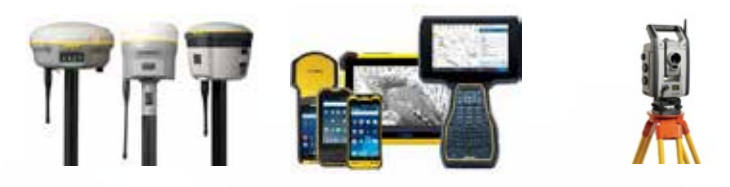

### **CONTENU DU PROGRAMME**

### **Les notions de base**

#### *Logiciel Trimble Access (1h)*

- $\vee$  Présentation générale :
	- o Environnement de travail
	- o Fonctionnalités de mesure
	- o Navigation
- $\vee$  Evolutions de Trimble Access
	- o Interface Trimble Access
	- o Nouveautés remarquables

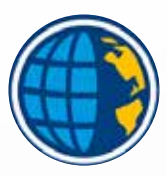

#### *Codification Trimble (2h)*

- $\vee$  Utilisation des logiciels Feature Definition Manager et Trimble Business Center
- $\vee$  Récupération des symboles et des calques d'un fichier existant,
- $\vee$  Création de blocs dans TBC, de codes ponctuels, de codes dimensionnables, de codes de lignes
- $\vee$  Intégration de la table de codes dans les logiciels Trimble Access et Trimble Business Center

*Conclusions, questions d'évaluation et validation des acquis (30min)*

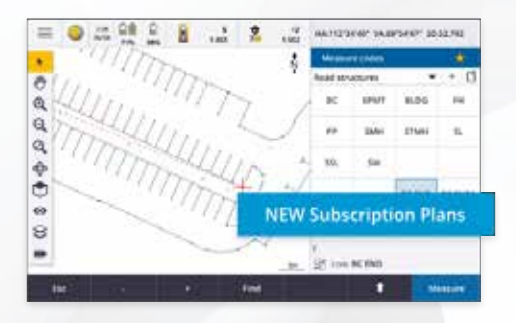

<sup>1</sup> Trimble Access 2022 et après

<sup>2</sup> Trimble Access ou Trimble Business Center

### **D'un récepteur GNSS Trimble temps réel en réseau**

GNSS1 - Solutions GNSS Trimble et logiciel Trimble Access

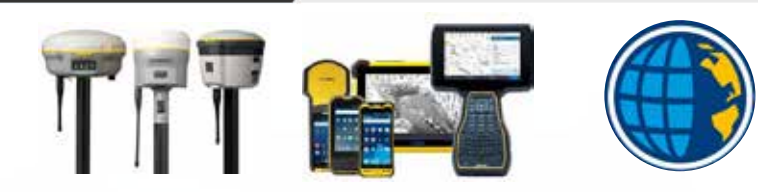

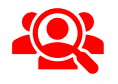

#### **Public visé**

- Géomètre-Expert, ingénieur, technicien géomètre, chargé d'affaires, …
- $\vee$  Toute personne ayant de bonnes connaissances sur la topographie et l'outil informatique.

#### **Prérequis**

- Disposer d'un récepteur GNSS Trimble en temps réel et d'un contrôleur équipé du logiciel de terrain Trimble Access (prêt de matériel envisageable),
- Constituer un groupe de participants dont le niveau de connaissances est homogène,
- $\vee$  Maîtriser le langage métier et de façon sommaire l'outil informatique.

#### **Informations sur la formation**

- $\vee$  Durée : 1 journée (7h).
- Délai : dans les 3 semaines après l'acceptation du devis (sous réserve de disponibilités).
- $\sqrt{}$ Tarif forfaitaire : 990€ HT en distanciel ou dans nos locaux
	- 1390€ HT sur site.
- $\vee$  Nombre recommandé de participants : 3 personnes.

#### **Objectif pédagogique : aptitudes et compétences ciblées**

- Connaître les principes de base de la topographie et du GNSS,
- Être capable d'utiliser un récepteur GNSS en temps réel,
- Appliquer les préconisations de levé,
- Maîtriser de façon autonome le matériel et le logiciel de terrain Trimble Access.  $\sqrt{ }$

#### **Moyen technique d'encadrement et méthode pédagogique**

- 
- Formateur métier expérimenté,
- Prérequis envoyés en amont pour permettre au formateur d'identifier les besoins et les attentes des participants,
- $\mathcal{L}$ Formation alliant théorie et pratique : des exercices d'application et des explications personnalisées aideront les participants à se familiariser avec le matériel et le logiciel.

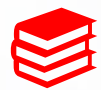

#### **Moyens pédagogiques**

- Salle adaptée avec connexion wifi et paperboard ou vidéoconférence à distance,
- Remise de supports de formation et de cas d'applications numériques,
- $\vee$  Questions et cas pratiques permettent au formateur, d'évaluer les connaissances des participants.

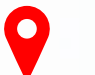

#### **Accessibilité**

- Formation accessible aux personnes en situation de handicap.
- $\vee$  Pour une formation sur site, le client doit assurer l'accès de ses stagiaires.

- Administrative : Isabelle PALACIOS
- Pédagogique : Lucie PORTIER
- $\vee$  Handicap : Alexandra DENIS
	- $\rightarrow$  Numéro unique : 09 77 40 86 76

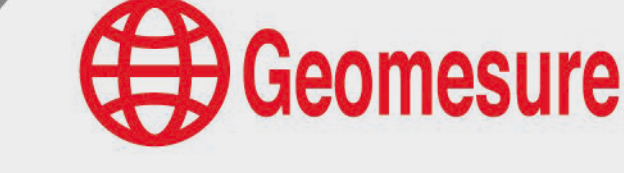

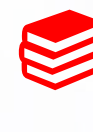

### **D'un récepteur GNSS Trimble temps réel en réseau**

GNSS1 - Solutions GNSS Trimble et logiciel Trimble Access

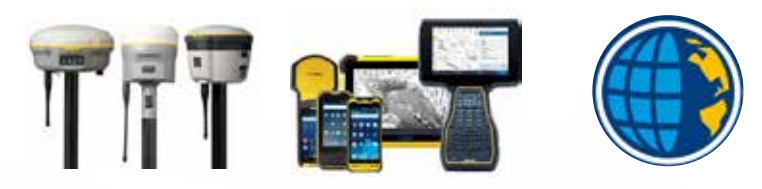

### **CONTENU DU PROGRAMME**

### **La théorie sur le GNSS**

#### *Récepteur GNSS (2h)*

- $\vee$  Technologie et fonctionnement
- $\sqrt{ }$  Constellations de satellites
- $\sqrt{ }$  Signaux émis par les satellites
- $\sqrt{ }$  Erreurs impactant le signal
- $\vee$  Détermination d'une position
- $\vee$  Applications GNSS

#### *Récepteur GNSS et son carnet (1h)*

- $\vee$  Préparation d'un levé
- $\vee$  Paramétrages
- $\vee$  Préconisations et les conseils

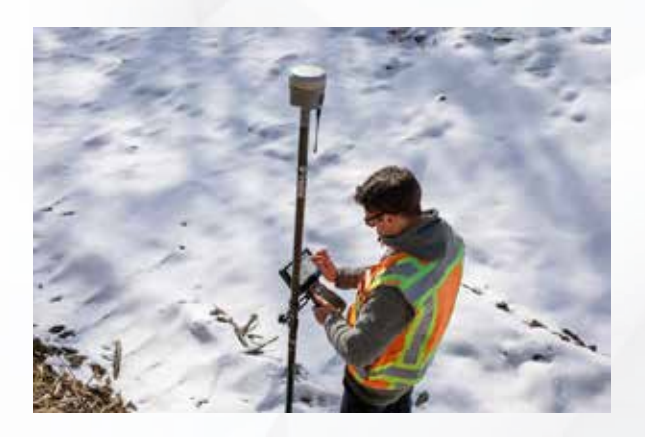

### **La pratique sur le GNSS**

 $\bigoplus$  Geomesure

#### *Connexion du GNSS (1h)*

- Paramétrage de l'étude
- $\vee$  Prérequis d'initialisation
- $\vee$  Visualisation des satellites

#### *Levé (30min)*

- $\vee$  Mesure de points
- Contrôle de la qualité
- **Export de données**

#### *Implantation (30min)*

- $\sqrt{ }$  Implantation de points
- $\vee$  Implantation de lignes
- $\vee$  Rapport d'implantation

#### *Travail dans un système local (1h)*

- $\vee$  Présentation de la technique
- $\vee$  Réalisation d'une calibration
- $\vee$  Contrôle de la calibration

#### *Fonctions annexes (30min)*

- $\vee$  Liaison de fichiers
- $\vee$  Edition et modification des points
- $X$  COGO
- $\vee$  Exploitation de la carte

- $\vee$  Questions
- Etude de cas

### **De récepteurs GNSS Trimble et d'un logiciel de post-traitement**

GNSS2 - Solutions GNSS Trimble et logiciel de calculs Trimble Business Center

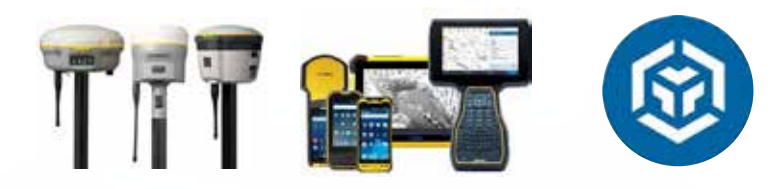

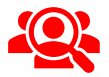

广启

#### **Public visé**

- Géomètre-Expert, ingénieur, technicien géomètre, chargé d'affaires, …
- $\vee$  Toute personne ayant de bonnes connaissances sur la topographie et l'outil informatique.

#### **Prérequis**

- $\checkmark$ Disposer de récepteurs GNSS Trimble, d'un contrôleur équipé du logiciel de terrain Trimble Access et du logiciel de calculs Trimble Business Center (prêt de matériel ou de licence envisageable),
- Disposer d'un ordinateur répondant aux recommandations informatiques du logiciel,
- $\vee$  Constituer un groupe de participants dont le niveau de connaissances est homogène,
- $\sqrt{ }$  Maîtriser le langage métier et de facon sommaire l'outil informatique.

#### **Informations sur la formation**

- Durée : 1 journée (7h).
- Délai : dans les 3 semaines après l'acceptation du devis (sous réserve de disponibilités).
- Tarif forfaitaire : 990€ HT en distanciel ou dans nos locaux
	- 1390€ HT sur site.
- Nombre recommandé de participants : 3 personnes.  $\sqrt{}$

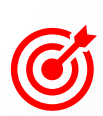

#### **Objectif pédagogique : aptitudes et compétences ciblées**

- Connaître les principes de base pour utiliser les récepteurs GNSS Trimble en base et mobile,
- Appliquer les préconisations de levé et enregistrer une acquisition en vue d'un post-traitement,
- Exploiter le logiciel Trimble Business Center avec méthodologie et efficacité pour du post-traitement,
- Maîtriser de façon autonome le matériel et le logiciel de calculs Trimble Business Center.

#### **Moyen technique d'encadrement et méthode pédagogique**

- Formateur métier expérimenté,
- Prérequis envoyés en amont pour permettre au formateur d'identifier les besoins et les attentes des participants,
- Formation alliant théorie et pratique : des exercices d'application et des explications personnalisées aideront les participants à se familiariser avec le matériel et le logiciel.

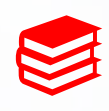

#### **Moyens pédagogiques**

- Salle adaptée avec connexion wifi et paperboard ou vidéoconférence à distance,
- Remise de supports de formation et de cas d'applications numériques,
- $\sqrt{}$ Questions et cas pratiques permettent au formateur, d'évaluer les connaissances des participants.

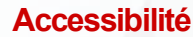

- Formation accessible aux personnes en situation de handicap.
- $\vee$  Pour une formation sur site, le client doit assurer l'accès de ses stagiaires.

#### **Référentes**

- Administrative : Isabelle PALACIOS
- Pédagogique : Lucie PORTIER
- Handicap : Alexandra DENIS  $\sqrt{}$ 
	- $\rightarrow$  Numéro unique : 09 77 40 86 76

Geomesure

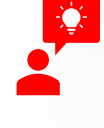

### **De récepteurs GNSS Trimble et d'un logiciel de post-traitement**

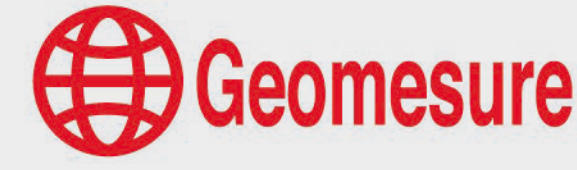

GNSS2 - Solutions GNSS Trimble et logiciel de calculs Trimble Business Center

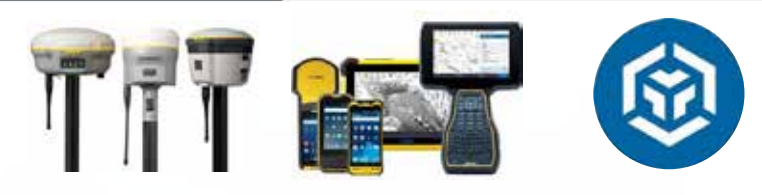

### **CONTENU DU PROGRAMME**

### **La théorie sur le GNSS**

#### *Récepteur GNSS (2h)*

- $\sqrt{ }$  Technologie et fonctionnement
- $\sqrt{ }$  Constellations de satellites
- $\sqrt{ }$  Signaux émis par les satellites
- $\sqrt{ }$  Erreurs impactant le signal
- $\vee$  Détermination d'une position
- $\sqrt{ }$  Applications GNSS

#### *Mise en place des récepteurs (30min)*

- $\sqrt{ }$  Installation de la base
- $\vee$  Branchement des éléments
- $\sqrt{ }$  Démarrage de la base puis du mobile
- $\vee$  Contrôle de la précision
- $\vee$  Visualisation des satellites
- $\sqrt{ }$  Exploitation optimale de la radio

#### *Levé (30min)*

- $\vee$  Mesure de points
- $\vee$  Contrôle de la qualité
- $\vee$  Export de données

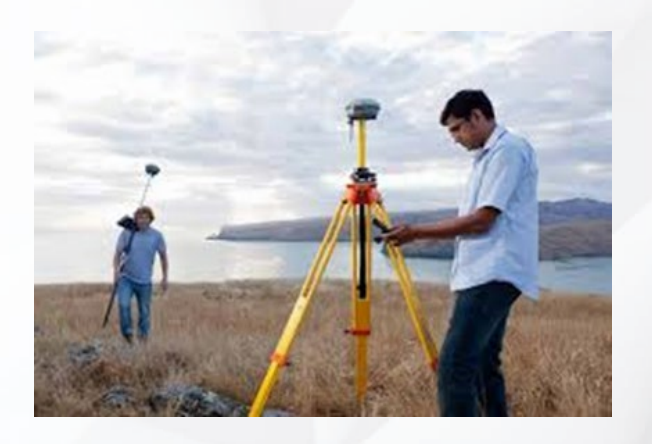

### **Le logiciel TBC**

#### *Présentation générale (30min)*

- $\vee$  Présentation de l'environnement
- $\sqrt{ }$  Menus
- Paramétrage du système de coordonnées
- Téléchargement des données du RGP

#### *Post-traitement GNSS (3h)*

- Import des données de la base et de celles du mobile
- Téléchargement des données du RGP
- $\sqrt{ }$  Téléchargement des éphémérides
- Post-traitement des données de la base
- $\vee$  Contrôle et analyse des résultats
- $\vee$  Exports des données

- $\vee$  Questions
- $\vee$  Etude de cas

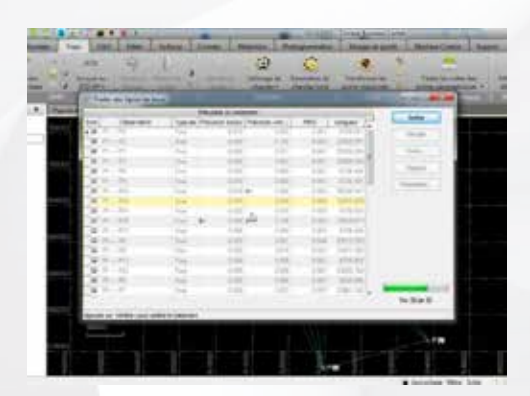

### **D'un logiciel de post-traitement**

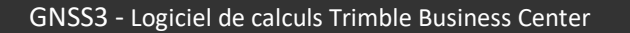

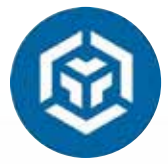

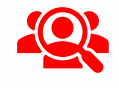

r F

#### **Public visé**

- Géomètre-Expert, ingénieur, technicien géomètre, chargé d'affaires, …
- $\vee$  Toute personne ayant de bonnes connaissances sur la topographie et l'outil informatique.

#### **Prérequis**

- $\checkmark$ Disposer de récepteurs GNSS Trimble, d'un contrôleur équipé du logiciel de terrain Trimble Access et du logiciel de calculs Trimble Business Center (prêt de matériel ou de licence envisageable),
- Disposer d'un ordinateur répondant aux recommandations informatiques du logiciel,
- $\vee$  Constituer un groupe de participants dont le niveau de connaissances est homogène,
- $\sqrt{ }$  Maîtriser le langage métier et de facon sommaire l'outil informatique.

#### **Informations sur la formation**

- $\sqrt{2}$  Durée : 0.5 journée (3h30).
- Délai : dans les 3 semaines après l'acceptation du devis (sous réserve de disponibilités).
- Tarif forfaitaire : 590€ HT en distanciel ou dans nos locaux
	- 740€ HT sur site.
- Nombre recommandé de participants : 3 personnes.

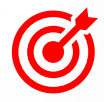

#### **Objectif pédagogique : aptitudes et compétences ciblées**

- Exploiter le logiciel Trimble Business Center avec méthodologie et efficacité pour du post-traitement,
- Maîtriser de façon autonome le matériel et le logiciel de calculs Trimble Business Center.

#### **Moyen technique d'encadrement et méthode pédagogique**

- Formateur métier expérimenté,
- Prérequis envoyés en amont pour permettre au formateur d'identifier les besoins et les attentes des participants,
- Formation alliant théorie et pratique : des exercices d'application et des explications personnalisées aideront les participants à se familiariser avec le matériel et le logiciel.

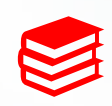

#### **Moyens pédagogiques**

- Salle adaptée avec connexion wifi et paperboard ou vidéoconférence à distance,
- Remise de supports de formation et de cas d'applications numériques,
- $\sqrt{}$ Questions et cas pratiques permettent au formateur, d'évaluer les connaissances des participants.

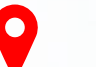

#### **Accessibilité**

- Formation accessible aux personnes en situation de handicap.
- Pour une formation sur site, le client doit assurer l'accès de ses stagiaires.

#### **Référentes**

- Administrative : Isabelle PALACIOS
- Pédagogique : Lucie PORTIER
- Handicap : Alexandra DENIS  $\mathcal{I}$ 
	- $\rightarrow$  Numéro unique : 09 77 40 86 76

**Geomesure** 

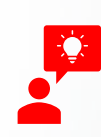

### **D'un logiciel de post-traitement**

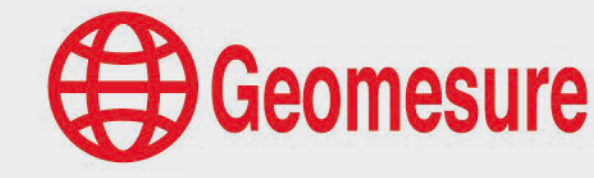

GNSS3 - Logiciel de calculs Trimble Business Center

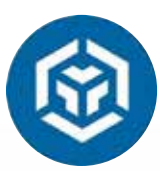

### **CONTENU DU PROGRAMME**

## **Le logiciel TBC**

#### *Présentation générale (30min)*

- $\vee$  Présentation de l'environnement
- $\vee$  Menus
- Paramétrage du système de coordonnées
- Téléchargement des données du RGP

#### *Post-traitement GNSS (2h30)*

- $\vee$  Import des données de la base et de celles du mobile
- Téléchargement des données du RGP
- Téléchargement des éphémérides
- Post-traitement des données de la base
- Contrôle et analyse des résultats
- $\vee$  Exports des données

- $\sqrt{ }$  Questions
- Etude de cas

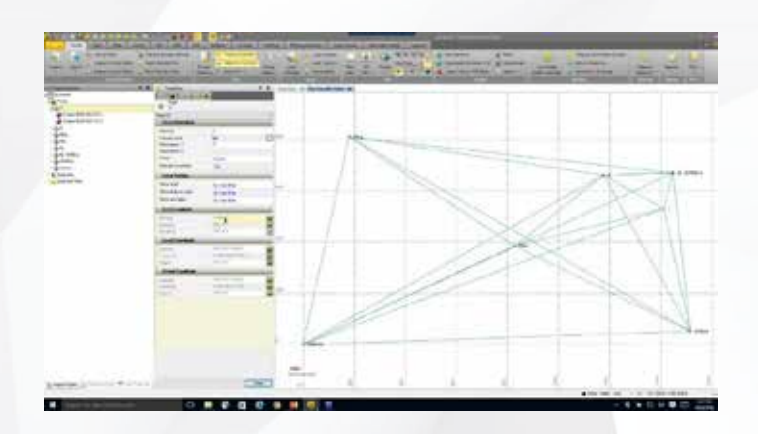

### **D'une station totale robotisée Trimble**

STA1 - Système optique Trimble et logiciel Trimble Access

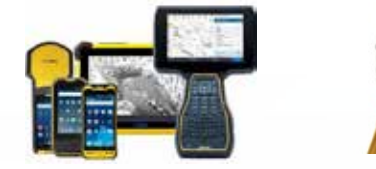

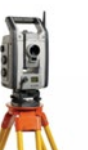

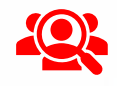

#### **Public visé**

- Géomètre-Expert, ingénieur, technicien géomètre, chargé d'affaires, …
- $\vee$  Toute personne ayant de bonnes connaissances sur la topographie et l'outil informatique.

#### **Prérequis**

 $\sqrt{}$ 

- $\sqrt{}$ Disposer d'une station totale robotisée Trimble et d'un contrôleur équipé du logiciel de terrain Trimble Access (prêt de matériel envisageable),
- Constituer un groupe de participants dont le niveau de connaissances est homogène,
- Maîtriser le langage métier et de façon sommaire l'outil informatique.  $\sqrt{ }$

#### **Informations sur la formation**

- Durée : 1 journée (7h).  $\sqrt{ }$
- $\sqrt{}$ Délai : dans les 3 semaines après l'acceptation du devis (sous réserve de disponibilités).
	- Tarif forfaitaire : 990€ HT en distanciel ou dans nos locaux 1390€ HT sur site.
- Nombre recommandé de participants : 3 personnes.

#### **Objectif pédagogique : aptitudes et compétences ciblées**

- Connaître les principes de base de la topographie,
- $\sqrt{}$ Être capable d'utiliser la station robotique Trimble,
- $\sqrt{ }$ Appliquer les préconisations de levé,
- $\sqrt{}$ Maîtriser de façon autonome le matériel et le logiciel de terrain Trimble Access.

#### **Moyen technique d'encadrement et méthode pédagogique**

- 
- Formateur métier expérimenté,
- Prérequis envoyés en amont pour permettre au formateur d'identifier les besoins et les attentes des participants,
- Formation alliant théorie et pratique : des exercices d'application et des explications personnalisées aideront les participants à se familiariser avec le matériel et le logiciel.

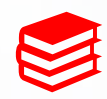

#### **Moyens pédagogiques**

- Salle adaptée avec connexion wifi et paperboard ou vidéoconférence à distance,
- Remise de supports de formation et de cas d'applications numériques,
- $\sqrt{}$ Questions et cas pratiques permettent au formateur, d'évaluer les connaissances des participants.

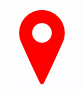

#### **Accessibilité**

- Formation accessible aux personnes en situation de handicap.
- Pour une formation sur site, le client doit assurer l'accès de ses stagiaires.

- Administrative : Isabelle PALACIOS
- Pédagogique : Lucie PORTIER
- Handicap : Alexandra DENIS
	- $\rightarrow$  Numéro unique : 09 77 40 86 76

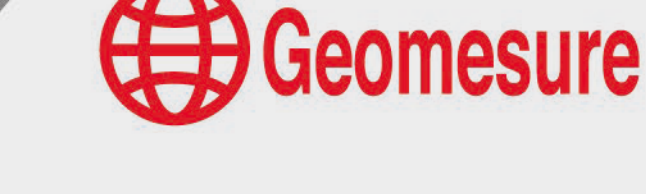

### **D'une station totale robotisée Trimble**

STA1 - Système optique Trimble et logiciel Trimble Access

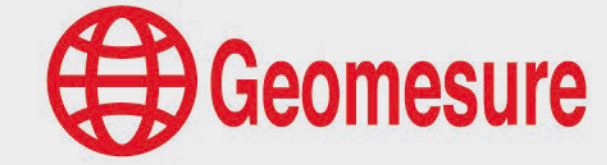

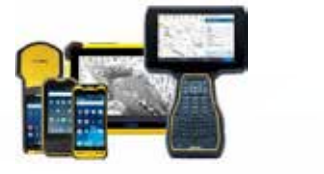

### **CONTENU DU PROGRAMME**

### **La théorie sur la station**

#### *Notions de base (2h)*

- $\vee$  Principe
- $\vee$  Canevas, polygonale
- Système de coordonnées

#### *Station totale et carnet (30min)*

- $\vee$  Théorie et caractéristiques de la station, son prisme et son carnet
- $\vee$  Méthode de relevé
- $\vee$  Paramétrage
- $\vee$  Préconisation et conseils

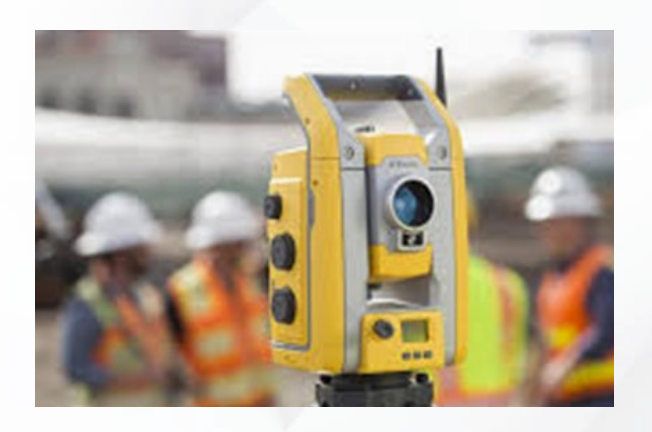

### **La pratique sur la station**

#### *Mise en station (1h)*

- $\vee$  Prérequis de mise en station
- $\vee$  Démarrage du matériel (station et carnet)
- Paramétrage de l'étude
- $\sqrt{ }$  Mise en station traditionnelle et station libre

#### *Fonctions de levé (1h)*

- $\sqrt{ }$  Mesure de points, sans prisme, excentrés
- $\sqrt{ }$  Edition d'un point
- Export de données

#### *Fonctions d'implantation (1h)*

- $\vee$  Sélection des points à implanter
- $\vee$  Mesure de contrôle
- $\sqrt{ }$  Implantation d'une ligne
- $\mathbb{R}$  Rapport d'implantation

#### *Fonctions indispensables (1h)*

- $\vee$  Liaison de fichiers
- $\sqrt{ }$  Edition et modification des points
- $M$  Mode robotique : manette carte, recherche GNSS, caméra ou tracklight
- **V** COGO
- $\vee$  Exploitation de la carte

### **D'une station totale robotisée Trimble (contrôle)**

STA2 - Système optique Trimble et logiciel Trimble Access

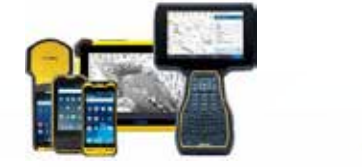

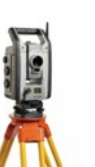

Geomesure

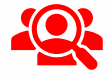

#### **Public visé**

- Géomètre-Expert, ingénieur, technicien géomètre, chargé d'affaires, …
- $\vee$  Toute personne ayant de bonnes connaissances sur la topographie et l'outil informatique.

#### **Prérequis**

- $\vee$  Avoir d'excellentes connaissances en topographie,
- $\vee$  Disposer d'une station totale robotisée Trimble et d'un contrôleur équipé du logiciel de terrain Trimble Access (prêt de matériel envisageable),
- $\vee$  Constituer un groupe de participants dont le niveau de connaissances est homogène,
- $\vee$  Maîtriser le langage métier et de facon sommaire l'outil informatique.

#### **Informations sur la formation**

- $\vee$  Durée : 1 journée (7h).
- Délai : dans les 3 semaines après l'acceptation du devis (sous réserve de disponibilités).
- Tarif forfaitaire : 990€ HT en distanciel ou dans nos locaux 1390€ HT sur site.
- $\sqrt{}$ Nombre recommandé de participants : 3 personnes.

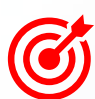

### **Objectif pédagogique : aptitudes et compétences ciblées**

- Connaître les principes de base de la topographie,
- Être capable d'utiliser et de contrôler la station robotique Trimble,
- $\sqrt{}$ Maîtriser de façon autonome le matériel et le logiciel de terrain Trimble Access.

#### **Moyen technique d'encadrement et méthode pédagogique**

- - Formateur métier expérimenté,
	- Prérequis envoyés en amont pour permettre au formateur d'identifier les besoins et les attentes des participants,
	- $\sqrt{ }$ Formation alliant théorie et pratique : des exercices d'application et des explications personnalisées aideront les participants à se familiariser avec le matériel et le logiciel.

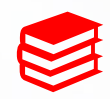

#### **Moyens pédagogiques**

- Salle adaptée avec connexion wifi et paperboard ou vidéoconférence à distance,
- Remise de supports de formation et de cas d'applications numériques,
- $\vee$  Questions et cas pratiques permettent au formateur, d'évaluer les connaissances des participants.

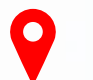

#### **Accessibilité**

- Formation accessible aux personnes en situation de handicap.
- $\vee$  Pour une formation sur site, le client doit assurer l'accès de ses stagiaires.

- Administrative : Isabelle PALACIOS
- Pédagogique : Lucie PORTIER
- $\vee$  Handicap : Alexandra DENIS
	- $\rightarrow$  Numéro unique : 09 77 40 86 76

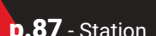

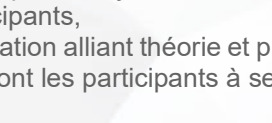

### **D'une station totale robotisée Trimble (contrôle)**

STA2 - Système optique Trimble et logiciel Trimble Access

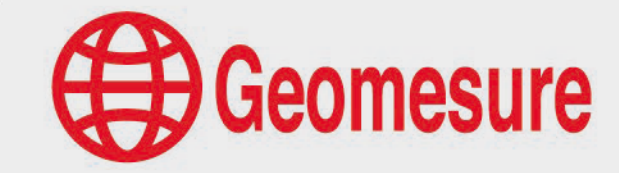

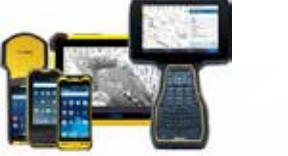

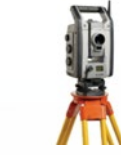

### **CONTENU DU PROGRAMME**

### **La théorie sur la station**

#### *Notions de base (2h)*

- $\sqrt{ }$  Théorie des erreurs
- $\vee$  Précision du matériel
- $\sqrt{ }$  Equipements à préconiser

#### *Station totale et carnet (30min)*

- $\sqrt{ }$  Théorie et caractéristiques de la station, son prisme et son carnet
- $\vee$  Méthode de relevé
- $\vee$  Paramétrage
- $\vee$  Préconisation et conseils

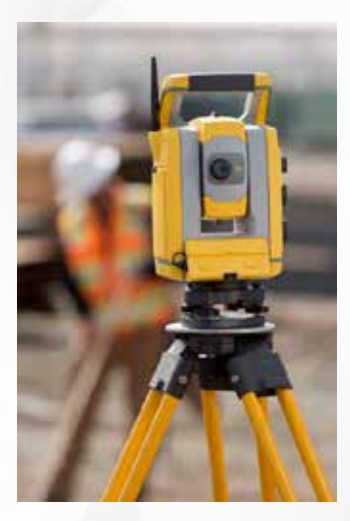

### **La pratique sur la station**

#### *Mise en station (1h)*

- $\vee$  Prérequis de mise en station
- $\vee$  Démarrage du matériel (station et carnet)
- Paramétrage de l'étude
- $\mathbb V$  Mise en station traditionnelle et station libre

#### *Fonctions de levé et d'implantation (1h)*

- $\sqrt{ }$  Mesure de points
- $\sqrt{ }$  Sélection des points à implanter
- $\vee$  Mesure de contrôle
- $\vee$  Rapport d'implantation

#### *Fonctions indispensables (1h)*

- $\vee$  Liaison de fichiers
- $\sqrt{ }$  Edition et modification des points
- $\sqrt{ }$  Mode robotique : manette carte, recherche GNSS, caméra ou tracklight
- $\vee$  Exploitation de la carte
- $\vee$  Export de données

#### *Contrôle de la station (1h)*

- $\vee$  Vérification de la précision angulaire
- $\vee$  Vérification de la précision des distances
- $\vee$  Accessoires et mode opératoire

# **Geomesure**

### **D'une station mécanique Trimble**

STA3 - Système optique Trimble et logiciel Trimble Access

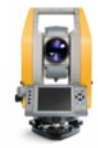

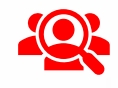

#### **Public visé**

- Géomètre-Expert, ingénieur, technicien géomètre, chargé d'affaires, …
- $\vee$  Toute personne ayant de bonnes connaissances sur la topographie et l'outil informatique.

### **Prérequis**

- $\vee$  Disposer d'une station mécanique Trimble et du logiciel de terrain Trimble Access
- $\vee$  (prêt de matériel envisageable).
- Constituer un groupe de participants dont le niveau de connaissances est homogène,
- Maîtriser le langage métier et de façon sommaire l'outil informatique.  $\sqrt{ }$

#### **Informations sur la formation**

- $\vee$  Durée : 1 journée (7h).
- Délai : dans les 3 semaines après l'acceptation du devis (sous réserve de disponibilités).
- $\sqrt{}$ Tarif forfaitaire : 990€ HT en distanciel ou dans nos locaux
	- 1390€ HT sur site.
- $\vee$  Nombre recommandé de participants : 3 personnes.

#### **Objectif pédagogique : aptitudes et compétences ciblées**

- Connaître les principes de base de la topographie,
- Être capable d'utiliser la station mécanique Trimble,
- Appliquer les préconisations de levé,
- $\sqrt{}$ Maîtriser de façon autonome le matériel et le logiciel de terrain Trimble Access.

#### **Moyen technique d'encadrement et méthode pédagogique**

- 
- Formateur métier expérimenté,
- $\sqrt{ }$ Prérequis envoyés en amont pour permettre au formateur d'identifier les besoins et les attentes des participants,
- $\cdot$ Formation alliant théorie et pratique : des exercices d'application et des explications personnalisées aideront les participants à se familiariser avec le matériel et le logiciel.

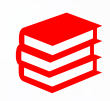

#### **Moyens pédagogiques**

- Salle adaptée avec connexion wifi et paperboard ou vidéoconférence à distance,
- Remise de supports de formation et de cas d'applications numériques,
- $\vee$  Questions et cas pratiques permettent au formateur, d'évaluer les connaissances des participants.

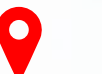

#### **Accessibilité**

- Formation accessible aux personnes en situation de handicap.
- $\vee$  Pour une formation sur site, le client doit assurer l'accès de ses stagiaires.

- Administrative : Isabelle PALACIOS
- Pédagogique : Lucie PORTIER
- $\vee$  Handicap : Alexandra DENIS
	- $\rightarrow$  Numéro unique : 09 77 40 86 76

### **D'une station mécanique Trimble**

STA3 - Système optique Trimble et logiciel Trimble Access

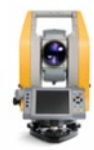

### **CONTENU DU PROGRAMME**

### **La théorie sur la station**

#### *Notions de base (2h)*

- $\vee$  Principe
- $\sqrt{ }$  Canevas, polygonale
- Système de coordonnées

#### *Station mécanique et carnet (30min)*

- $\sqrt{ }$  Théorie et caractéristiques de la station, son prisme et son carnet
- $\vee$  Méthode de relevé
- $\vee$  Paramétrage
- $\vee$  Préconisation et conseils

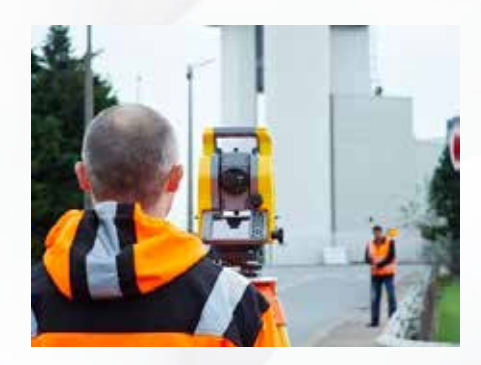

### **La pratique sur la station**

#### *Mise en station (1h)*

- $\vee$  Prérequis de mise en station
- $\vee$  Démarrage du matériel (station et carnet)
- Paramétrage de l'étude
- $\mathbb V$  Mise en station traditionnelle et station libre

#### *Fonctions de levé (1h)*

- $\sqrt{ }$  Mesure de points, sans prisme, excentrés
- $\sqrt{ }$  Edition d'un point
- Export de données

#### *Fonctions d'implantation (1h)*

- $\vee$  Sélection des points à implanter
- $\vee$  Mesure de contrôle
- $\sqrt{ }$  Implantation d'une ligne
- $\mathbb{R}$  Rapport d'implantation

#### *Fonctions indispensables (1h)*

- $\vee$  Liaison de fichiers
- $\sqrt{ }$  Edition et modification des points
- $M$  Mode robotique : manette carte, recherche GNSS, caméra ou tracklight
- **V** COGO
- $\vee$  Exploitation de la carte

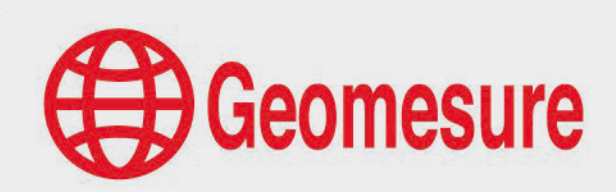

### **D'un module monitoring**

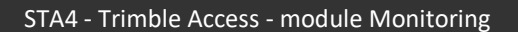

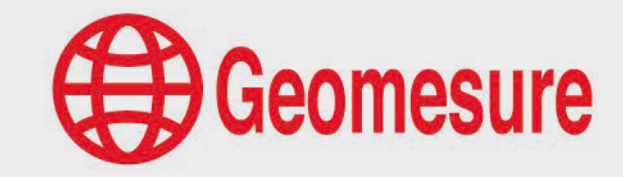

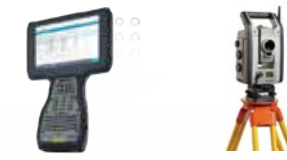

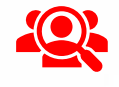

#### **Public visé**

- Géomètre-Expert, ingénieur, technicien géomètre, chargé d'affaires, …
- $\vee$  Toute personne ayant de bonnes connaissances sur la topographie et l'outil informatique.

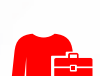

#### **Prérequis**

- Avoir une bonne maîtrise du logiciel Trimble Access,
- Disposer d'une station totale robotisée Trimble et d'un contrôleur équipé du logiciel de terrain Trimble Access comprenant le module Monitoring,
- $\vee$  Constituer un groupe de participants dont le niveau de connaissances est homogène,
- $\sqrt{ }$  Maîtriser le langage métier et de facon sommaire l'outil informatique.

#### **Informations sur la formation**

- Durée : 0.5 journée (3h30).
- Délai : dans les 3 semaines après l'acceptation du devis (sous réserve de disponibilités).
- Tarif forfaitaire : 590€ HT en distanciel.
- Nombre recommandé de participants : 3 personnes.

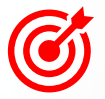

#### **Objectif pédagogique : aptitudes et compétences ciblées**

- Exploiter le module Monitoring avec méthodologie et efficacité,
- Maîtriser de façon autonome le matériel et le module Monitoring.

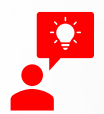

#### **Moyen technique d'encadrement et méthode pédagogique**

- Formateur métier expérimenté et prérequis envoyés en amont,
- Formation alliant théorie et pratique : des exercices d'application et des explications personnalisées  $\sqrt{2}$ aideront les participants à se familiariser avec le matériel et le logiciel.

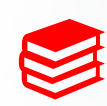

#### **Moyens pédagogiques**

- Salle adaptée avec connexion wifi et paperboard ou vidéoconférence à distance,
- Remise de supports de formation et de cas d'applications numériques,
- Questions et cas pratiques permettent au formateur, d'évaluer les connaissances des participants.  $\sqrt{}$

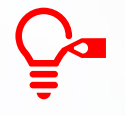

#### **Préconisations pour le bon déroulé de la formation à distance**

- Être équipé d'un PC optimisé, avec deux écrans,
- Avoir une bonne connexion internet, un casque-micro pour faciliter la communication

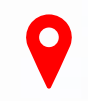

#### **Accessibilité**

- Formation accessible aux personnes en situation de handicap.
- $\vee$  Pour une formation sur site, le client doit assurer l'accès de ses stagiaires.

- Administrative : Isabelle PALACIOS
- Pédagogique : Lucie PORTIER
- Handicap : Alexandra DENIS  $\mathscr{L}$ 
	- $\rightarrow$  Numéro unique : 09 77 40 86 76

### **D'un module monitoring**

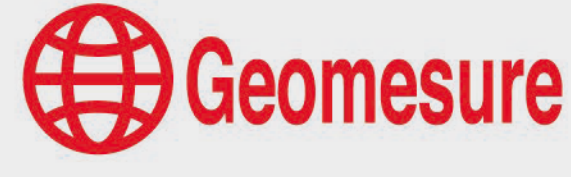

STA4 - Trimble Access - module Monitoring

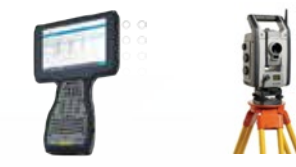

### **CONTENU DU PROGRAMME**

### **Le module Monitoring**

*Présentation générale du module (30min)*

- $\sqrt{ }$  Présentation du module
- $\vee$  Paramétrage
- $\vee$  Préconisation et conseils

#### *Utilisation du module avec le logiciel Trimble Access (2h30)*

- $\vee$  Dénomination des fichiers créés
- $\vee$  Relevé des mesures
- $\sqrt{ }$  Comparaison des éléments
- **Export de données**

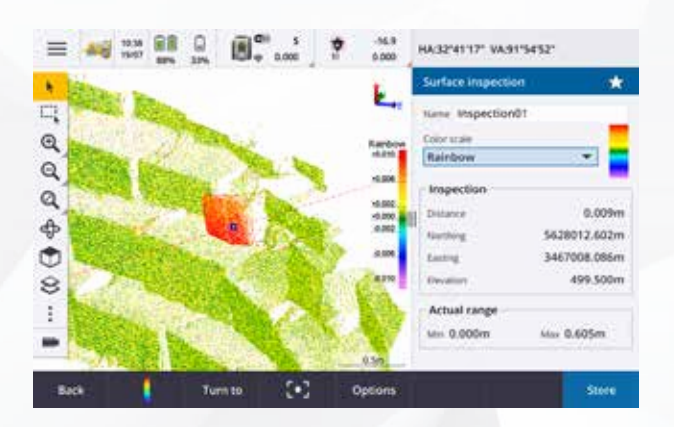